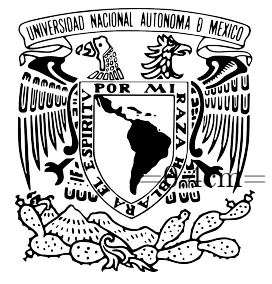

VNIVERIDAD NACIONAL AVPNºMA DE MEXICO

UNIVERSIDAD NACIONAL AUTÓNOMA DE MÉXICO

**POSGRADO EN CIENCIAS FÍSICAS**

### EFECTOS DE FASE EN IMÁGENES ADQUIRIDAS CON TUBOS DE RAYOS-X MICROFOCO

### **T E S I S**

QUE PARA OBTENER EL GRADO DE:

MAESTRO EN CIENCIAS (FÍSICA MÉDICA)

### P R E S E N T A:

### **KARLA DENALY PALMA ALEJANDRO**

 DIRECTORA DE TESIS: Dra. María Ester Brandan Siqués MIEMBRO DE COMITÉ TUTORAL: Dr. Neil Bruce Davidson MIEMBRO DE COMITÉ TUTORAL: Méd. Yolanda Villaseñor Navarro

MIEMBRO DE COMITÉ TUTORAL: Dra. Mercedes Rodríguez Villafuerte

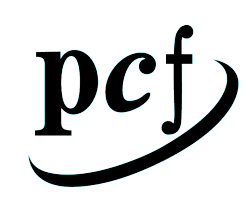

posgrado en ciencias físicas unam

**México, D.F.** 2011

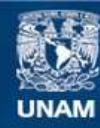

Universidad Nacional Autónoma de México

**UNAM – Dirección General de Bibliotecas Tesis Digitales Restricciones de uso**

#### **DERECHOS RESERVADOS © PROHIBIDA SU REPRODUCCIÓN TOTAL O PARCIAL**

Todo el material contenido en esta tesis esta protegido por la Ley Federal del Derecho de Autor (LFDA) de los Estados Unidos Mexicanos (México).

**Biblioteca Central** 

Dirección General de Bibliotecas de la UNAM

El uso de imágenes, fragmentos de videos, y demás material que sea objeto de protección de los derechos de autor, será exclusivamente para fines educativos e informativos y deberá citar la fuente donde la obtuvo mencionando el autor o autores. Cualquier uso distinto como el lucro, reproducción, edición o modificación, será perseguido y sancionado por el respectivo titular de los Derechos de Autor.

Estudiante: nunca consideres el estudio como un deber, sino como una oportunidad para penetrar en el bello y maravilloso mundo del saber.

( Albert Einstein )

### A la memoria de MAMÁ ROSITA<sup>†</sup>...

### Resumen

En este trabajo se estudian sistemáticamente los efectos de fase en imágenes digitales obtenidas con tubos de rayos-X microfoco, analizando el contraste de fase producido en los bordes de las imágenes de objetos plásticos cilíndricos.

Se desarrollan en MATLAB herramientas para prepocesar, obtener perfiles de intensidad usando el método de sobremuestreo y simular perfiles de intensidad (Sook' Dochel). La primera de ellas se encarga de realizar correcciones en la imagen y preprocesarlas para su análisis posterior. Este programa corrige la imagen por efectos de inhomogeneidad del campo de radiación de fondo, píxeles defectuosos y ruido electrónico. La segunda permite cuantificar los efectos de fase usando técnicas de sobremuestreo de datos, esta herramienta obtiene la inclinación y grosor de objetos con bordes rectos de forma automática y con mejor precisión que otras herramientas existentes. La tercera herramienta implementa el tratamiento teórico de difracción a través de la simulación de la intensidad obtenida en el plano del detector. Esta puede ser utilizada en el futuro por el usuario para simular distribuciones de intensidad de imágenes de objetos con bordes rectos variando parámetros experimentales y características del haz, detector y material del objeto. Las simulaciones presentan un excelente acuerdo cualitativo con los resultados experimentales.

Aunque los resultados muestran que existe clara ventaja en la calidad de la imagen cuando se preprocesa, se encontró que el algoritmo no logra corregir de forma adecuada el empalme entre paneles.

Los resultados experimentales muestran que el radio de la fibra afecta el énfasis de los bordes. También, se observa cierta dependencia del énfasis con la orientación de la fibra asociada a posibles asimetrías de la mancha focal del tubo de rayos-X, mostrando efectos mayores en la orientación vertical. Se verificó la importancia de la distancia fuente-objeto y la distancia objeto-detector en un óptimo arreglo experimental, concluyendo que debe mantenerse una relación entre la borrosidad geométrica y la coherencia espacial para obtener el

máximo énfasis. Para distancias fuente-detector  $(d_{f-d})$  fijas se observa que el énfasis en los bordes son máximos para la misma magnificación (3) y que estos máximos están correlacionados con la  $d_{f-d}$ .

La dependencia del énfasis con la energía del haz puede estar relacionada con la coherencia espacial lograda con haces de menor energía. En los resultados se muestra que para una energía efectiva de 20.8 keV (W/Al a  $40 kV$ ) se tiene un énfasis 25% menor que 16.03 keV  $(Mo/Mo a 30 kV).$ 

Con las investigaciones realizadas, se piensa que esta técnica imaginológica puede emplearse para observar efectos de fase en las imágenes adquiridas en el microCT del laboratorio de Física Médica y pudiendo ser de utilidad en el resultado final de la microtomografía.

### Abstract

The aim of this work is study systematecally phase effects on digital images acquired with a X-ray microfocus tube, analyzing the phase contrast produced at the edges of the images of cylindrical plastic objects.

We set up the conditions where phase effects shown at digital images of cylindrical plastic objects acquired in own laboratory. We developed a semiautomatic tool (Sook' Oochel-Profile ) in MATLAB allowing quantify phase effects based on oversampling data techniques. This tool determines the inclination and thickness of objects with straight edges automatically and with better accuracy than other existing tools. We implement the theoretical treatment based of diffraction through the simulation of the intensity in the detector plane. For this, a tool developed in MATLAB (Sook 'Oochel-Prof Sim ) for general use that can be used in future by the user to simulate intensity distributions images of objects with straight edges varying experimental parameters and characteristics of the beam, detector and object material. Also, we develop the tool Sook 'Oochel-Preprocessing in Matlab, which is responsible for making corrections to the image and preprocessed for further analysis. This program corrects the image field inhomogeneity effects of background radiation, anomalous pixels and electronic noise.

Simulations show an excellent qualitative agreement with experimental results.

DQE and NPS measures indicate that noise effects improve when the image is preprocessed. Although the results show that there is a clear advantage at image quality when used to preprocess it was found that the algorithm fails to adequately the joint between panels.

Experimental results show that the radius of the fiber affects the edges enhancement. Also, there is some dependence of edege enhancement with fiber orientation associated with possible asymmetries of the X-ray tube focal spot, showing greater effects in vertical orientation. We checked the source-object distance  $(R_1)$  and object-detector distance  $(R_2)$  importance

in an optimal setup, concluding that must remain a relationship between the geometric blur  $(R_2/R_1)$  and the spatial coherence (large  $R_1$  and small a) to get the most edge enhancement. For source-detector distances  $(d_{f-d})$  still shows that the edge enhancements are highest for the same magnification (3) and that these peaks are correlated with the  $d_{f-d}$ .

Edge enhancement dependence with beam energy could be related with spatial coherence that is achieved with lower energy beams. Results show a  $20.8 \text{ keV}$  (W / Al at 40 kV) effective energy gives a 25 % lower edge enhancement that  $16.03 \, keV$  (Mo / Mo  $30 \, kV$ ).

With these investigations it is thought that this imaging techniques can be used to observe phase effects at the microCT images acquired in Medical Physics laboratory and may be useful in the final outcome of the microtomography.

Dedico esta tesis a mi gran familia:

Mis padres:

Dora Emilia Alejandro Alejandro  $\boldsymbol{y}$ Juan Rodulfo Palma Ávila

Mis hermanitas: Rosita, Dore, Sarahí y Mónica.

Mis sobrinitos, y sobre todo a mis abuelitas:

María Emelia Elsa Alejandro Javier  $\boldsymbol{y}$ Rosa María Ávila Palma† .

Este trabajo es fruto de su esfuerzo y confianza en mí. Gracias por estar siempre a mi lado a pesar de la distancia, por quererme, aconsejarme y esperarme.

### LOS AMO

### A Javier:

Gracias por tu amor, apoyo y comprensión, porque a pesar de la distancia supiste esperar pacientemente. Gracias por los valiosísimos consejos y por la fortaleza que me brindas. Gracias por confiar en que puedo ser mejor persona día con día.

TE AMO

### Agradecimientos

Antes que nada quiero agradecerle a Dios por darme la vida y por permitirme concluir una meta más en mi caminar. A mis padres, que sin su apoyo, amor, guía y comprensión el camino hubiese sido aún más difícil. Por enseñarme todo lo que ahora soy, gracias por ser mi ejemplo a seguir.

A mis hermanitas por ser mis mejores amigas, por confiar siempre en mi y por ser alicientes en mi vida para ser mejor. A mis abuelitas y mi gran familia (tíos, primos, sobrinos). Y un agradecimiento especial a mis tíos Nieve y Pablo por haber sido un gran apoyo en estos últimos meses en el D.F., gracias por "mantenerme", por acogerme en su familia como hija suya, por los consejos y sobre todo por el gran cariño que me dieron.

Agradezco a Gaby y a Lety por estar siempre conmigo, y por ayudarme a mantenerme en pie. Hago una dedicatoria especial a mis hermanos del D.F. (José Luis, Fernando, David y Zavala) con quienes compartí unos años de mi vida y que a pesar de los disgustos los llevo siempre en mi corazón. A mis compañeros de la maestría, tanto egresados como compañeros de generación (Jaime, Liz, Beto, Frida, Pao, Eve, Xóchitl, Dante, Amilcar, etc.). A mis amigos Adriana, Victor, Diego, Amilcar, Joel y Eduardo por hacer de mi estancia en el D.F. más amena, y compartir conmigo alegrías y penas. A mis amigos Caro, Boni, Gerardo, Gustavo, Efraín, Javier, Rafa, Erick, Mago, Leonel, Yesenia, Suemy, Lupita y Mex por nunca dejar morir la flama de nuestra amistad a pesar de la distancia y diversidad de intereses personales. Gracias por brindarme esa amistad que me ha acompañado desde hace años.

A la Dra. María Ester Brandan Siqués, directora de tesis, por ser una gran guía académica. Gracias por mostrarme que tengo la capacidad para realizar las cosas y que de no ser por sus exigencias pudiera haberme hundido en mi depresión. Gracias por los consejos durante la realización de este trabajo, así como por el tiempo dedicado a la discusión y revisión de los resultados. De manera muy especial agradezco su cariño, paciencia y confianza, por ser una mano amiga y mantener el rigor necesario para alcanzar las metas propuestas.

A los miembros del comité sinodal: Dra. María Ester Brandan Siqués, Dra. María Elena Martínez, Dra. Yolanda Villaseñor Navarro, Dr. Gerardo Herrera Corral y Dr. Augusto García Valenzuela por su apoyo, entusiasmo acerca del tema de tesis, sus correcciones y observaciones respecto de la tesis.

A mi comité tutoral: Dra. María Ester Brandan Siqués, Mercedes Rodríguez Villafuerte, Neil Bruce y Dra. Yolanda Villaseñor Navarro, por guiarme a lo largo de la elaboración de la tesis.

Al Dr. Arnulfo Martínez Dávalos, por su apoyo, consejos y acertados comentarios que contribuyeron al desarrollo de este trabajo.

Al M.C. Tirso Murrieta, por su amistad, apoyo y compañía en el laboratorio. Gracias por ser un gran amigo. A César Ruíz, por ser de gran apoyo, por su amistad y consejos tanto personales como académicos.

A todos mis profesores de la maestría: Mercedes Rodríguez, María Esther Brandan, Ana Elena Buenfil, Guerda Massillon e Isabel Gamboa por sus invaluables enseñanzas.

Al Taller del Instituto de Física y especialmente al Ing. Marco Antonio Veytia por la elaboración de los maniquíes necesarios para realizar la tesis.

Al Instituto de Física y al Posgrado en Ciencias Físicas, por proporcionarme la infraestructura y materiales necesarios para la realización de este trabajo. A Yanalté Herrero, por toda la atención, orientación y ayuda brindada a lo largo estos años.

Al CONACYT por la beca otorgada para la realización de los estudios de Maestría.

Al Programa de Apoyo a los Estudios de Posgrado (PAEP) por el apoyo económico para la asistencia a congresos y la adquisición de materiales de trabajo.

Al proyecto PAPIIT IN-102610 por el apoyo económico otorgado para la realización de esta tesis.

# Índice general

<span id="page-11-0"></span>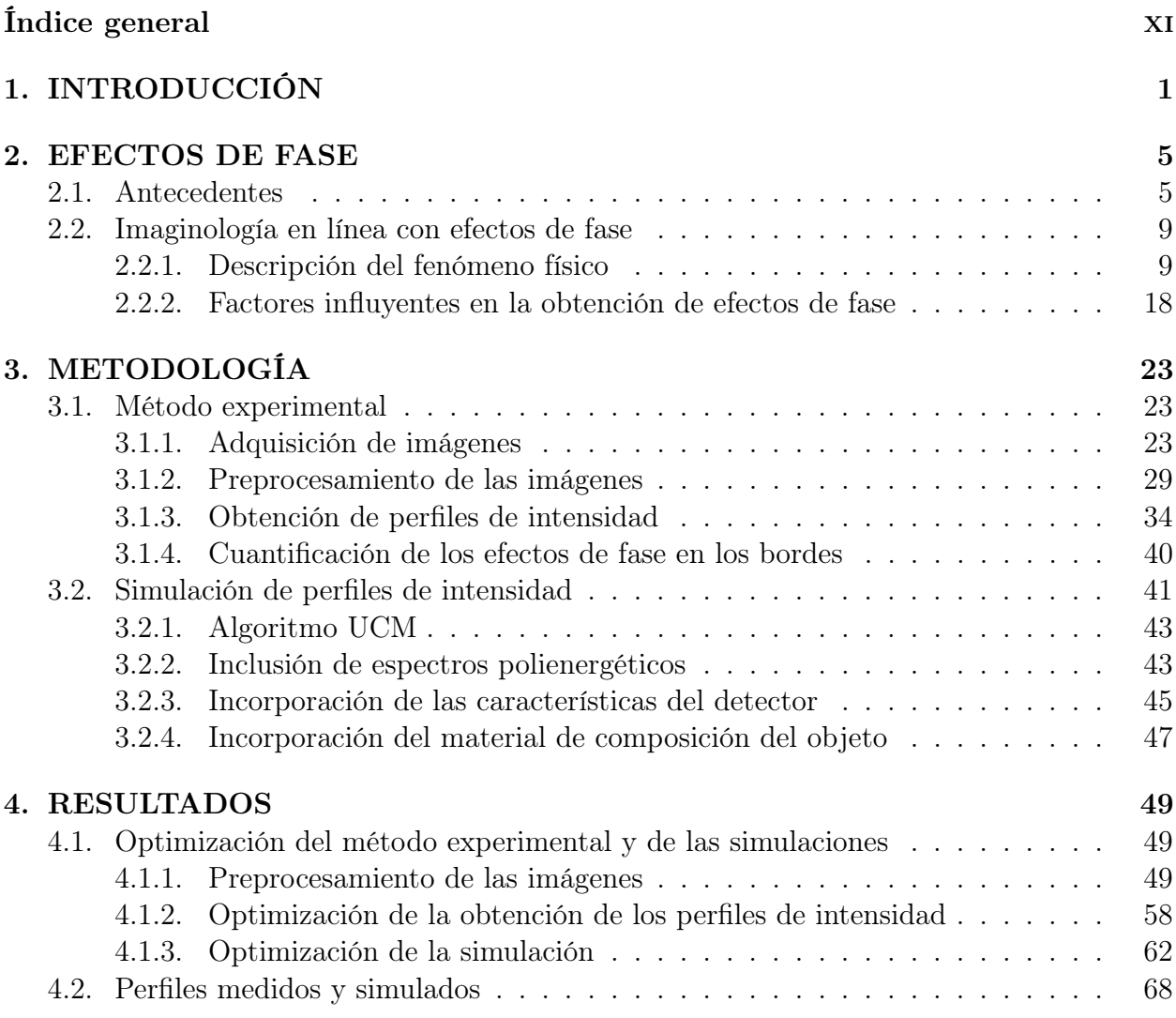

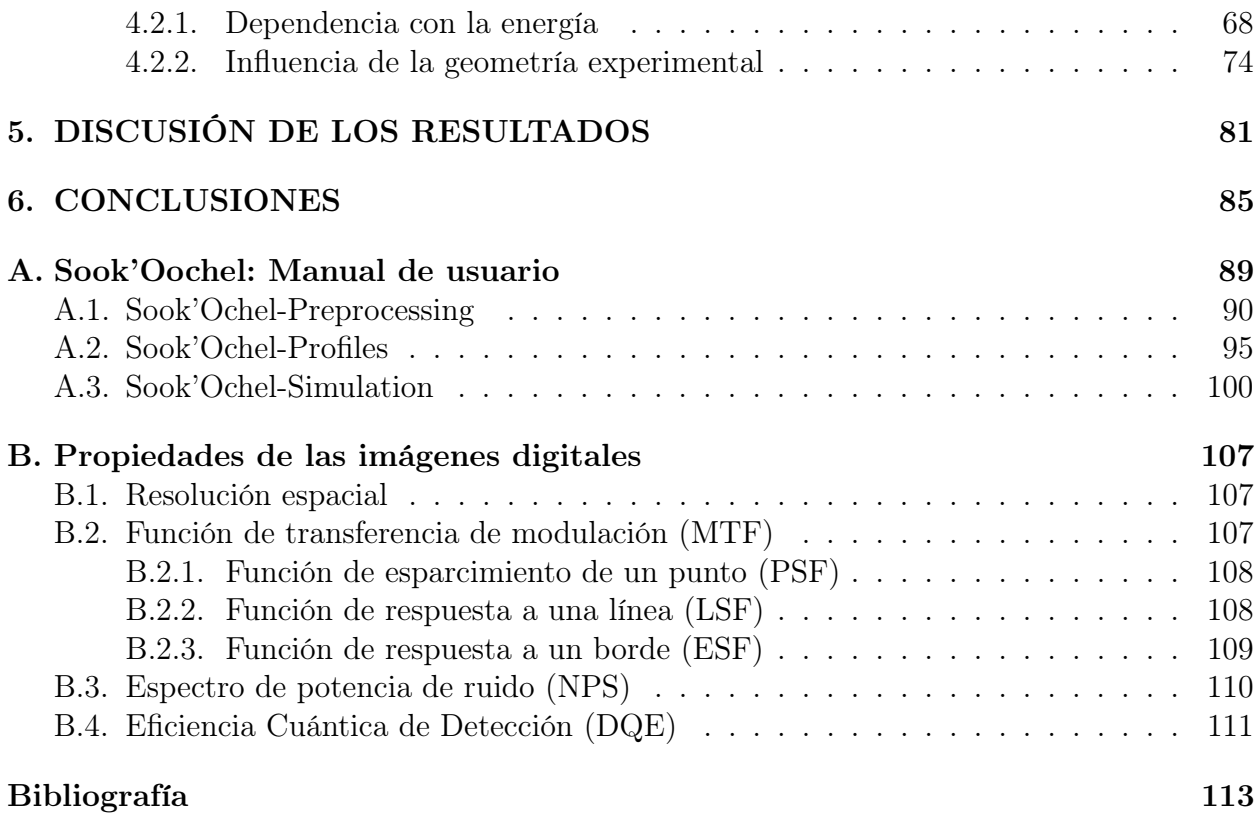

# <span id="page-13-0"></span>Capítulo 1 INTRODUCCIÓN

La primera imagen con rayos-X fue obtenida por Röentgen en 1895, desde entonces las técnicas para su adquisición han ido evolucionando con el paso del tiempo, convirtiéndose en una importante herramienta de diagnóstico médico, también en aplicaciones biológicas, en astronomía, así como ciencias de los materiales [Fitzgerald, 2000; Groso et al., 2006; Santra, 2009; Han et al., 2004; Pfeiffer et al., 2006; Langer et al., 2008; Maire et al., 2001].

En radiodiagnóstico, a medida que se han ido conociendo las características y efectos de la radiación con rayos-X, se ha avanzando en el diseño de los equipos de adquisición de imágenes con rayos-X con el objetivo de mejorar su calidad y obtener una mejor información diagnóstica [Chanes, 2009].

El contraste en imaginología radiodiagnóstica se refiere a la observación de tejidos u objetos con diferente composición, y tiene su base principalmente en la atenuación de la radiación al atravesar e interaccionar con los tejidos presentes [Pogany et al., 1997; Brandan et al., 2009; Fitzgerald, 2000]. El contraste obtenido de una imagen radiográfica tradicional se genera por las interacciones fotón-tejido que producen atenuación en la amplitud de la onda propagada [Bushberg, 2001].

Al ser ondas electromagnéticas, la interacción de los rayos-X con cualquier medio diferente al medio de propagación conlleva un cambio no sólo en su amplitud sino también en su fase. Es por esta razón que se espera que también sean observables los efectos producidos por la diferencia de fase. Desde una perspectiva "particulista", lo anterior se atribuye a diferentes efectos como el efecto fotoeléctrico, la dispersión coherente, la dispersión incoherente (Compton) y la producción de pares, que son dependientes tanto de la energía del fotón como del material con el que éste interacciona [Bushberg, 2001]. Al mismo tiempo que se presenta la atenuación, el haz sufre cambios de fase, ya que el frente de onda se modifica al pasar a través de un material diferente al de propagación. Así, tanto la atenuación como el cambio de fase se dan simultáneamente, y esto está gobernado por el índice de refracción complejo, cuya parte real se relaciona con el cambio de fase, mientras que la parte imaginaria con la atenuación [Lewis, 2004; Wu y Liu, 2003a; Arfelli et al., 1998]. Para rayos-X de baja energía la atenuación está relacionada principalmente con el efecto fotoeléctrico, mientras que el cambio de fase se produce por la dispersión coherente del campo de radiación [Wu y Liu, 2003a].

Diversos fenómenos ópticos, como la refracción, reflexión o interferencia, se generan por la interacción de las ondas que han sufrido cambios de fase en su interacción con el medio y las que no las han experimentado [Lewis, 2004; Wu et al., 2003]. El cambio de fase induce fenómenos de difracción y/o interferencia, generándose en el plano de observación franjas oscuras y brillantes en la interfaz entre dos medios distintos, donde la componente real del índice de refracción complejo varía brúscamente [Ishisaka et al., 2000; Lewis, 2004; Brandan et al., 2009; Chanes, 2009].

En una imagen que despliegue efectos de fase se podría visualizar objetos poco atenuantes o no visibles en una imagen convencional. Esto puede ser de gran ayuda sobre todo para imágenes de radiodiagnóstico [Donnelly et al., 2003]. Una imagen con efectos de fase proporciona información adicional y puede mejorar el valor diagnóstico de las imágenes radiológicas [Takeda et al., 2000a; Donnelly et al., 2003; Takeda et al., 2004; Donnelly et al., 2006]. La visualización de los efectos de fase en la imagen pueden llevar a una mejor definición del borde del objeto. Esto puede ser importante para objetos que producen un bajo contraste por atenuación.

Para observar los efectos de fase es necesario un campo de radiación suficientemente coherente (espacialmente) en el plano del objeto para que puedan producirse interferencias, y buena calidad de detección. Como los ánodos de los tubos de rayos-X son fuentes incoherentes extendidas de radiación, el primer requisito puede solventarse utilizando tubos de microfoco que tienen una mancha focal relativamente pequeña y/o separando el objeto de la fuente de rayos-X una distancia considerable [Wilkins et al., 1996; Brandan et al., 2009]. La calidad de detección no sólo depende del detector sino de una geometría de obtención de imágenes diferente a la convencional. Para obtener una imagen con contraste por efectos de fase se debe alejar el detector de la muestra para poder observar la interferencia. Lo que se observa es una imagen difractada que contiene los efectos del cambio de fase y la atenuación del haz tras haber atravesado el objeto. Las franjas de interferencia tienen una estructura fina y su observación con un detector requiere una alta resolución espacial y una distancia suficiente entre el objeto y el receptor de imagen para que las franjas de interferencia no sean registradas en un único píxel del detector (digital). El inconveniente de incremetar la magnificación geométrica es que la visibilidad de los efectos de fase se ve afectada por la borrosidad geométrica (se explica con detalle en la sección [2.2.2\)](#page-33-0). En cuanto al buen registro de la imagen, se requiere un detector con tamaño de píxel pequeño, una buena eficiencia de detección y una buena resolución [Brandan et al., 2009].

### Motivación y objetivos

Previo a la aplicación de técnicas de contraste por efectos de fase en el ámbito preclínico se propone emplear objetos simples como fibras cilíndricas de composición elemental similar a tejido biológico (carbono, nitrógeno, oxígeno e hidrógeno). Los objetos cilíndricos pueden ser usados para evaluar la calidad de imágenes debido a que estos objetos asemejan microfibras o vasos sanguíneos; estas últimas son simuladas en maniquíes de control de calidad radiológica usando filamentos plásticos. En este trabajo se emplean fibras de nylon de tres grosores menores que  $< 1 mm$ .

En el Instituto de Física de la UNAM se encuentra en desarrollo el proyecto SIBI (Sistema Bimodal de Imágenes), diseñado para estudiar el desarrollo de patologías en animales pequeños y tratamientos en modelos biológicos a través de imágenes de roedores pequeños. SIBI conjunta dos técnicas: un microtomógrafo computarizado (microCT) y un microtomógrafo por emisión de positrones (microPET). El microCT emplea rayos-X para generar las imágenes anatómicas, usando un tubo de rayos-X microfoco y en condiciones de magnificación geométrica; el objeto se encuentra a distancias similares de la fuente de radiación y del detector.

El objetivo de este trabajo es estudiar sistemáticamente los efectos de fase en imágenes digitales obtenidas con un tubo de rayos-X microfoco, analizando el contraste de fase producido en los bordes de las imágenes de objetos plásticos cilíndricos. Las metas propuestas son:

- 1. Establecer las condiciones en que se presentan efectos de fase en las imágenes digitales adquiridas en el laboratorio.
- 2. Desarrollar una herramienta semiautomática que permita cuantificar los efectos de fase.
- 3. Implementar el tratamiento teórico de difracción a través de la simulación de la intensidad obtenida en el plano del detector.

La contribución de este trabajo es la medida sistemática de efectos de fase en los bordes de imágenes de objetos cilíndricos y el desarrollo de una novedosa herramienta basada en técnicas de sobremuestreo de datos, diferente del método tradicional de obtención de perfiles. Además, se ha perfeccionado el programa de simulación de perfiles de intensidad basado en difracción para objetos cilíndricos desarrollado originalmente en la Universidad Complutense de Madrid, incluyendo la simulación de espectros policromáticos.

Esta tesis está estructurada de la siguiente manera. En el Capítulo [2](#page-17-0) se presentan los tópicos relacionados con efectos de fase, el tratamiento teórico basado en difracción de Fresnel, las condiciones experimentales para su observación y el estado del arte de esta técnica imaginológica. En el Capítulo [3](#page-35-0) se presentan los métodos empleados para la adquisición de imágenes con efectos de fase, así como las herramientas desarrolladas para su análisis, y la implementación de un programa de simulación que incluye las condiciones de irradiación, los espectros de rayos-X polienergéticos y las características del detector. En el Capítulo [4](#page-61-0) se reportan los resultados obtenidos. El análisis e interpretación de los resultados se encuentran en el Capítulo [5](#page-93-0) y, por último, en el Capítulo [6](#page-97-0) se discuten las conclusiones del trabajo y las expectativas futuras.

# <span id="page-17-0"></span>Capítulo 2

### EFECTOS DE FASE

En este capítulo se introducen los conceptos relacionados con los efectos de fase producidos en una imagen adquirida con un campo de radiación de rayos-X. Se presenta el estado del arte de esta técnica imaginológica, su contribución en diversas áreas del conocimiento, la formulación teórica de los efectos de fase para objetos cilíndricos y las condiciones experimentales para apreciarlos.

### <span id="page-17-1"></span>2.1. Antecedentes

Cuando los rayos-X se transmiten a través de un objeto y son detectados por un receptor de imagen se forma una imagen radiográfica. Éste es el principio de la proyección de imágenes con rayos-X (ver Figura [2.1\(a\)\)](#page-18-0). Por otro lado, ya que los rayos-X son ondas electromagnéticas, cuando éstos se transmiten a través de un objeto se producen cambios de fase en el frente de onda. Este cambio de fase se manifiesta como un fenómeno de refracción, difracción o interferencia observable (Figura [2.1\(b\)\)](#page-18-1). El contraste de fase es la diferencia de intensidad de los rayos-X, o contraste en la imagen debida a los cambios de fase de la onda.

La imaginología por efectos de fase tiene el potencial de detectar objetos que son de bajo contraste (poco o no visibles) en la imagen. Desde décadas atrás las técnicas imaginológicas con contraste de fase han sido descritas por diversos autores, siendo de gran interés para su aplicación clínica [Davis et al., 1995; Wilkins et al., 1996; Nugent et al., 1996; Chapman et al., 1997; Pogany et al., 1997; Arfelli et al., 1998; Ingal et al., 1998; Kotre y Birch, 1999; Cheng y Han, 1999; Ishisaka et al., 2000; Takeda et al., 2000b; Dilmanian et al., 2000; Fitzgerald, 2000; Takeda et al., 2000a].

<span id="page-18-0"></span>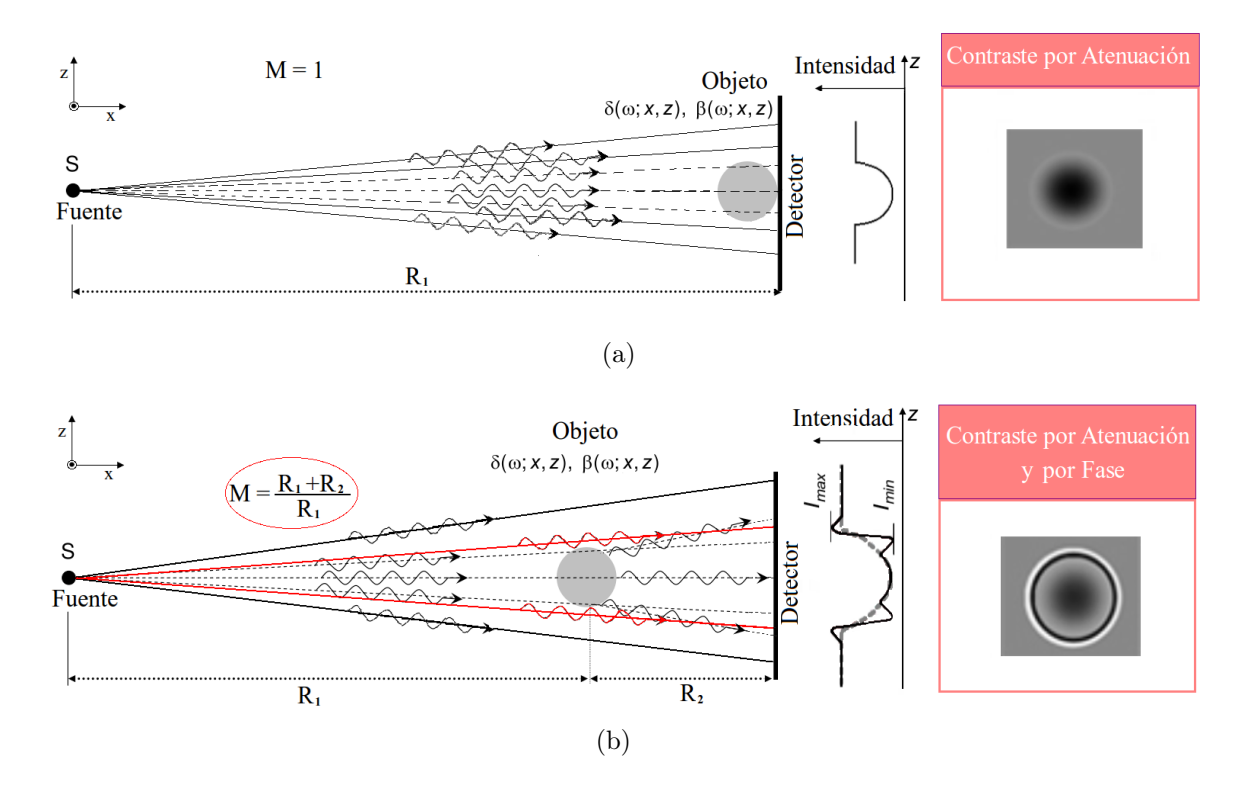

<span id="page-18-1"></span>Figura 2.1: Obtención de imágenes radiográficas con contraste por atenuación y contraste de fase. (a) Arreglo geométrico para la obtención del perfil de intensidad de un objeto cilíndrico en contacto (magnificación = 1), obteniendo un contraste debido a la atenuación de la onda incidente. (b) Lo mismo que a) pero con magnificación, de manera que también se observan los efectos de fase producidos en la interfaz del objeto con el medio de propagación de la onda. Dentro de los recuadros se muestran las imágenes del objeto utilizando las dos técnicas.

En imagenología por efectos de fase con rayos-X se emplean principalmente tres técnicas basadas en las propiedades ópticas de los rayos-X. Estas modalidades son: Imagenología por interferometría de rayos-X, Imaginología de efectos de fase por difracción (DEI por sus siglas en inglés) e Imagenología en línea por contraste de fase [Lewis et al., 2002]. En la Figura [2.2](#page-19-0) pueden observarse los arreglos experimentales usados en cada una de las técnicas mencionadas. De los tres métodos, el que tiene mayor potencial para aplicaciones clínicas y de laboratorios es el contraste de fase en línea, ya que éste puede implementarse con fuentes de rayos-X policromáticos o tubos de rayos-X microfoco [Wilkins et al., 1996; Cheng y Han, 1999; Ishisaka et al., 2000; Momose et al., 1998; Suzuki et al., 2002]. También resulta ser el método más práctico y simple para su implementación. En esta técnica es necesaria cierta distancia entre el objeto y el detector, porque permite que los rayos refractados diverjan hacia el mismo punto donde llegan aquellos que no fueron desviados [Lewis et al., 2002]. La magnitud del contraste de fase observado depende tanto de la coherencia del haz como de la resolución del detector.

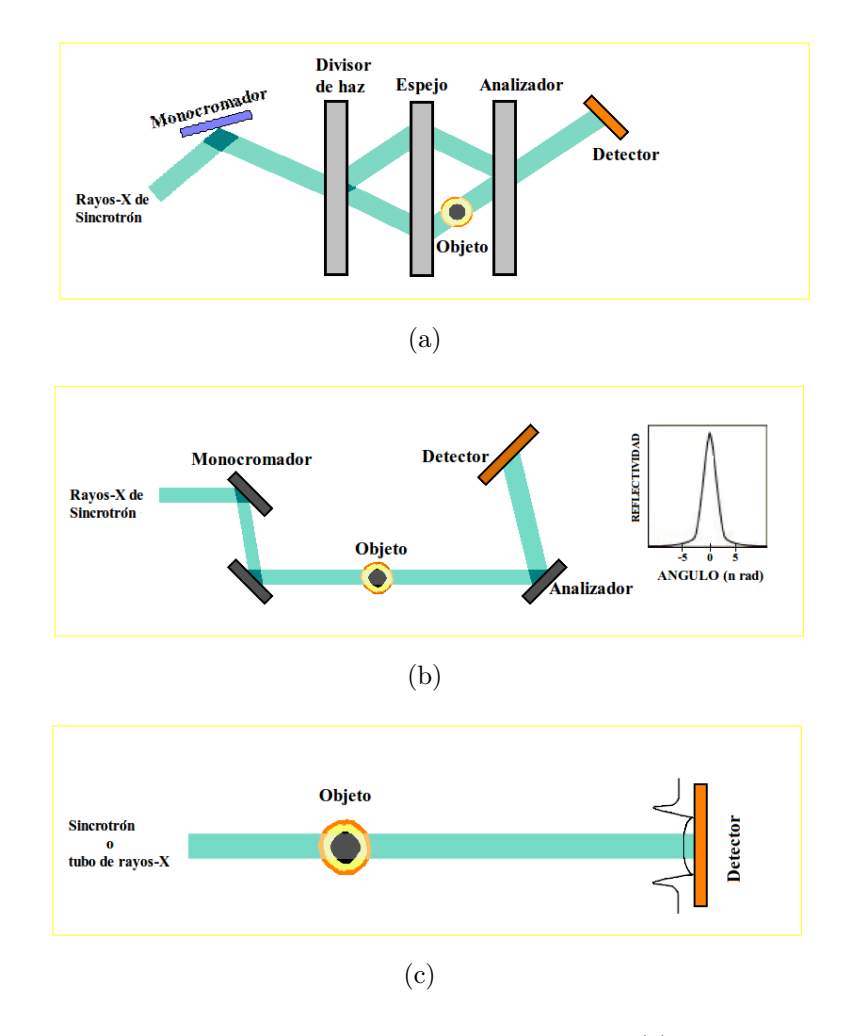

<span id="page-19-0"></span>Figura 2.2: Técnicas imaginológicas para la obtención de efectos de fase. (a) Imaginología por interferometría de rayos-X. Interferómetro de rayos-X, que consta de tres cristales perfectos que sirven como divisores de fase de un haz coherente y espejos, generando franjas de interferencia que reflejan los cambios de fase producidos en una muestra ubicada en una de las trayectorias de los rayos-X. (b) Imaginología de efectos de fase por difracción. En esta técnica las variaciones en la refracción de los rayos-X en el objeto producen contraste porque la intensidad del haz que es reflejado por el cristal analizador depende del ángulo relativo del haz incidente y el ángulo de Bragg. (c) Imagenología en línea por contraste de fase. El detector se coloca suficientemente lejos del objeto para que las distorsiones de los frentes de onda generados por el objeto produzcan franjas de interferencia en el detector, observando efectos de fase en en la imagen de los bordes del objeto.

El contraste de fase puede ser explotado de forma similar al contraste por atenuación para aumentar contraste o disminuir la dosis. Todas estas técnicas han sido empleadas comúnmente usando sincrotrones, dado que la combinación de las propiedades de la radiación producida por éstos, hacen del sincrotrón una herramienta ideal.

Wilkins, Gao y Pogany  $P^{\text{log}(\text{log})}$  et al., 1997, han establecido un formalismo teórico para analizar cuantitativamente las imágenes obtenidas por contraste de fase para objetos con ligera absorción y cambios de fase, basándose en principios de difracción de Fresnel. Sin embargo, su modelo sólo es válido para objetos débilmente atenuantes y con pequeños cambios de fase, lo que equivale a muestras delgadas de material. De forma más general X. Wu y H. Liu [Wu y Liu, 2003a], proponen un formalismo teórico para aplicaciones médicas usando el contraste de fase. Éste contempla cuatro aspectos clínicos importantes: la atenuación de las diferentes partes del cuerpo (diferentes  $\mu$  para cada tipo de tejido), la coherencia espacial de las ondas esféricas provenientes de la mancha focal de tamaño finito, la policromaticidad de los rayos-X, y la dosis de radiación que reciben los pacientes en las aplicaciones clínicas [Wu y Liu, 2003a]. Por otro lado, Ishisaka et al. [Ishisaka et al., 2000], describen un método analítico para obtener la media anchura del contraste por fase en los bordes usando una configuración en línea. Esta formulación teórica contempla la borrosidad causada por la penumbra geométrica producida por el tamaño de la mancha focal del tubo de rayos-X y sus resultados se compararon con observaciones experimentales.

Recientemente, varios grupos de trabajo han propuesto técnicas de contraste de fase en el ámbito clínico, sobre todo para el área de mamografía, como es el caso de Yamazaki et al. [Yamazaki et al., 2008], quienes desarrollaron una técnica para mamografía digital-CR, denominada PCM (phase-contrast mammography). Brandan et al. [Brandan et al., 2009] han observado efectos de fase en bordes de objetos cilíndricos en las imágenes de un maniquí mamográfico obtenidas con unidades comerciales de mamografía digital, y han presentado también simulaciones basadas en un tratamiento teórico por difracción de haces monoenergéticos. Existen varios trabajos que proponen métodos de cuantificación de los efectos de fase [Donnelly et al., 2003; El-Ghazaly et al., 2006].

En el 2006, Olivo y Speller [Olivo y Speller, 2006], presentaron un formalismo para simular efectos de fase en imágenes de fibras plásticas adquiridas en magnificación considerando el espectro de los rayos-X. Olivo y Speller en el 2009 [Olivo y Speller, 2009] proponen una deconvolución de la respuesta del detector y así recuperan de los perfiles directamente comparables con los perfiles simulados. Olivo y sus colaboradores, en multiples publicaciones, se han enfocado a mejorar las ténicas de adquisición de efectos de fase [Olivo y Speller, 2006, 2007a,b; Olivo et al., 2007; Olivo y Speller, 2009].

Jakubek et al. [Jakubek et al., 2007] han desarrollado un sensor llamado Medipix (tercera generación), con el que han medido efectos de fase de una cinta plástica delgada, obteniendo énfasis grandes en la imagen de los bordes de la cinta, usando un microtubo de rayos-X  $(5 \mu m)$ . Ellos sugieren este desarrollo tecnológico como un paso para obtener efectos de fase con rayos-X en escalas microscópicas.

### <span id="page-21-0"></span>2.2. Imaginología en línea con efectos de fase

La imaginología en línea no requiere de características extremas de monocramatismo (coherencia temporal) ni de coherencia espacial. Esto hace que puedan usarse fuentes de rayos-X parcialmente coherentes como lo son los tubos microfoco. [Caro et al., 2008].

#### <span id="page-21-1"></span>2.2.1. Descripción del fenómeno físico

La propagación de una onda plana de rayos-X no-perturbada en dirección  $x$  se describe en la ec. [\(2.1\)](#page-21-2) (ver Figura [2.3\)](#page-22-0)

<span id="page-21-2"></span>
$$
A_v = A_0 e^{i(\kappa_v d - \omega t)}; \quad \kappa_v = \frac{\omega}{c}.
$$
\n(2.1)

La fase ( $\kappa_v d - \omega t$ ) indica la situación instantánea en el ciclo de una magnitud que varia cíclicamente. La fase de una onda relaciona la posición de una característica específica del ciclo (como por ejemplo un pico), con la posición de la misma característica en otra onda. Cabe mencionar que la definición de fase conlleva implícita la comparación de dos ondas de la misma frecuencia, pues su valor absoluto no tiene gran utilidad. El valor realmente útil es la diferencia de fase o desfase entre dos ondas.

Cuando el haz de rayos-X penetra en la materia éste sufre atenuación y cambio de fase en su propagación. Debido a las modificaciones sufridas en el frente de onda, estas variaciones macroscópicas se describen a través del índice de refracción complejo de los rayos-X [James, 1965; Lewis, 2004]. Cuando la reflexión de la luz incide sobre un medio isótropo de conductividad no nula el índice de refracción del segundo medio es complejo. En los materiales reales, la polarización no responde instantáneamente a un campo aplicado. Esto causa pérdida dieléctrica, y puede ser expresado por una constante dieléctrica que es a la vez compleja y dependiente de la longitud de onda. Teniendo en cuenta ambos aspectos, el índice de refracción complejo se puede definir como

<span id="page-21-3"></span>
$$
n(\omega) = 1 - \delta(\omega) + i\beta(\omega), \qquad (2.2)
$$

donde la parte real del índice de refracción  $\Re$   $[n(\omega)] = 1 - \delta(\omega)$  describe el cambio de dirección que experimenta una onda de frecuencia angular  $\omega$  al pasar de un medio material a otro, la  $\delta(\omega)$  proporciona la desviación del índice de refracción de un material respecto de la unidad (índice de refracción del vacío). Esta cantidad también se conoce como decremento del índice de refracción. La parte imaginaria  $\Im$   $[n(\omega)] = \beta(\omega)$  que indica la cantidad de absorción por pérdidas cuando la onda electromagnética se propaga a través del material y para el caso de rayos-X está relacionada con la atenuación a través de  $\mu = \frac{4\pi\beta}{\lambda\rho}$ , donde  $\lambda$  es la longitud de onda (para este trabajo  $\lambda$  va de  $\approx 1 \times 10^{-9}$  a  $\approx 3 \times 10^{-11}$ ) y  $\rho$  la densidad del medio [James, 1965; Lewis, 2004; El-Ghazaly et al., 2006].

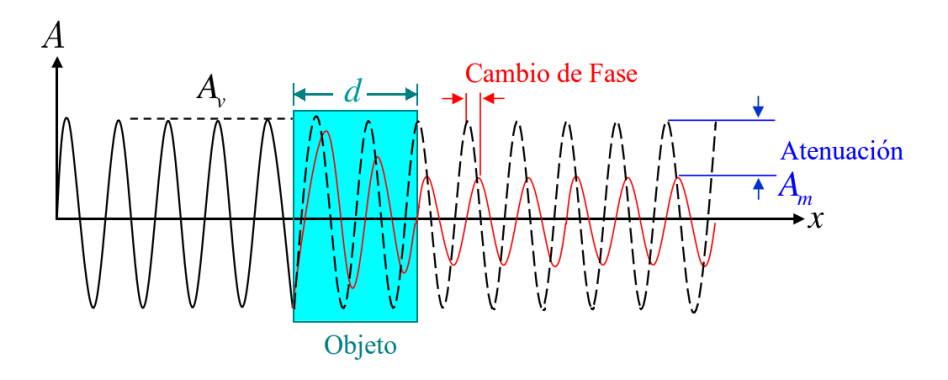

Figura 2.3: Transmisión de una onda electromagnética a través de un material de espesor d e índice de refracción complejo  $n = 1 - \delta + i\beta$ . La onda trasmitida es atenuada por un factor  $\exp[-(\omega/c)\beta d]$  y sufre un cambio de fase  $\phi_m(d) - \phi_v(d) = \delta d(w/c)$  respecto de una onda no perturbada (vacío) [El-Ghazaly *et al.*, 2006].

El decremento en la parte real del índice de refracción y su parte imaginaria están dadas por:

<span id="page-22-0"></span>
$$
\delta = \frac{\rho_e r_e \lambda^2}{2\pi},\tag{2.3}
$$

$$
\beta = \frac{\lambda}{4\pi} (\sigma_{\rho e} + \sigma_c), \tag{2.4}
$$

donde  $\rho_e$  es la densidad electrónica,  $r_e = 2.818 \times 10^{-15} m$  es el radio clásico del electrón, y σ<sub>ρε</sub> y σ<sub>c</sub> son las probabilidades de interacción por efecto fotoeléctrico y dispersión Compton, respectivamente.

La transmisión de una onda electromagnética a través de un material de grosor d se ilustra en la Figura [2.3.](#page-22-0)

La amplitud de la onda a la salida del objeto es

<span id="page-23-0"></span>
$$
A_m = A_0 e^{i(\kappa_m d - \omega t)}
$$
  
=  $A_0 e^{-iwt} e^{id\frac{w}{c}(1 - \delta + i\beta)}$   
=  $A_0 e^{-i\frac{\omega}{c}\delta d} e^{-\frac{\omega}{c}\beta d} e^{i(\kappa_v d - \omega t)}$   
=  $A_0 e^{-\frac{w}{c}\beta d} e^{-i\phi(d)}$ , (2.5)

donde  $\kappa_m = n\omega/c$  es el número de onda en el medio. La ec. [\(2.5\)](#page-23-0) contiene un factor de fase  $\exp[-i\phi(d)]$  con  $\phi(d) = \phi_m(d) - \phi_v(d) = [(w/c)\delta d]$  como la diferencia de fase entre la onda que viaja en el medio con fase  $\phi_m$  y la onda en el vacío con fase  $\phi_v$ . La atenuación de la amplitud de la onda es  $|A_m|/|A_v| = \exp[-(\omega/c)\beta d].$ 

Los valores de  $\beta$  y  $\delta$  dependen del material y de la energía de los rayos-X (ver Figura [2.4\)](#page-23-1). La razón  $\delta/\beta$  para energías del orden de  $\hbar\omega = 20-40 \, keV$  es más grande para materiales con un bajo número atómico  $(Z)$  en comparación con materiales de Z alta [Wu y Liu, 2003a,b].

<span id="page-23-1"></span>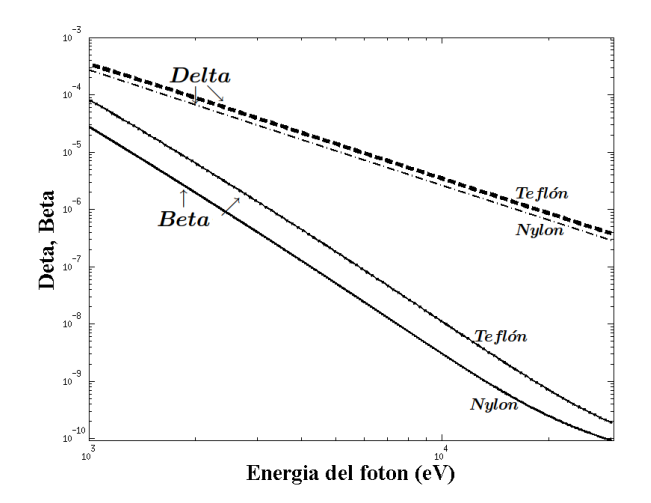

Figura 2.4: Componentes real δ e imaginaria β del índice de refracción complejo de dos materiales plásticos (nylon y teflón). Valores obtenidos de Henke et al. [Henke et al., 1993].

A continuación se presenta la formulación teórica de la distribución de intensidad en el plano del detector propuesta por el grupo de trabajo de T. Alieva [Chanes, 2009; Chevalier et al., 2010] de la Universidad Complutense de Madrid . La distribución de intensidad se obtiene en el dominio espacial, partiendo de la definición de intensidad mutua, que caracteriza la coherencia espacial de un haz de radiación.

Para la formulación se considera una fuente incoherente de rayos-X monocromáticos, lineal y uniforme, con un tamaño de mancha focal a. La radiación que se emite de la fuente atraviesa un objeto con índice de refracción complejo (ec.  $(2.2)$ ), ubicado a una distancia  $R_1$ de la misma. El registro de la distribución de intensidad lo lleva a cabo un detector que se encuentra a una distancia  $R_2$  del objeto.  $R_1 + R_2$  es la distancia total de la fuente al detector  $d_{f-d}$ . La geometría supuesta se muestra en la Figura [2.5\(a\).](#page-24-0)

<span id="page-24-0"></span>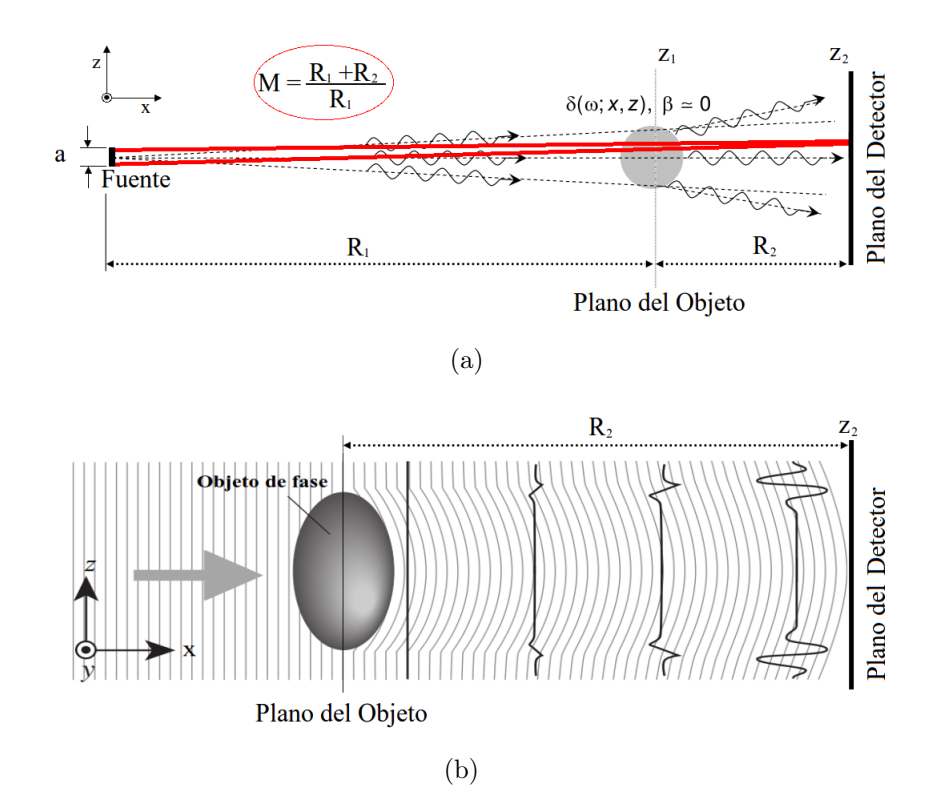

Figura 2.5: (a) Diagrama del arreglo geométrico, donde  $z_1$  es el plano del objeto,  $z_2$  indica el plano del detector,  $R_1$  es la distancia del plano de la fuente al plano del objeto,  $R_2$  es la distancia del plano del objeto al plano del detector, a la anchura de la fuente y M el factor de magnificación geométrica. (b) muestra la generación de énfasis en los bordes del objeto debido a la propagación de las ondas difractadas [El-Ghazaly et al., 2006]. En este caso, el objeto sólo produce efectos de fase, sin atenuar la radiación.

Los efectos de atenuación y cambio de fase en el plano  $zy \perp \vec{x}$  estan descritos por la

función de transmisión propuesta por Pogany, Gao y Wilkins [Pogany et al., 1997]

$$
t(z,y) = e^{(-\mu(z,y)/2 + i\pi\phi(z,y))} = A_m(z,y)e^{(i\pi\phi(z,y))},
$$
\n(2.6)

donde la fase  $\phi(z, y)$  y el coeficiente de atenuación  $\mu(z, y)$  se expresan como [Lewis, 2004]:

<span id="page-25-4"></span><span id="page-25-0"></span>
$$
\phi(z, y, E) = -\frac{2}{\lambda(E)} \int \delta(x, y, z, E) dx
$$
  

$$
\mu(z, y, E) = \frac{4\pi}{\lambda(E)} \int \beta(x, y, z, E) dx
$$
 (2.7)

<span id="page-25-1"></span>Se supone que los objetos de prueba son unidimensionales, y esto elimina la dependencia de una de las direcciones de propagación, reduciendo la ec. [\(2.6\)](#page-25-0) a la ec. [\(2.8\)](#page-25-1). Entonces en dos dimensiones  $(x, z)$ 

$$
t(z) = e^{(-\mu(z)/2 + i\pi\phi(z))} = A_m(z)e^{(i\pi\phi(z))}
$$
\n(2.8)

Por condiciones geométricas se permite una aproximación paraxial de la teoría de difracción, de modo que se define la intensidad mutua  $J_{11'}(z_1 \cdot z_1')$  para caracterizar la coherencia espacial de un haz de radiación cuasi-monocromático incidente en el plano del objeto como describe la ec. [\(2.9\)](#page-25-2). Conociendo ésta se puede calcular la intensidad del haz parcialmente coherente

$$
J_{11'}(z_1 \cdot z_1') = \langle f(z_1)f^*(z_1') \rangle, \tag{2.9}
$$

<span id="page-25-2"></span>donde la intensidad mutua es el promedio estadístico de  $f(z_1)$ , que es la amplitud del campo de radiación en un punto del plano del objeto y de  $f^*(z_1')$ , que es el complejo conjugado de la amplitud en otro punto del plano del objeto. De modo que, si tratamos el mismo punto  $z_1=z_1^\prime,$ la intensidad mutua corresponde a la intensidad en el punto dado

<span id="page-25-3"></span>
$$
J_{11'}(z_1 \cdot z_1) = I(z_1). \tag{2.10}
$$

Para encontrar la distribución de intensidad en el plano del detector, se utiliza el teorema de Van Cittert-Zernike [Goodman, 2005], para relacionar la intensidad mutua  $J_{11'}(z_1 \cdot z'_1)$ , en el plano inmediato anterior  $z_1$ , del objeto con la intensidad de la fuente monocromática espacialmente incoherente  $I_s$ . Lo que se obtiene se muestra en la ec.  $(2.11)$ .

$$
J_{11'}(z_1 \cdot z_1') = s \, \exp\left[\frac{i\pi}{\lambda R_1} (z_1^2 - z_1'^2)\right] \int_{\xi_1}^{\xi_2} I_s \exp\left[\frac{i2\pi}{\lambda R_1} (z_1^2 - z_1'^2) \xi\right] d\xi,\tag{2.11}
$$

donde s es una constante relacionada con el inverso de la longitud  $(1/m)$ . El término de la integral resulta ser la transformada de Fourier de la intensidad de la fuente, y si se considera que se tiene una fuente lineal uniforme de anchura a, el factor se reduce a

<span id="page-26-0"></span>
$$
\tilde{I}_s(z_1, z'_1) = \int_{-a/2}^{+a/2} I_s \exp\left[\frac{i2\pi}{\lambda R_1} (z_1^2 - z'_1^2) \xi\right] d\xi = \int_{-\infty}^{+\infty} I_0 \text{rect}(\xi) e^{(-i2\pi q \xi)} d\xi
$$
\n
$$
\tilde{I}_s = I_0 a \frac{\sin(\pi aq)}{\pi aq} = I_0 a \text{ sinc}(\pi aq),
$$
\n(2.12)

donde

<span id="page-26-2"></span>
$$
rect(\xi) = \begin{cases} 0, & \text{si } |\xi| > a/2 \\ 1, & \text{si } |\xi| < a/2, \end{cases}
$$

y  $q = \frac{(z_1^2 - z_1^2)^2}{\lambda R_1}$  $\frac{(-z_1)}{\lambda R_1}$ . Sustituyendo la ec. [\(2.12\)](#page-26-0) en [\(2.11\)](#page-25-3)se obtiene

$$
J_{11'}(z_1 \cdot z_1') = asI_0 \operatorname{sinc}(\pi aq) \exp\left[\frac{i\pi}{\lambda R_1} (z_1^2 - z_1'^2)\right]. \tag{2.13}
$$

La intensidad mutua justo después de atravesar el objeto es  $J_{11'}(z_1 \cdot z'_1)t(z_1)t^*(z'_1)$ . Utilizando la transformada de Fresnel obtenemos la intensidad mutua en el plano del detector  $z_2$ .

$$
J_{22'}(z_2 \cdot z_2') = \frac{1}{\lambda R_2} \int_A \int_A J_{11'}(z_1 \cdot z_1') t(z_1) t^*(z_1') \exp\left[i\pi \frac{(z_1 - z_2)^2}{\lambda R_2}\right] \dots
$$

$$
\exp\left[i\pi \frac{(z_1' - z_2')^2}{\lambda R_2}\right] dz_1 dz_1'.
$$
(2.14)

Correspondientemente, la intensidad en el plano del detector es

<span id="page-26-1"></span>
$$
I(z_2) = \frac{1}{\lambda R_2} \int_A \int_A J_{11'}(z_1 \cdot z_1') t(z_1) t^*(z_1') \exp\left[i\pi \frac{(z_1 - z_2)^2}{\lambda R_2}\right] \dots
$$

$$
\exp\left[i\pi \frac{(z_1' - z_2)^2}{\lambda R_2}\right] dz_1 dz_1'.
$$
(2.15)

Se realiza un cambio de variable  $2Z = z_1 + z'_1$  y  $\Delta z = z_1 + z'_1$ , entonces la ec. [\(2.15\)](#page-26-1) puede reescribirse considerando lo establecido en la ec. [\(2.13\)](#page-26-2) e introduciendo el factor de magnificación M= $\frac{(R_1+R_2)}{R_1}$  $\frac{(1+R_2)}{R_1}$  como lo indica la ec. [\(2.16\)](#page-26-3).

<span id="page-26-3"></span>
$$
I(z_2) = \frac{I_0 sa}{\lambda R_2} \int_A \int_A \text{sinc}\left(\frac{\pi a \Delta z}{\lambda R_2}\right) \exp\left[\frac{i2\pi M}{\lambda R_2} Z \Delta z\right] t \left(Z + \frac{\Delta z}{2}\right) \dots
$$

$$
t^* \left(Z - \frac{\Delta z}{2}\right) \exp\left[\frac{-i2\pi}{\lambda R_2} z_2 \Delta z\right] d\Delta z \, dZ. \tag{2.16}
$$

Como el tamaño de fuente a es grande comparado con la longitud de onda  $\lambda$ , la función sinc será estrecha. Los límites de integración sobre ∆z quedan reducidos al intervalo  $\left[-\frac{\lambda R_1}{a}\right]$  $\frac{R_1}{a}$ ,  $\frac{\lambda R_1}{a}$  $\frac{R_1}{a}$ , dicho intervalo corresponde a los primeros ceros de la función *sinc*. Dentro de este intervalo de integración se pueden realizar las siguientes aproximaciones:

- 1. La amplitud de la función de transmisión  $t(z)$  no cambia, esto es,  $A(Z + \frac{\Delta z}{2})$  $\frac{\Delta z}{2}) \approx A(Z -$ ∆z  $\frac{\Delta z}{2}) \approx A(Z).$
- 2. La diferencia de fase  $\phi(Z) = \exp\left[i\pi \left[\varphi(Z + \frac{\Delta z}{2}\right)\right]$  $\frac{\Delta z}{2}) - \varphi(Z - \frac{\Delta z}{2})$  $\left[\frac{\Delta z}{2}\right]$ ] cambia lentamente y, por tanto, puede expresarse como el primer término de la serie de Tylor

$$
\phi(Z) \approx 1 + i\pi \left[ \varphi(Z + \frac{\Delta z}{2}) - \varphi(Z - \frac{\Delta z}{2}) \right] \approx 1 + i\pi \Delta z \frac{d\varphi(z)}{dz} \Big|_{z}
$$
 (2.17)

En la aproximación, sólo se asumió que  $|A(z)|^2$  y  $\phi(z)$  Se sustituyen estas aproximaciones en la ec. [\(2.16\)](#page-26-3) se obtiene la siguiente expresión

$$
I(z_2) = \frac{I_0sa}{\lambda R_2} \int_A \int_A \text{sinc}\left(\frac{\pi a \Delta z}{\lambda R_2}\right) \exp\left[\frac{i2\pi M}{\lambda R_2} Z \Delta z\right] \exp\left[\frac{-i2\pi}{\lambda R_2} z_2 \Delta z\right] |A(z)|^2 \dots
$$

$$
\left(1 + i\pi \Delta z \frac{d\varphi(z)}{dz}\Big|_z\right) dZ d\Delta z. \quad (2.18)
$$

Tras varios pasos de cálculo se llega a la siguiente expresión (para más detalle en el procedimiento del cálculo y la obtención de la expresión dada en la ec. [\(2.19\)](#page-27-0) ver [Chanes, 2009])

<span id="page-27-0"></span>
$$
I(z_2) = I_0 \frac{sR_1}{R_2} \int_{\frac{1}{M} \left(z_2 - \frac{aR_2}{2R_1}\right)}^{\frac{1}{M} \left(z_2 + \frac{aR_2}{2R_1}\right)} \left| A\left(Z\right) \right|^2 dZ - I_0 \frac{s\lambda R_1}{2M} \frac{d\phi(z)}{dz} \left| A\left(Z\right) \right|^2 \Big|_{\frac{1}{M} \left(z_2 + \frac{aR_2}{2R_1}\right)} + I_0 \frac{s\lambda R_1}{2M} - \frac{d\phi(z)}{dz} \left| A\left(Z\right) \right|^2 \Big|_{\frac{1}{M} \left(z_2 - \frac{aR_2}{2R_1}\right)}.
$$
 (2.19)

Hay dos puntos en el plano del objeto que se consideran importantes porque ayudan a interpretar la ec. [\(2.19\)](#page-27-0). Se trata del punto donde el rayo que va de un extremo de la fuente al punto  $z_2$  en el plano de observación corta el plano del objeto, y el punto donde el rayo que va del otro extremo de la fuente al punto  $z_2$  corta el mismo plano del objeto. El primer término de la ec. [\(2.19\)](#page-27-0) es proporcional a la integral del cuadrado de la amplitud de la función de transmisión sobre el intervalo delimitado por estos dos puntos. Esto se ve más claro en el esquema de la Figura [2.5\(a\),](#page-24-0) donde ambos rayos están dibujados en rojo. El segundo término es proporcional al producto de la derivada de la fase y el cuadrado de la amplitud de la función de transmisión en los extremos del intervalo antes mencionado.

Realizando las sustituciones correspondientes se llega a la ecuación general

<span id="page-28-0"></span>
$$
I(z_2) = I_0 \frac{sR_1}{R_2} \int_{\frac{1}{M} \left(z_2 + \frac{aR_2}{2R_1}\right)}^{\frac{1}{M} \left(z_2 + \frac{aR_2}{2R_1}\right)} \left| A\left(\frac{z_1 + z_1'}{2}\right) \right|^2 d(\frac{z_1 + z_1'}{2}) +
$$

$$
-I_0 \frac{s\lambda R_1}{2M} \left\{ \frac{d\phi(z)}{dz} \left| A\left(\frac{z_1 + z_1'}{2}\right) \right|^2 \Big|_{\frac{1}{M} \left(z_2 + \frac{aR_2}{2R_1}\right)} - \frac{d\phi(z)}{dz} \left| A\left(\frac{z_1 + z_1'}{2}\right) \right|^2 \Big|_{\frac{1}{M} \left(z_2 - \frac{aR_2}{2R_1}\right)} \right\}.
$$
(2.20)

#### Formulación para objetos cilíndricos

Debido a que se han elegido como objetos de estudio fibras plásticas cilíndricas de diferentes radios, se desea modelar los efectos difractivos para este tipo de objetos. Los objetos cilíndricos simulan satisfactoriamente estructuras anatómicas de interés y son accesibles, además, para nuestros experimentos. La expresión en la ec. [\(2.20\)](#page-28-0) se retoma para el caso particular de fibras cilíndricas. Para la simulación se considera la fibra como un objeto que modula la amplitud y la fase del haz de rayos-X.

<span id="page-28-1"></span>Se hace una aproximación bidimensional para considerar la sección transversal del cilindro como un círculo de radio r, de modo que el espesor de objeto que atraviesa el haz de radiación para cada punto del plano del objeto z<sup>1</sup> está dado en la siguiente expresión:

$$
d = 2r\sqrt{1 - \left(\frac{z - z_c}{r}\right)^2},\tag{2.21}
$$

para  $|z - z_c|$  < r y donde  $z_c$  es el centro del círculo en el plano del objeto respecto del origen (coordenadas transversales), y que debe coincidir con el centro de la fuente. Entonces, para  $|z - z_c| > r$ ,  $d = 0$ . Debido a la presencia del objeto tanto la atenuación como el cambio de fase se producen en el plano del objeto  $z_1$ , así que el coeficiente  $\mu(z)$  y la diferencia de fase de los rayos-X  $\phi(z)$  resulta de sustituir la [\(2.21\)](#page-28-1) en ec. [\(2.7\)](#page-25-4), obteniendo las siguientes expresiones:

<span id="page-29-0"></span>
$$
\phi(z) = -\frac{2}{\lambda} \delta 2r \sqrt{1 - \left(\frac{z - z_c}{r}\right)^2}
$$

$$
\mu(z) = \frac{4\pi}{\lambda} \beta 2r \sqrt{1 - \left(\frac{z - z_c}{r}\right)^2}.
$$
(2.22)

A partir de la ec. [\(2.22\)](#page-29-0) se encuentran la amplitud y la diferencia de fase que produce el objeto, ecs. [\(2.23\)](#page-29-1) y [\(2.24\)](#page-29-2).

<span id="page-29-1"></span>
$$
|A(z)|^2 = \exp\left[\frac{-8\pi r\beta}{\lambda}\sqrt{1 - \left(\frac{z - z_c}{r}\right)^2}\right].
$$
 (2.23)

$$
\frac{d\phi(z)}{dz} = \frac{4\delta}{\lambda r} \frac{(z - z_c)}{\sqrt{1 - \left(\frac{z - z_c}{r}\right)^2}}.\tag{2.24}
$$

<span id="page-29-2"></span>Para obtener la distribución de intensidad de un cilindro en el plano del detector se retoma la ec. [\(2.20\)](#page-28-0) y se sustituyen [\(2.23\)](#page-29-1) y [\(2.24\)](#page-29-2).

$$
I(z_2) = I_0 \frac{sR_1}{R^2} \int_{\frac{1}{M}}^{\frac{1}{M} \left(z_2 + \frac{aR_2}{2R_1}\right)} \exp\left[\frac{-8\pi r\beta}{\lambda} \sqrt{1 - \left(\frac{z - z_c}{r}\right)^2}\right] dZ
$$

$$
-I_0 \frac{sR_1 2\delta}{Mr} \left\{ \frac{\left(z - z_c\right)}{\sqrt{1 - \left(\frac{z - z_c}{r}\right)^2}} \exp\left[\frac{-8\pi r\beta}{\lambda} \sqrt{1 - \left(\frac{z - z_c}{r}\right)^2}\right] \Big|_{\frac{1}{M} \left(z_2 + \frac{aR_2}{2R_1}\right)}
$$

$$
- \frac{\left(z - z_c\right)}{\sqrt{1 - \left(\frac{z - z_c}{r}\right)^2}} \exp\left[\frac{-8\pi r\beta}{\lambda} \sqrt{1 - \left(\frac{z - z_c}{r}\right)^2}\right] \Big|_{\frac{1}{M} \left(z_2 - \frac{aR_2}{2R_1}\right)} \right\}.
$$
(2.25)

Los parámetros  $\beta$  y  $\delta$  son dependientes de la energía, al igual que la intensidad  $I_0$  es función de ésta. Ya que la ec. [\(2.19\)](#page-27-0) es para un haz monocromático se lleva esta ecuación a una expresión más general.

<span id="page-30-1"></span>
$$
I(z_2, E) = \frac{{}_{sR_1}}{R_2} \int_{E_0}^{E_{max}} I_0(E) \int_{\frac{1}{M}}^{\frac{1}{M} \left(z_2 + \frac{aR_2}{2R_1}\right)} \exp\left[\frac{-8\pi r\beta(E)}{\lambda(E)} \sqrt{1 - \left(\frac{z - z_c}{r}\right)^2}\right] dZ
$$
  

$$
-I_0(E) \frac{{}_{sR_1} 2\delta(E)}{Mr} \left\{ \frac{(z - z_c)}{\sqrt{1 - \left(\frac{z - z_c}{r}\right)^2}} \exp\left[\frac{-8\pi r\beta(E)}{\lambda(E)} \sqrt{1 - \left(\frac{z - z_c}{r}\right)^2}\right]\right|_{\frac{1}{M} \left(z_2 + \frac{aR_2}{2R_1}\right)}
$$
  

$$
- \frac{(z - z_c)}{\sqrt{1 - \left(\frac{z - z_c}{r}\right)^2}} \exp\left[\frac{-8\pi r\beta(E)}{\lambda(E)} \sqrt{1 - \left(\frac{z - z_c}{r}\right)^2}\right]\right|_{\frac{1}{M} \left(z_2 - \frac{aR_2}{2R_1}\right)} dE \quad . \tag{2.26}
$$

La expresión anterior, ec.[\(2.26\)](#page-30-1), se empleará en la simulación de los perfiles de intensidad bajo diferentes condiciones experimentales.

### <span id="page-30-0"></span>2.2.2. Factores influyentes en la obtención de efectos de fase

En una imagen con efectos de fase, éstos se presentan como franjas de interferencia en el borde del objeto. El ángulo de desviación del frente de onda puede llegar a ser suficientemente grande para el caso de una superficie curva de un material homogéneo (ver Figura [2.6\)](#page-30-2) [Ingal et al., 1998].

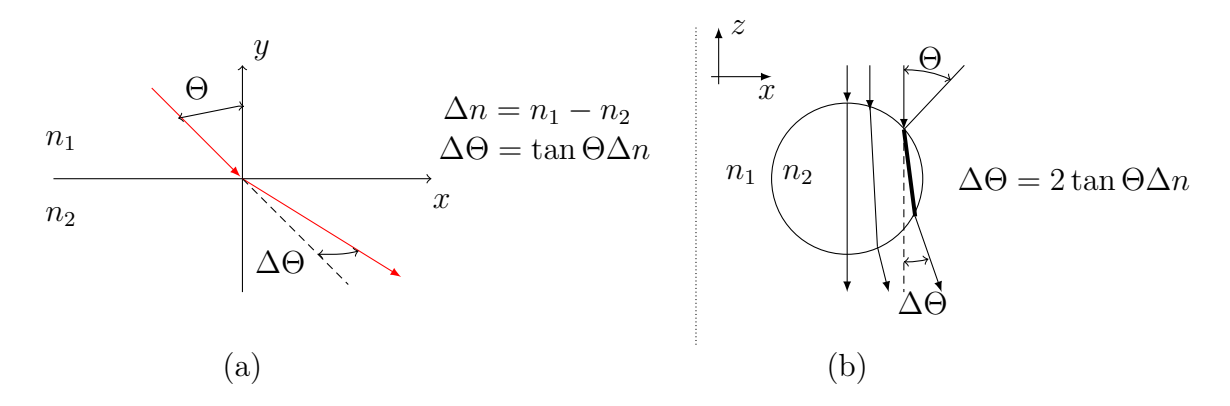

<span id="page-30-2"></span>Figura 2.6: Refracción de rayos-X en la frontera entre medios diferentes con índices de refracción  $n_1$  y  $n_2$ [Ingal et al., 1998]. (a) Superficie plana. (b) Superficie curva (cilindro)

El cambio en la dirección de propagación de la onda se mide por medio del ángulo de refracción. Este efecto está considerado implícitamente en la ec. [\(2.26\)](#page-30-1). El ángulo de refracción está relacionado con el decremento  $\delta$  del índice de refracción de un material nohomogéneo de la siguiente manera:

$$
\Delta\Theta(x,z) \cong \frac{\partial}{\partial x} \int_{\ell} \delta(x,z) \, dz. \tag{2.27}
$$

donde  $\ell$  es la trayectoria de los rayos-X a través de la dirección z de propagación de las ondas [Zambelli et al., 2010].

#### Coherencia

Se dice que dos puntos de una onda son coherentes cuando guardan una relación de fase constante, es decir cuando conocido el valor instantáneo del campo eléctrico en uno de los puntos, es posible predecir el del otro. Existen dos manifestaciones claramente diferenciadas de coherencia: la coherencia temporal y la espacial [Born y Wolf, 1980].

- Coherencia temporal. Es el intervalo temporal en el que se puede predecir la fase del frente de onda en un punto del espacio.
- Coherencia espacial. Hace referencia a una relación de fase definida entre puntos distintos de una sección transversal de un haz. Si dos puntos desplazados lateralmente se hallan en el mismo frente de onda en un tiempo determinado, los campos en estos puntos serán espacialmente coherentes.

En el modelo teórico que se planteó se asume una fuente coherente de rayos-X monocromáticos, pero en la realidad las fuentes son parcialmente coherentes o incoherentes, y esto se debe a la manera en la que son generados los rayos-X. Para lograr los efectos de coherencia, se puede separar su análisis en coherencia espacial y coherencia temporal [Wu y Liu, 2003a]. Para lograr una cierta coherencia temporal en los rayos-X que inciden en el objeto, se requiere de cristales monocromadores y un sincrotrón, lo que dificulta su aplicación clínica y de laboratorio. En una geometría con técnica imaginológica en línea, la coherencia temporal no presenta un papel crítico como la coherencia espacial [Wu y Liu, 2003a]. La coherencia espacial de una fuente se caracteriza por el ancho de coherencia, éste se define como la máxima distancia entre la proyección de dos puntos para los cuales los efectos de interferencia pueden observarse. Para una fuente policromática con tamaño de mancha focal a se define el ancho de coherencia d en la ec. [\(2.28\)](#page-32-0).

<span id="page-32-0"></span>
$$
d = \frac{\bar{\lambda}R_1}{a} \tag{2.28}
$$

donde $\bar{\lambda}$ es la longitud de onda promedio de los rayos-X, $R_1$ es la distancia de la fuente al objeto y  $a$  es el tamaño de mancha focal<sup>[1](#page-32-1)</sup> [Wilkins *et al.*, 1996]. Como puede observarse en la ec.  $(2.28)$ , d es directamente proporcional a la distancia de la fuente al objeto  $R_1$  e inversamente proporcional al tamaño de la mancha focal. Respecto de la mancha focal, para mejorar la coherencia espacial puede resolverse parcialmente con tubos microfoco, que tienen una mancha focal relativamente pequeña [Wilkins et al., 1996; Brandan et al., 2009]. Otra forma de mejorar el ancho de coherencia espacial es incrementando  $R_1$  y/o disminuyendo la energía del haz. Ya que la generación de patrones difractivos se favorece con la coherencia espacial se debe procurar aumentar  $d$  lo más posible. Así, los efectos de fase en la imagen adquirida son más intensos bajo condiciones de buena coherencia espacial.

#### Detección de los efectos de fase

Se le llamará efectos de fase a los patrones de difracción generados por el objeto, y registrados como énfasis de contraste en la imagen cercano a los bordes del objeto. Una forma de lograr la detección de los efectos de fase es incrementando suficientemente la distancia objeto-detector R<sup>2</sup> para que los efectos producidos en la interfaz (pequeños ángulos de difracción) entre las estructuras del objeto se puedan extender lo suficiente y sean observables. Cuando R<sup>2</sup> es pequeño, como el caso de las imágenes radiológicas convencionales en contacto, los efectos de fase se pueden formar pero no necesariamente ser observados. Por otro lado, cuando R<sup>2</sup> es muy grande, los efectos de fase se esparcen en un área mas grande del detector. Esto puede lograrse realizando las adquisiciones en condiciones de magnificación geométrica. La magnificación geométrica se define como

<span id="page-32-2"></span>
$$
M = \frac{R_1 + R_2}{R_1} = 1 + \frac{R_2}{R_1},\tag{2.29}
$$

y de la ec. [\(2.29\)](#page-32-2) se puede apreciar que el incrementar la magnificación corresponde a un incremento de R2, pero puede afectar directamente la coherencia espacial si a mismo tiempo disminuye  $R_1$  (ec.  $(2.28)$ ).

<span id="page-32-1"></span><sup>1</sup>Zona del cátodo de un tubo de rayos catódicos donde golpean los electrones y desde donde se emiten los rayos-X resultantes. La forma y el tamaño de la mancha focal son factores influyentes en la resolución.

Otro de los problemas que se presentan al incrementar  $R_2$  es que se disminuye la fluencia de fotones del haz de radiación al detector pudiendo evitar un registro adecuado de la imagen. Cuando se cuenta con un detector digital, estos requisitos son muy importantes, ya que se pretende conseguir que el patrón de franjas no se registre en un único píxel.

#### Borrosidad geométrica

<span id="page-33-1"></span><span id="page-33-0"></span>Para la geometría que se dispone en la configuración de la imaginología en línea, la borrosidad geométrica para un tamaño de mancha focal finito se puede estimar como [Kotre y Birch, 1999]

<span id="page-33-2"></span>
$$
B_g = a\left(\frac{R_2}{R_1}\right),\tag{2.30}
$$

como antes, donde,  $R_1$  es la distancia de la fuente al objeto,  $R_2$  es la distancia del objeto al detector y a es el tamaño de mancha focal.

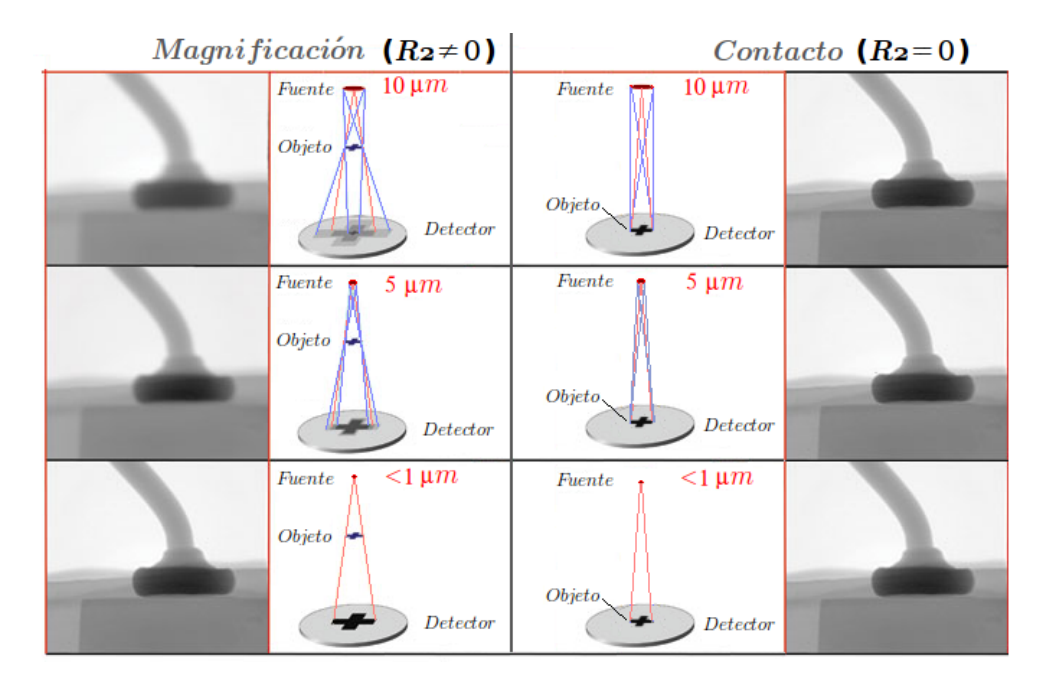

Figura 2.7: Borrosidad en la imagen adquirida, por efectos del tamaño de la mancha focal y de la magnificación.

A partir de la ec.  $(2.30)$  se observa que si se incrementa mucho el valor de  $R_2$  se corre el riesgo de incrementar la borrosidad en la imagen final degradándola hasta poder perder la información de los efectos de fase. La proyeccion del objeto en las imágenes con magnificación se ve afectado por la borrosidad geométrica al incrementar el tamaño proyectado de mancha focal a diferencia de las adquisiciones en contacto como se muestra en la Figura [2.7.](#page-33-2)

## <span id="page-35-0"></span>Capítulo 3 METODOLOGÍA

En este capítulo se describe la metodología de este trabajo. Se explica el arreglo experimental, las condiciones necesarias para la observación de efectos de fase y las herramientas desarrolladas para la cuantificación de estos efectos. También se describe la simulación de perfiles de intensidad adaptada para considerar espectros polienergéticos y la influencia del detector.

### <span id="page-35-1"></span>3.1. Método experimental

En la Figura [3.1\(a\)](#page-36-0) se muestra el diagrama de la configuración experimental utilizada en este trabajo. La fuente de radiación corresponde a los tubos de rayos-X microfoco Apogee serie 5000 con blancos de tungsteno (W) y molibdeno (Mo). Los filtros empleados son de molibdeno (Mo), niobio (Nb) y aluminio (Al). El objeto de prueba es un maniquí con fibras de nylon (diseñado y construido para este trabajo).

Un ejemplo del arreglo experimental se muestra en la Figura [3.1\(b\).](#page-36-1) Las condiciones geométricas mostradas en esta imagen corresponden a una distancia fuente-detector de 1 m y a una magnificación de 2.0 (es decir,  $R_1 = R_2$ ).

#### <span id="page-35-2"></span>3.1.1. Adquisición de imágenes

#### Características de los tubos de rayos-X

El trabajo experimental se llevo a cabo en el laboratorio de Física Médica del IFUNAM. Se emplearon tubos de rayos-X con ánodos de tungsteno (OAW) y molibdeno (OAMo),
marca Oxford Instruments, modelo Apogee serie 5000. En la Tabla [3.1](#page-36-0) se presentan las características de ambos tubos y en la Figura [3.2](#page-37-0) se muestran un diagrama de la región del ánodo y una imagen del tubo [X-ray Technology Inc., 2004; Moya, 2008].

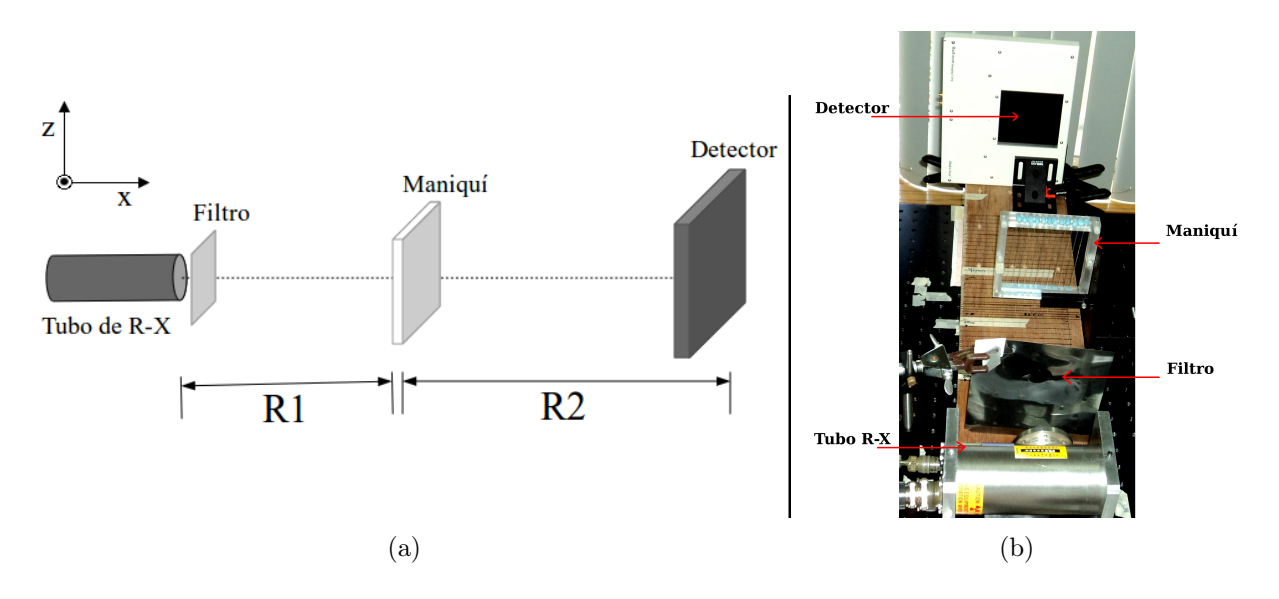

Figura 3.1: Arreglo experimental. (a) Diagrama. (b) Imagen de la configuración empleada para una distancia fuente-detector 1 m y magnificación 2.0, usando el maniquí con fibras de nylon.

| Descripción                            | <b>Valores</b>                   |
|----------------------------------------|----------------------------------|
| Blanco                                 | W/Mo                             |
| Ángulo del blanco                      | $15^{\circ}/30^{\circ}$          |
| Voltaje de operación                   | $4-50$ kV                        |
| Voltaje del filamento                  | $2.2$ V @ 50 kV y $1 \text{ mA}$ |
| Corriente del filamento                | $1.7 \mu\text{A}$                |
| Corriente                              | $0-1$ mA                         |
| Potencia                               | 50 W                             |
| Ángulo del cono (ver figura $3.2(a)$ ) | $22^{\circ} - 24^{\circ}$        |
| Diámetro de la ventana de salida       | $9.5 \,\mathrm{mm}$              |
| Tamaño de la mancha focal              | $35 \,\mu m$                     |

<span id="page-36-0"></span>Cuadro 3.1: Características nominales de los tubos Apogee serie 5000 (W/Mo) [X-ray Technology Inc., 2004]

<span id="page-37-1"></span>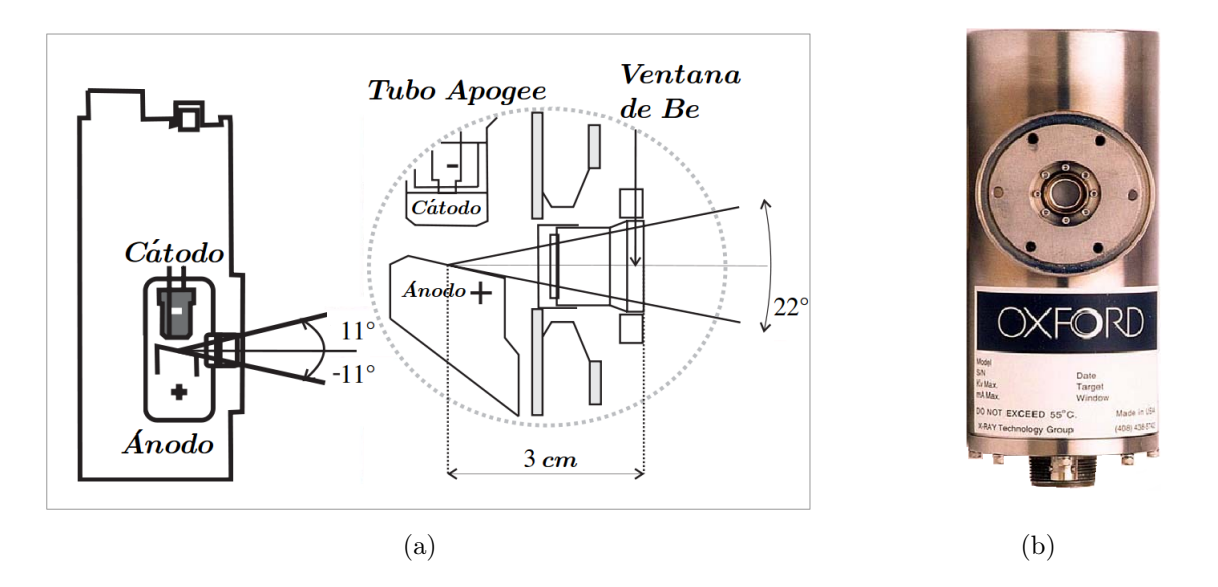

Figura 3.2: Características de los tubos de rayos-X Apogee serie 5000 [X-ray Technology Inc., 2004; Moya, 2008]. a) es un diagrama geométrico con los valores nominales de los tubos con ángulos del cono de 22◦ , ver Tabla [3.1](#page-36-0) [X-ray Technology Inc., 2004]. b) Imagen del tubo Apogee.

En la Figura [3.3](#page-38-0) se presenta el espectro típico de emisión del tubo a 25 kV de tensión, para los blancos de W y Mo, con filtros adicionales de 1 mm de Al y  $25 \mu m$  de Mo, respectivamente. Los espectros de fluencia de los tubos Apogee serie 5000 fueron medidos y parametrizados en el proyecto de tesis de U. Moya [Moya et al., 2010].

<span id="page-37-2"></span>Para las irradiaciones realizadas se emplearon filtros de Mo, Nb y Al. Los haces empleados se muestran en la Tabla [3.2.](#page-37-2)

| Nombre   Anodo |    | Filtro           | Voltaje de operación |
|----------------|----|------------------|----------------------|
| Mo/Mo          | Mo | $25 \mu m$ de Mo | $30 \text{ kV}$      |
| Mo/Nb          | Mo | $25 \mu m$ de Nb | $30 \text{ kV}$      |
|                | W  | 1 mm de Al       | 40 kV                |

<span id="page-37-0"></span>Cuadro 3.2: Haces considerados en las irradiaciones.

<span id="page-38-0"></span>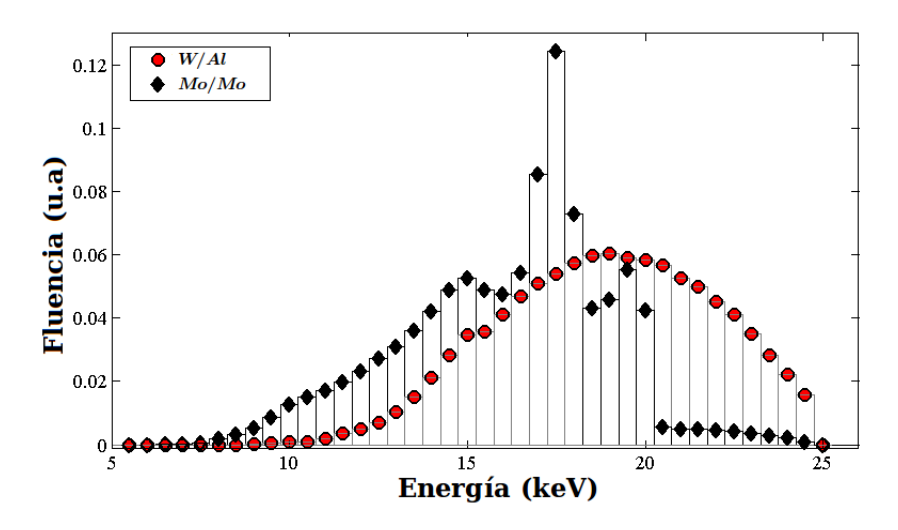

Figura 3.3: Espectros calculados de emisión de rayos-X para ánodos de W y Mo, ventanas de Be, filtrados con 1 mm de Al y  $25 \mu m$  de Mo respectivamente, voltaje de operación  $25 kV$ .

#### Sistema de detección de imágenes

Se usó un detector de rayos-X de pánel plano marca Rad-icon modelo Shad-o-Snap 4K (Figura [3.4\(a\)\)](#page-39-0). El detector consta de una pantalla centelladora de oxisulfuro de gadolinio dopada con terbio (GADOX,  $Gd_2O_2S$ : Tb) acoplada a 8 páneles compuestos por fotodiodos de tecnología CMOS [2](#page-38-1) (Figura [3.4\(c\)\)](#page-39-1) [Rad-icon, 2002]. El área efectiva del detector es  $10.16 \times 10.30$  cm<sup>2</sup> (Figura [3.4\(b\)\)](#page-39-2), y consta de una matriz de  $2000 \times 2048$  píxeles, donde cada pixel es un fotodiodo de  $48 \times 48 \mu m^2$ .

El acceso a las imágenes es por medio de una computadora que se comunica por puerto USB con el detector. El detector pertenece a la clasificación de detectores indirectos o también llamados sistemas en cascada, ya que la pantalla centelladora realiza la conversión de rayos-X a luz visible, la cual es detectada por los fotodiodos, que a su vez convierten la señal a carga eléctrica, misma que es digitalizada y como resultado genera señales digitales.

<span id="page-38-1"></span><sup>2</sup>CMOS es acrónimo de complementary metal oxide semiconductor [Segura y Hawkins, 2004]

<span id="page-39-0"></span>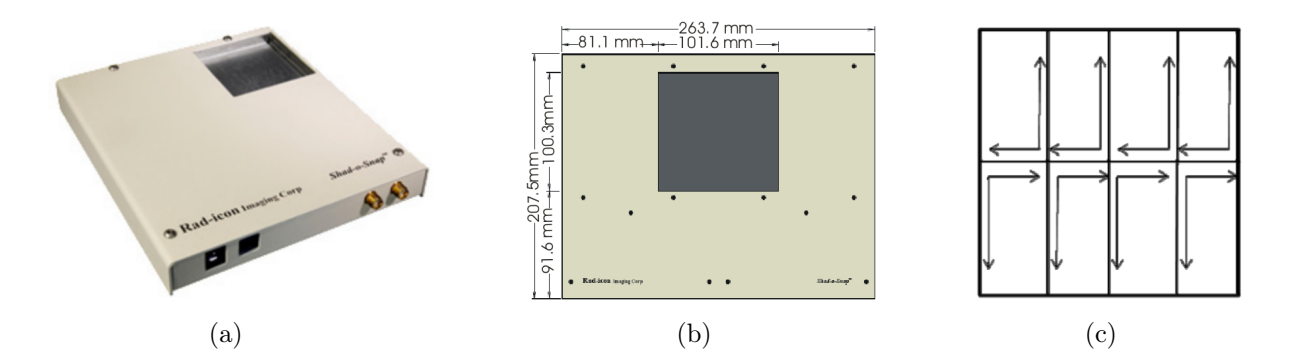

<span id="page-39-2"></span><span id="page-39-1"></span>Figura 3.4: Detector de panel plano. a) Imagen del detector. b) Esquema del detector. c) Esquema de posición de los páneles de fotodiodos y forma de lectura [Rad-icon, 2003]

La pantalla centelladora incorporada al detector es marca Kodak modelo *Lanex Fine* con grosor de 34 mg/cm<sup>2</sup> [Darambara et al., 2002; Rad-icon, 2002]. Esta pantalla centelladora relativamente delgada tiene una resolución espacial más alta, en comparación con una más gruesa, porque la dispersión de luz es menor. Sin embargo, es importante hacer notar que entre más delgada es la pantalla centelladora, para una misma calidad de haz, para generar la misma señal es necesario aumentar el número de fotones incidentes. Este efecto se debe a que la eficiencia de detección de un material es dependiente del grosor del mismo. Entre otras cosas, para tener la mejor calidad de la imagen se deben optimizar muchos parámetros, tanto del tubo de rayos-X (voltaje, corriente) como del detector (tiempo de integración<sup>[3](#page-39-3)</sup>). El valor de la señal de saturación del detector es de 4000.

El detector cuenta con diferentes modos de adquisición y la modalidad que se manejó para este trabajo fue el modo 02. Esta modalidad realiza una limpieza de información en los píxeles tomándose 140 ms en realizar este proceso, para luego adquirir la imagen durante un tiempo de integración desde 140 ms hasta 33 s [Rad-icon, 2003]. El tiempo de adquisición de la imágen es la suma del tiempo que se tarda en limpiar los píxeles y el tiempo de integración.

#### Objetos de prueba

Los objetos de prueba empleados fueron objetos cilíndricos. Se usaron fibras comerciales de nylon  $(C_6NH_{11}O)$  con diámetros nominales de 0.5 mm, 0.6 mm y 0.8 mm. Se diseñó y construyó un maniquí de fibras paralelas compuesto por un marco de lucita (acrílico o

<span id="page-39-3"></span><sup>3</sup>Se refiere al intervalo de tiempo en el cual los datos son registrados [Rad-icon, 2003].

PMMA) de dos piezas con  $10 \times 10$  cm de área interna y grosor de 1.5 cm. La Figura [3.5\(a\)](#page-40-0) muestra los planos del diseño del maniquí, en ésta las dos piezas que componen el marco se encuentran sobrepuestas para formar los orificios en los que serán insertadas las fibras. La Figura [3.5\(b\)](#page-40-1) corresponde a una imagen del maniquí armado. La construcción del maniquí se llevó a cabo en el Taller Mecánico del Instituto de Física de la UNAM.

<span id="page-40-0"></span>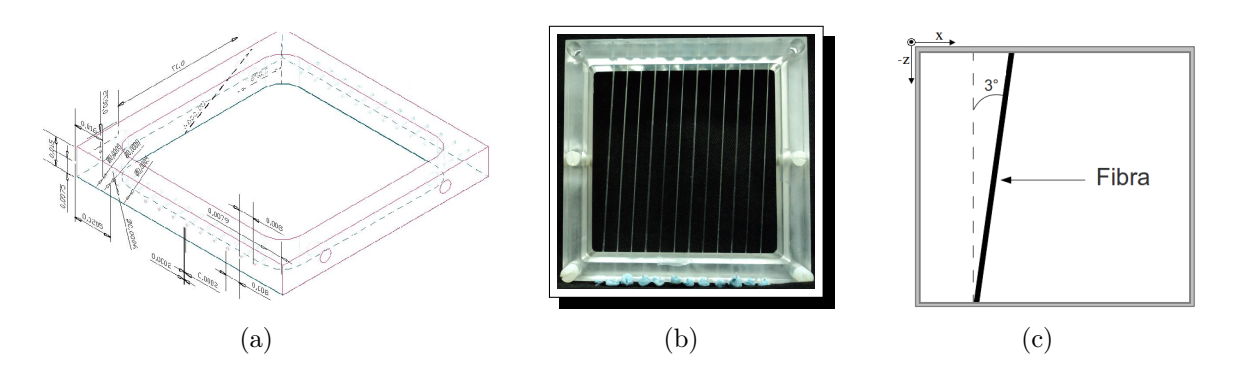

<span id="page-40-2"></span><span id="page-40-1"></span>Figura 3.5: Maniquí de pruebas. (a) Plano 3-D del marco de acrílico que contiene las fibras. (b) Imagen del maniquí de pruebas (marco y fibras). (c) Diagrama de orientación de las fibras.

El marco contiene 4 orificios de diámetro 0.5 mm, 4 de 0.6 mm y 4 de 0.8 mm, alineados de tal forma que al insertar las fibras, éstas tengan una inclinación de  $\approx 3^{\circ}$  respecto de la vertical (ver Figura [3.5\(c\)\)](#page-40-2). La finalidad por la cual la orientación de las fibras es constante y mayor que 3 ◦ es simplificar el uso del método de sobremuestreo para el análisis, ya que el intervalo de inclinación usado para sobremuestrear es de 1.5 − 10.0 ◦ .

#### Condiciones geométricas de irradiación

En el diseño de las pruebas experimentales se manejaron diferentes condiciones geométricas permitiendo la variación de la distancia fuente-detector ( $d_{f-d} = R_1 + R_2$ ) y de la magnificación (ec. [\(2.29\)](#page-32-0)). En la Tabla [3.3](#page-41-0) se resumen las condiciones de irradiación.

La variación de  $d_{f-d}$  sirve para determinar la influencia de la coherencia espacial del haz de rayos-X, ya que se espera que al aumentar  $R_1$  bajo las mismas condiciones de magnificación geométrica los efectos de fase en la imagen sean más intensos.

| $d_{f-d}$            | $\bm{M}$ | $R_1$                       | $\boldsymbol{R_2}$         |
|----------------------|----------|-----------------------------|----------------------------|
| $30.0 \, \text{cm}$  | 1.0      | $R_1 = 30.0 \,\mathrm{cm}$  | $R_2 = 0.0 \,\mathrm{cm}$  |
|                      | 2.0      | $R_1 = 15.0 \,\mathrm{cm}$  | $R_2 = 15.0 \,\mathrm{cm}$ |
|                      | 3.0      | $R_1 = 10.0 \,\mathrm{cm}$  | $R_2 = 20.0 \,\mathrm{cm}$ |
|                      | 4.0      | $R_1 = 7.5 \,\mathrm{cm}$   | $R_2 = 22.5 \,\mathrm{cm}$ |
| $50.0 \,\mathrm{cm}$ | 1.0      | $R_1 = 50.0 \,\mathrm{cm}$  | $R_2 = 0.0 \,\mathrm{cm}$  |
|                      | 2.0      | $R_1 = 25.0 \,\mathrm{cm}$  | $R_2 = 25.0 \,\mathrm{cm}$ |
|                      | 3.0      | $R_1 = 16.7 \,\mathrm{cm}$  | $R_2 = 33.3 \,\mathrm{cm}$ |
|                      | 4.0      | $R_1 = 12.5 \,\mathrm{cm}$  | $R_2 = 37.5 \,\mathrm{cm}$ |
| $100.0 \mathrm{cm}$  | 1.0      | $R_1 = 100.0 \,\mathrm{cm}$ | $R_2 = 0.0 \,\mathrm{cm}$  |
|                      | 2.0      | $R_1 = 50.0 \,\mathrm{cm}$  | $R_2 = 50.0 \,\mathrm{cm}$ |
|                      | 3.0      | $R_1 = 33.3 \,\mathrm{cm}$  | $R_2 = 66.7 \,\mathrm{cm}$ |
|                      | 4.0      | $R_1 = 25.0 \,\mathrm{cm}$  | $R_2 = 75.0 \,\mathrm{cm}$ |

<span id="page-41-0"></span>Cuadro 3.3: Condiciones geométricas de irradiación.  $d_{f-d}$  es la distancia fuente-detector, M la magnificación,  $R_1$  la distancia fuente-objeto y  $R_2$  la distancia objeto-detector.

#### 3.1.2. Preprocesamiento de las imágenes

Las imágenes deben pasar por un tratamiento previo a su análisis con la finalidad de tener una calidad óptima procurando que la información que se extraiga sea precisa.

La corrección previa al uso de las imágenes, llamada preprocesamiento incluye dos correcciones.

- Corrección por pixeles defectuosos del detector.
- Corrección por no-uniformidad del campo de rayos-X ("calibrado").

Imagen nula  $(Dark^4)$  $(Dark^4)$  $(Dark^4)$  Imagen adquirida en ausencia del campo de radiación, sin objeto, en la cual sólo se acumula ruido electrónico  $(I_d)$ .

Imagen plana (Flat) Imagen del campo de radiación adquirida sin objeto bajo ciertas condiciones geométricas y de irradiación  $(I_f)$ .

<span id="page-41-1"></span><sup>&</sup>lt;sup>4</sup>Los términos en inglés usados para nombrar a las imágenes plana y nula son: Flat image y Dark image.

Imagen del objeto Imagen del objeto de interés adquirida en las mismas condiciones geométricas y de irradiación que la imagen Flat  $(I_o)$ .

El método de preprocesamiento requiere que las tres imágenes se obtengan para un mismo tiempo de integración.

#### Corrección de píxeles defectuosos

Los *píxeles defectuosos* del detector se caracterizan por no detectar ninguna señal, por detectar una señal en todo momento (aunque no exista fuente de radiación), o por emitir un valor muy alto de señal sin importar la intensidad de la radiación incidente. Estos elementos del detector aportan información errónea a las imágenes adquiridas, así que deben sustituirse por información correcta.

La solución para corregir los píxeles defectuosos consiste en localizarlos y determinar la información que le corresponde. Para localizar los píxeles defectuosos se utiliza la imagen plana  $Flat(I_f(x,y))$ .

Las imágenes adquiridas son de 2000  $\times$  2048 e  $I_f(x,y)$  puede expresarse como una matriz de  $m \times n$  elementos,

$$
I_f(x,y) = \begin{pmatrix} I(1,1) & I(1,2) & I(1,3) & \cdots & I(1,n) \\ I(2,1) & I(2,2) & I(2,3) & \cdots & I(2,n) \\ I(3,1) & I(3,2) & I(3,3) & \cdots & I(3,n) \\ \vdots & \vdots & \vdots & \ddots & \vdots \\ I(m,1) & I(m,2) & I(m,3) & \cdots & I(m,n) \end{pmatrix}
$$
, entonces  $m = 2000$  y  $n = 2048$ .

Se usó un algoritmo simple que consiste en calcular un valor promedio de la señal medida por cada panel del detector  $(I_{fi})$ , ya que cada uno de ellos presenta una tendencia diferente. El valor de señal promedio de cada panel está dado por la siguiente ecuación

$$
\bar{I}_{fi} = \left(\frac{8}{m \times n}\right) \sum_{x=(i-1)\frac{m}{2}+1}^{i\frac{n}{2}} \sum_{y=(i-1)\frac{n}{4}+1}^{i\frac{n}{4}} I_f(x,y), \text{ para } i = 1, 2, 3, \cdots, 8. \tag{3.1}
$$

Se localizan todos los píxeles del detector (por cada panel) con valores muy alejados de su  $I_{fi}$ . Para esto, se emplea un algoritmo basado en el gradiente de la intensidad de la señal del detector en una imagen [González y Woods, 1996]. Para identificar un cambio súbito en los valores de intensidad se aplica la ec. [\(3.2\)](#page-43-0).

<span id="page-43-0"></span>
$$
|\nabla I_f(x, y)_i| = \left\| \begin{bmatrix} G_x^i \\ G_y^i \end{bmatrix} \right\| = \left\| \begin{bmatrix} \frac{\partial I_f(x, y)_i}{\partial x} \\ \frac{\partial I_f(x, y)_i}{\partial y} \end{bmatrix} \right\|.
$$
 (3.2)

donde 
$$
\frac{\partial I_f(x, y)_i}{\partial x} \cong I_f(x, y)_i \otimes \begin{pmatrix} -1 & -1 & -1 \\ 0 & 0 & 0 \\ 1 & 1 & 1 \end{pmatrix} y \frac{\partial I_f(x, y)_i}{\partial y} \cong I_f(x, y)_i \otimes \begin{pmatrix} -1 & 0 & 1 \\ -1 & 0 & 1 \\ -1 & 0 & 1 \end{pmatrix}.
$$

La interpretación de la ec.[\(3.2\)](#page-43-0) consiste en encontrar el valor absoluto de la diferencia entre píxeles vecinos en las direcciones  $\vec{x} \times \vec{y}$ . En este trabajo se aplica un filtro Prewitt (ventana de 3×3) que calcula el gradiente en el píxel central  $(v_{x,y})$  respecto de sus vecindades, tal como se indica a continuación

$$
g(x,y)_i = |G_x^i| + |G_y^i|
$$
  
=  $\sqrt{\{[I(x+1,y-1)+I(x+1,y)+I(x+1,y+1)] - [I(x-1,y-1)+I(x-1,y)+I(x-1,y+1)]\}^2 + \sqrt{\{[I(x-1,y+1)+I(x,y+1)+I(x+1,y+1)] - [I(x-1,y-1)+I(x,y-1)+I(x+1,y-1)]\}^2}}$  (3.3)

Una vez obtenido  $g(x, y)$ ;, si éste es mayor que un cierto valor umbral, definido como  $2\sigma_i$  $(\sigma_i$  es la desviación estándar del valor promedio de intensidad de cada panel), entonces el píxel se considera defectuoso. Se obtiene un mapa de píxeles defectuosos considerando una nueva matriz binaria que contiene sus posiciones en la imagen Flat.

Después de localizar los píxeles defectuosos se calcula el valor promedio de la señal para los 8 píxeles vecinos del píxel defectuoso, asignando el valor resultante  $I_f(x, y)_{correct}$  al píxel detectado como defectuoso (ver ec.[\(3.4\)](#page-43-1)).

<span id="page-43-1"></span>
$$
I_f(x,y)_{correct} = \left(\frac{1}{8}\right) \left[ I(x-1,y-1) + I(x,y-1) + I(x+1,y-1) + I(x-1,y+1) + I(x+1,y) + I(x+1,y+1) + I(x-1,y) + I(x,y+1) \right].
$$
\n(3.4)

En el caso en que los píxeles defectuosos fuesen contiguos se les asignan valores escogidos aleatoriamente de cualquiera de los píxeles vecinos no defectuosos, evitando así que los valores asignados a cada píxel defectuoso fuesen similares o iguales.

#### Corrección por no-uniformidad del campo de radiación

<span id="page-44-2"></span>Los sensores tipo CMOS miden un cambio de voltaje proporcional a la carga generada por la señal luminosa presente, utilizando un transistor de efecto de campo (FET) seguidor de fuente. Sin embargo, cualquier no linealidad en su curva de transferencia se refleja en la respuesta del detector.

Idealmente, en una imagen Flat todos los píxeles deben recibir la misma señal de entrada. El valor de esta señal, que corresponde al número de fotones incidentes en el detector, debe ser similar al valor de fondo en la imagen con objeto corregida, ya que las condiciones de irradiación son las mismas. Si la respuesta del detector es lineal, la imagen Flat caracteriza de forma adecuada la ganancia de todos los píxeles en la imagen. La corrección por no-uniformidad que se empleó en este trabajo es la reportada por Kwan et al. [Kwan et al., 2006 y se basa en la corrección de imágenes  $crudas(\text{RAW}^5)$  $crudas(\text{RAW}^5)$  $crudas(\text{RAW}^5)$  obtenidas con detectores de panel plano. La corrección de la imagen por la imagen Dark es llamada corrección por offset y consiste en sustraer la imagen Dark de las imágenes Flat y Objeto (píxel a píxel).

La ec. [\(3.5\)](#page-44-1) [Kwan *et al.*, 2006] se empleó para la corrección por no-uniformidad del campo (calibración) en este trabajo y corresponde a la reportada por Kwan et al..

<span id="page-44-1"></span>
$$
I_c(x,y) = \langle I_f - I_d \rangle \left( \frac{I_o(x,y) - I_d(x,y)}{I_f(x,y) - I_d(x,y)} \right),\tag{3.5}
$$

donde  $I_c(x, y)$  indica el valor de pixel corregido por no-uniformidad,  $I_o$  es la imagen que contiene el objeto de interés e  $\langle I_f - I_d \rangle$  es el valor de intensidad promedio de toda la imagen resultante de la sustracción de la imagen Dark  $(I_d)$  con la imagen Flat  $(I_f)$  [Kwan et al., 2006].

#### Programa de preprocesamiento (Sook'Oochel-Preprocessing)

Se escribió un programa en Matlab v. R2007, basado en el algoritmo de la ec. [\(3.5\)](#page-44-1), para realizar el preprocesamiento de las imágenes, que forma parte de la herramienta Sook'Oochel (Sook: figura, imagen; Oochel: fibra, en lengua maya). Los parámetros necesarios para el preprocesamiento se introducen al programa mediante una interfaz gráfica Sook'Oochel-Preprocessing (Figura [3.6\)](#page-45-0) también programada en Matlab v. R2007.

A continuación se describen los parámetros requeridos para el preprocesamiento de las imágenes usando Sook'Oochel-Preprocessing

<span id="page-44-0"></span><sup>5</sup> Imagen a la que no se le ha aplicado algún tipo de procesamiento posterior a su adquisición.

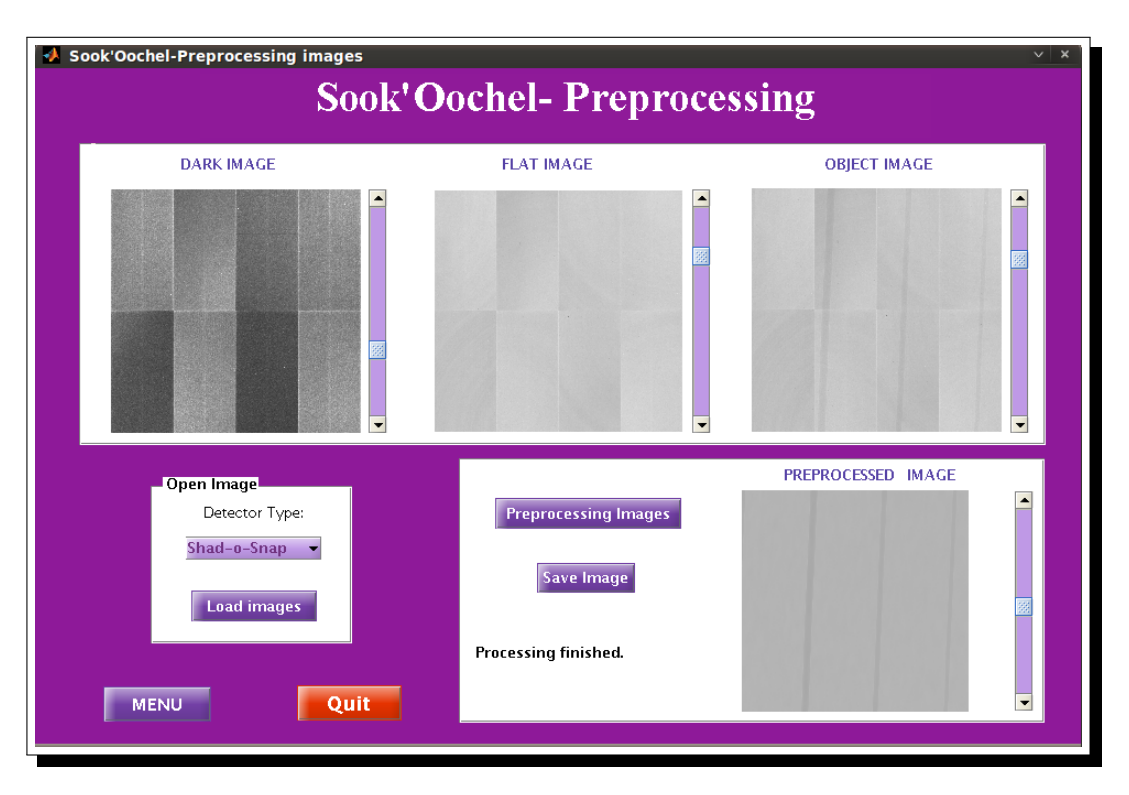

Figura 3.6: Interfaz gráfica para el preprocesamiento de las imágenes. La imagen correspondiente a "PRE-PROCESSED IMAGE" corresponde a la imagen corregida, en la cual se ha desaparecido la tendencia por efectos del campo de radiación, pudiendo apreciar uniformidad en el fondo y distinguiendo el objeto.

- <span id="page-45-0"></span>1. Tipo de detector: Despliega los dos tipos de detectores con los que cuenta el Laboratorio de Física Médica: Shad-o-Box y Shad-o-Snap. El motivo de incorporar los dos detectores, es que en su momento el usuario pueda corregir cualquier imagen adquirida en el laboratorio.
- 2. Imágenes: Se requieren una o varias imágenes de cada tipo: Flat, Dark y Objeto.

El tipo de detector es necesario ya que cada detector tiene un mapa de píxeles defectuosos diferente. La herramienta Sook'Oochel- Preprocessing permite cargar simultaneamente diferentes archivos dentro de una carpeta para su preprocesamiento. Con esta herramienta se realizan, a partir de imágenes crudas, la corrección por píxeles defectuosos y la correción por no-uniformidad del campo.

Tanto las imágenes que serán preprocesadas como la corregida son desplegadas para su

visualización. La imagen corregida puede almacenarce en formato \*.mat para su uso posterior (ver apéndice [A\)](#page-101-0).

#### 3.1.3. Obtención de perfiles de intensidad

Una vez que se ha corregido la imagen de interés por no-uniformidad (i.e. se ha " corregido" la imagen), se procede a determinar el perfil de intensidad promedio de un objeto con bordes rectos en una región de interés (ROI, por sus siglas en inglés). Para analizar y cuantificar los efectos de fase en las imágenes adquiridas se pueden emplear perfiles de intensidad; es decir convertir un segmento de recta que pasa sobre la imagen a una señal unidimensional para analizar sus cambios.

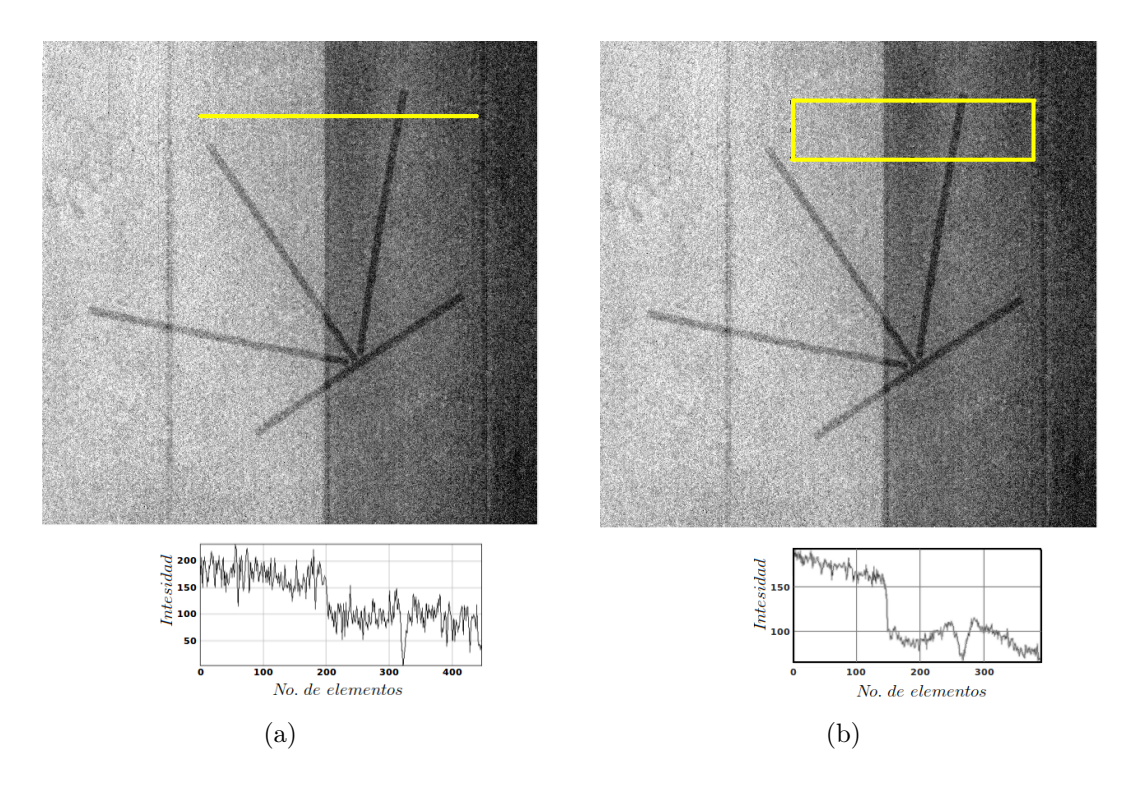

<span id="page-46-1"></span><span id="page-46-0"></span>Figura 3.7: Imágenes de 4 fibras plásticas (pata de gallo) inmersas en PMMA correspondientes a un maniquí TORMAM. (a) Perfil de intensidad sobre un segmento de recta que pasa sobre una imagen. (b) Perfil promedio por columna de intensidad de una ROI en la imagen. Las imágenes muestran que algunos objetos de interés (fibras) se encuentran entre dos paneles del detector (partes oscura y clara). Bajo de cada imagen se encuentra su correspondiente perfil de intensidad.

#### Método tradicional

La obtención de un perfil de intensidad en una imagen se puede definir como la visualización unidimensional de la intensidad perteneciente a todos los píxeles por los que pasa un segmento de recta sobre la imagen (ver figura [3.7\)](#page-46-0).

Un perfil promedio de intensidad se puede definir como el perfil resultante del promedio de los perfiles correspondientes a cada recta paralela contenida en una ROI. De lo anterior se puede decir que la resolución de un perfil promedio está limitada por el número de píxeles contenidos, ya sea en el ancho o en el alto de la ROI (equivalentes al número de columnas y filas de la matriz ROI). El perfil promedio se obtiene de los VMP de todas las filas correspondientes a cada columna de la ROI, éste es el valor promedio en la imagen, entonces se grafica su intensidad respecto de la columna correspondiente (ver Figura [3.7\(b\)\)](#page-46-1).

En la Figura [3.7](#page-46-0) se observan diferentes tonos de gris en el fondo de la imagen se deben a que estas fibras se encuentran inmersas en un bloque de PMMA, y el proceso de corrección está referenciado al campo de radiación con fondo de aire, de forma que no se eliminan las tonalidades correspondientes a la atenuación del PMMA.

Este método de obtención de perfiles de intensidad lo renombraremos como método del Perfil Pixelizado, por la manera en la que el borde es visualizado con forma de sierra.

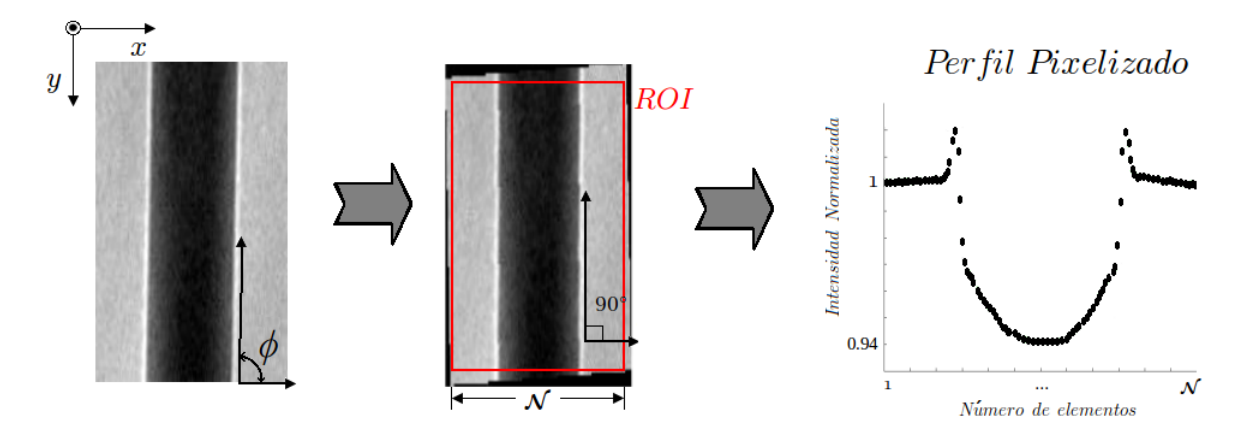

<span id="page-47-0"></span>Figura 3.8: Proceso para la obtención de un perfil promedio pixelizado.

Para obtener el perfil de intensidad de un objeto con bordes rectos usando una herramien-

ta basada en un arreglo matricial de valores  $x \, y \, y$  se requiere que los bordes se encuentren perpendiculares a la base de la imagen. Que el borde se encuentre completamente vertical es un aspecto muy difícil de controlar, así que para poder obtener sus perfiles promedios de intensidad se necesita rotar la imagen hasta que "a simple vista" el borde se observe recto a 90◦ (ver Figura [3.8\)](#page-47-0). Una vez que los bordes son rectificados se escoge una ROI que contenga un determinado número de elementos  $M \times N$ , de modo que la cantidad de datos (puntos) que se obtendrán del perfil promedio de intensidad será N. Ya que, el número de datos desplegado en el perfil es N y el número de elementos en la ROI es  $M \times N$  cabe la pregunta de qué sucedió con el resto de los elementos, pero la respuesta es simple, porque el perfil es calculado a partir del promedio de los valores de intensidad de las M filas para cada columna en la ROI.

#### Método con sobremuestreo

<span id="page-48-0"></span>El sobremuestreo de datos es una técnica que generalmente se emplea para determinar la resolución espacial de un sistema de imagen, la digitalización de discos compactos (CD's), entre otras.

La resolución espacial de un sistema de imagen se obtiene mediante la función de respuesta a un impulso (point spread function, PSF). Experimentalmente, la PSF es difícil de determinar ya que se requiere una fuente puntual infinitesimal, por lo que se usa una placa opaca con un borde pulido y la imagen que se obtiene de la proyección de la placa representa la función de respuesta a un borde (edge spread function, ESF). A partir de la ESF se puede obtener una descripción más precisa de la resolución del sistema de imagen por medio de la función de transferencia de modulación (modulation transfer function, MTF) [Samei et al., 1998].

Ya que en este trabajo se usarán objetos que tienen bordes, se ha propuesto usar el sobremuestreo de datos para obtener el perfil de intensidad del objeto, de tal forma que el resultado sea un perfil con una mayor resolución.

El algoritmo propuesto para determinar el perfil de intensidad de un borde (ESF) se encuentra documentado en el trabajo de Ayala-Domínguez [Ayala-Domínguez, 2010] y el protocolo estándar internacional de la International Electrotechnical Comission [IEC, 2007].

El problema especial que se tuvo que resolver al aplicar el algoritmo de sobremuestreo fue que se tenían dos bordes simultáneos (objeto cilíndrico) y el algoritmo propuesto por Ayala-Domínguez [Ayala-Domínguez, 2010] y IEC [IEC, 2007] se aplica para un solo borde. Para resolver esta dificultad se propone una variación del algoritmo documentado. Primero se detectan ambos bordes en la ROI escogida usando la convolución con un filtro [−1 0 1] para uno de de los bordes y uno [1 0 −1] para el otro borde. En seguida se hace un registro de las posiciones de cada desplazamiento lateral. A partir del registro de las posiciones de ambos bordes se realiza un ajuste por mínimos cuadrados, de modo que, se obtiene una recta entre ambos bordes (ver Figura [3.9\)](#page-49-0). Esta recta contiene la mejor aproximación del ángulo de la fibra, además de que ubica con precisión el centro de ésta, lo que ayuda a determinar ciertos parámetros como su grosor. Una vez ubicada la recta que pasa entre los dos bordes, esta será la referencia para la obtención de los perfiles.

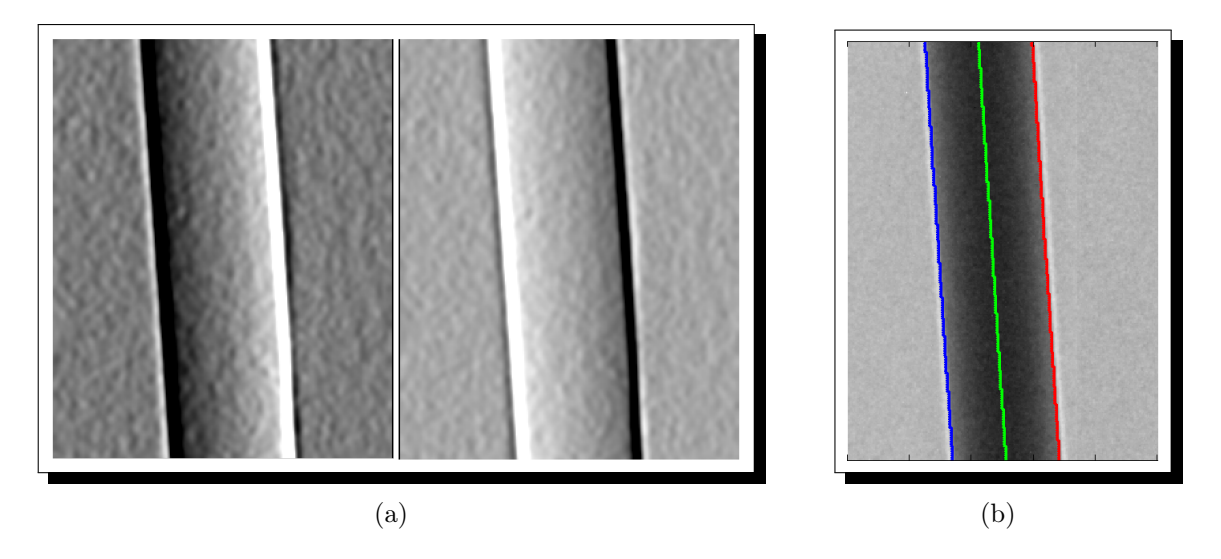

<span id="page-49-0"></span>Figura 3.9: Detección de los bordes. (a) ROI's convolucionadas con los filtros derivativos [−1 0 1] (izquierda) y [1 0 −1] [derecha]. (b) Bordes detectados, línea central de referencia.

En la segunda etapa se determina el número de líneas que presentan un desplazamiento lateral de un píxel con respecto de la referencia y son registrados. Por cada uno de estos n bloques se obtiene un perfil sobremuestreado como se explica a continuación: El elemento  $(1, 1)$  del bloque de N filas y M columnas, correspondiente a la primera fila y a la primera columna, es el primer elemento del perfil. El elemento (2, 1) es el segundo elemento del perfil y así sucesivamente hasta que el  $N - \epsilon$ simo elemento del perfil corresponde a  $(N, 1)$ , el elemento  $N+1$  del perfil corresponde al elemento  $(1, 2)$ . De modo que el perfil se obtiene con cada uno de los elementos en la ROI y su último elemento  $M \cdot N$ , corresponde al elemento  $(N, M)$  (Figura [3.10\)](#page-50-0)[Fujita *et al.*, 1992].

<span id="page-50-0"></span>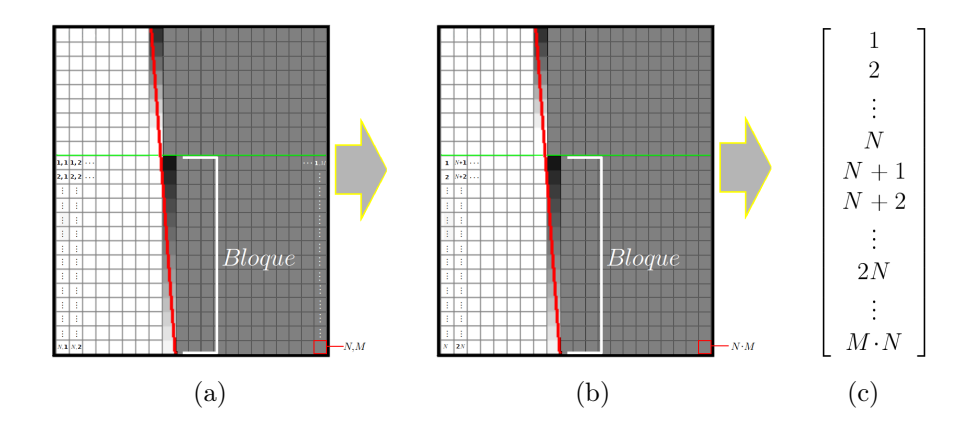

Figura 3.10: Esquema de la construcción de un perfil sobremuestreado. (a) Se muestra un bloque de  $N \times M$ , (b)elementos que formarán el perfil sobremuestreado, y (c) arreglo matricial de  $1 \times NM$  elementos que despliegan el perfil.

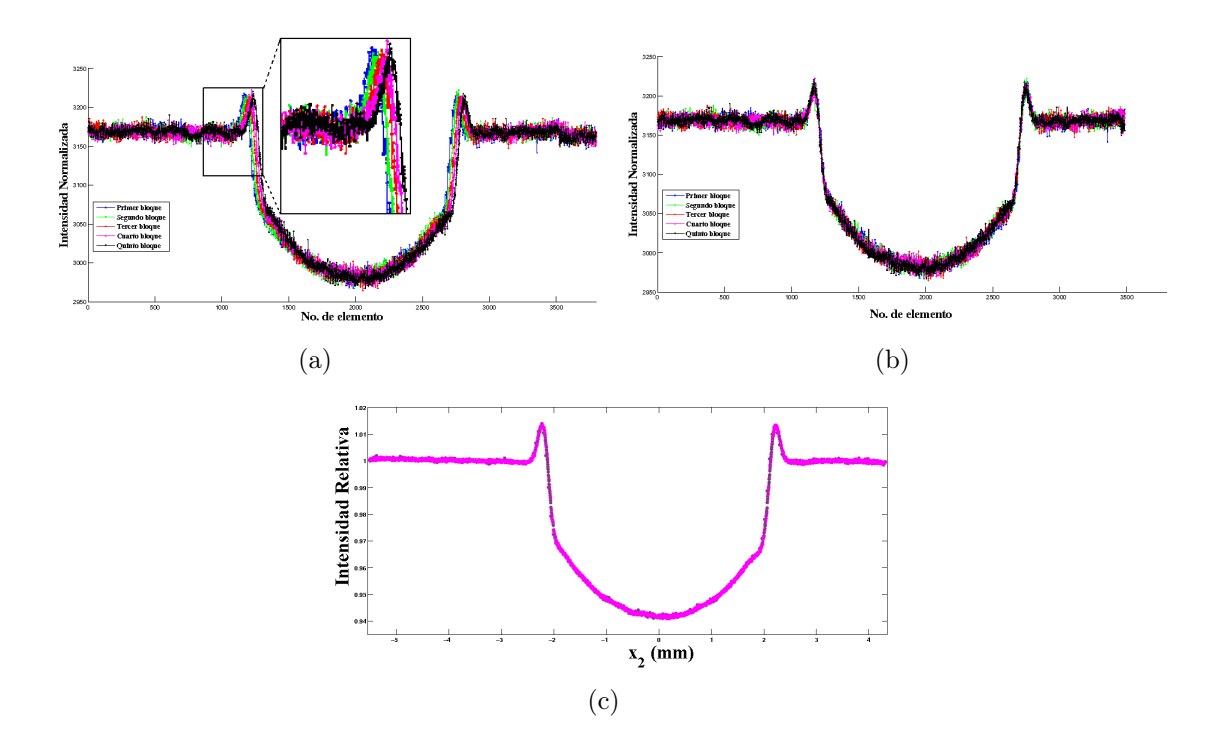

<span id="page-50-1"></span>Figura 3.11: Obtención del perfil sobremuestreado promedio. (a) Perfiles correspondientes a  $n = 5$  bloques consecutivos. (b) Alineación de los perfiles mostrados en a). (c) Perfil sobremuestreado promedio (396 elementos/mm).

Cuando ya se tienen los *n* perfiles sobremuestreados correspondiente a cada bloque, éstos se alinean y se realiza un promedio elemento por elemento obteniendo un perfil promedio [Carton et al., 2005]. Esta alineación se realiza recorriendo la posición de una columna para cada perfil correspondiente a cada bloque. La alineación de los perfiles antes de promediarlos es necesaria debido a que los perfiles se encuentran desfasados por  $n$  elementos, como se observa en la Figura [3.11.](#page-50-1)

El perfil sobremuestreado promedio se encuentra en función de la posición de cada píxel al borde, así que la distancia de sobremuestreo dx es constante e igual a  $p/N$ , donde p es el tamaño del píxel.

#### Programa Sook' Oochel- Profile

Se desarrolló un subprograma en Matlab v. R2007, basado en el algoritmo descrito en la sección [3.1.3,](#page-48-0) para obtener los perfiles de intensidad, algunos parámetros del objeto como su inclinación y grosor, y la cuantificación de los efectos de fase (ver sección [3.1.4\)](#page-52-0). Los parámetros necesarios para la obtención de los perfiles de intensidad se introducen al programa mediante una interfaz gráfica Sook'Oochel-Profile (Figura [3.12\)](#page-52-1) también programada en Matlab v. R2007.

Los parámetros requeridos para obtener un perfil de intensidad promedio de una ROI usando Sook'Oochel-Profile se presentan a continuación.

- 1. Ingresar el valor de la magnificación geométrica M.
- 2. Registrar el valor del tamaño de píxel (depende del detector con el que se adquiere la imagen).
- 3. Archivo \*.mat correspondiente a la imagen de interés ya preprocesada con Sook'Oochel Preprocessing .

Esta herramienta permite ingresar parámetros experimentales de las imágenes adquiridas. Con la herramienta se obtiene un perfil de intensidad de la ROI rectangular escogida por el usuario por medio del cursor. El perfil de intensidad se obtiene por sobremuestreo.

Los parámetros característicos de la fibra son calculados y desplegados en la interfaz. Se determinan, de ser el caso, automáticamente los valores del máximo del énfasis en el borde, usando la ecuación [\(3.6\)](#page-51-0) [Chevalier et al., 2010]) para ambos bordes.

<span id="page-51-0"></span>
$$
EE(\%) = 100 \frac{I_{max} - I_{avg}}{I_{avg}},\tag{3.6}
$$

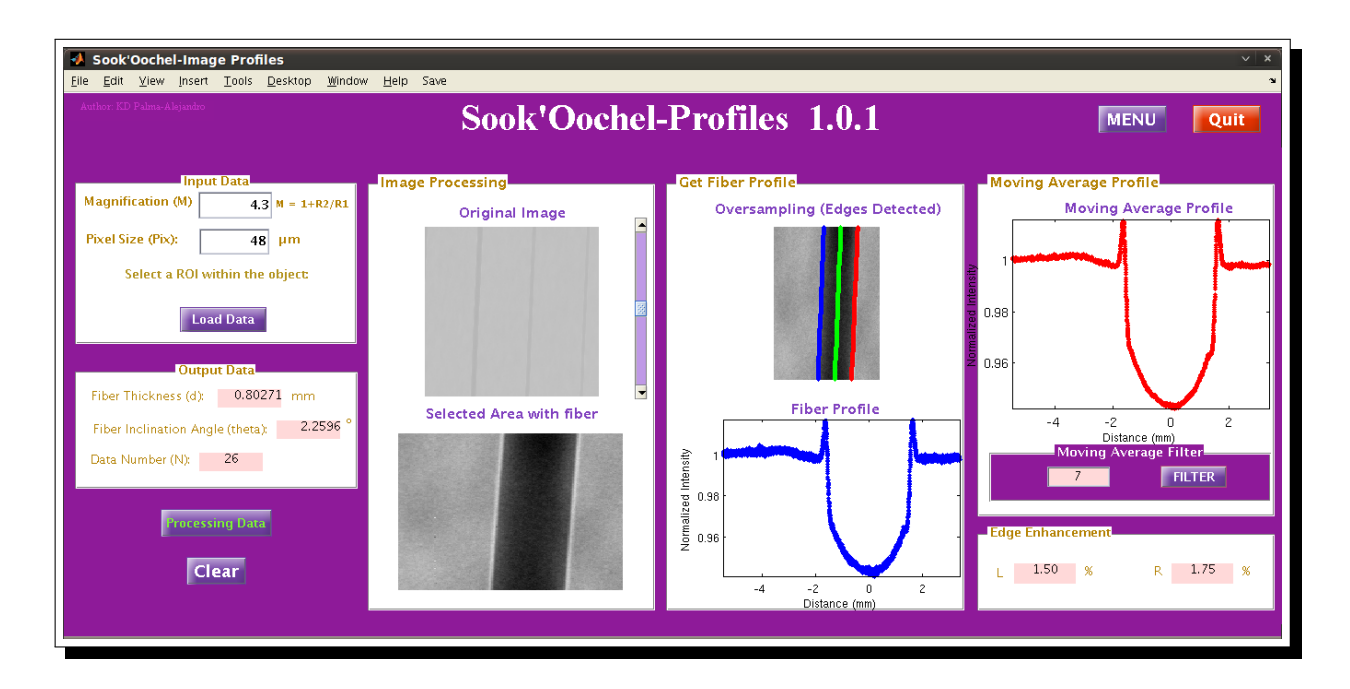

<span id="page-52-1"></span>Figura 3.12: Interfaz gráfica para la obtención de perfiles de intensidad sobremuestreados.

donde  $I_{avg}$  es el valor promedio del fondo diferente al objeto, e  $I_{max}$  es el valor máximo en el borde del objeto.

También se ofrece la opción de suavizar el perfil de intensidad utilizando un filtro promedio.

#### <span id="page-52-0"></span>3.1.4. Cuantificación de los efectos de fase en los bordes

Para cuantificar los efectos de fase se midió el contraste en los bordes. Con el conocimiento a priori de la ubicación del centro de la fibra y su grosor se puede determinar el contraste por efectos de fase en los bordes de la fibra automáticamente. El procedimiento de cuantificación se describe a continuación.

1. Se determina el número de elementos del fondo que servirán de referencia (el fondo es la región fuera del borde, no perteneciente a la fibra). Se toman a partir del borde el número de datos correspondiente al 50 % del ancho de la fibra. Por ejemplo, si en el ancho de la fibra están contenidos 1 000 elementos, entonces a partir del borde se considerarán 500 elementos como fondo de referencia. Se considera el inicio del borde a partir de la pequeña perturbación que presentan los perfiles entre la caida de la cresta del efecto de fase máximo y el fondo.

- 2. Se determina el valor máximo de píxel  $(I_{max})$  a cada lado en la región contenida desde el centro de la fibra al último elemento de referencia de cada borde.
- 3. Se determina el valor promedio  $(I_{avg})$  y desviación estándar  $(\sigma_{avg})$  de los datos de referencia para cada borde.
- 4. Para saber si el efecto encontrado es cuantificable se cuestiona si  $I_{max} > (I_{avg} + 2\sigma_{avg})$ . De resultar  $I_{max}$  mayor que  $(I_{avg} + 2\sigma_{avg})$  entonces el efecto de fase es cuantificable si la diferencia entre  $I_{max} - I_{avg} > 0$ , de lo contrario se reporta como un perfil sin efectos de fase.
- 5. Una vez que la diferencia entre  $I_{max}$  e  $I_{avg}$  da como resultado un efecto cuantificable, entonces se determina el valor del énfasis en el borde EE.

El método empleado es particular para los experimentos desarrollados en este trabajo. Si quisiera implementarse el algoritmo de cuantificación de efectos de fase de forma más general, se recomienda realizar un ajuste de una función gaussiana a las crestas (efectos de fase máximos) y considerar el inicio del fondo de referencia a partir del número de datos proporcionados por  $2.5\sigma$  ( $\sigma$  es la desviación estándar de la función gaussiana) a partir del punto máximo de la cresta. Con esto la cuantificación se desprende de la dependencia innecesaria del ancho de la fibra.

#### 3.2. Simulación de perfiles de intensidad

Para interpretar los efectos de fase encontrados experimentalmente se desarrolló un programa en Matlab v. R2007, que simula perfiles de intensidad de objetos cilíndricos. Para facilitar el uso de la simulación, se desarrolló una herramienta en Matlab como una interfaz gráfica llamada Sook'Oochel-Prof Sim (Figura [3.13\)](#page-54-0) también programada en Matlab v. R2007. Esta herramienta ofrece la opción de escoger el material del ánodo del tubo de rayos-X (W y Mo) y el material del filtro (Al, Mo, Nb).

Las simulaciones se realizaron en colaboración con las Dras. T. Alieva y M. Chevalier de la Universidad Complutense de Madrid (UCM), quienes previamente habían desarrollado un programa en Matlab que permite realizar simulaciones de la intensidad normalizada de la radiación en el plano de observación, contemplado efectos del detector para espectros monoenergéticos. El programa Sook'Oochel-Prof Sim ya contempla los efectos del espectro del haz y de las características del detector.

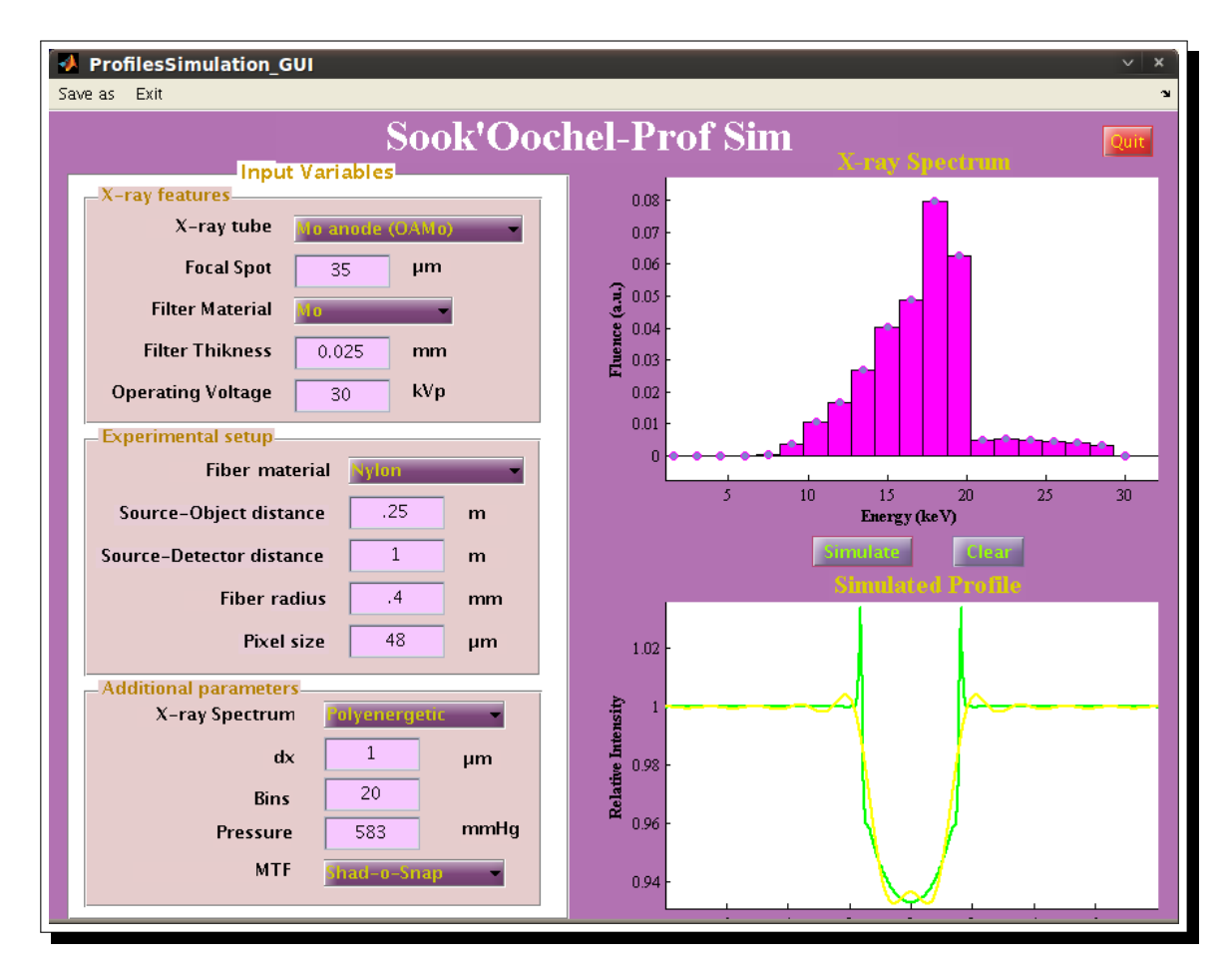

<span id="page-54-0"></span>Figura 3.13: Interfaz gráfica del programa de simulación de perfiles de intensidad (Sook'Oochel-Prof Sim).

En las siguientes secciones se explican las tres partes esenciales del programa de simulación.

#### 3.2.1. Algoritmo UCM

El algoritmo que emplea la UCM requiere conocer la anchura de la fuente a, energía efectiva de la radiación  $E_{ef}$ , distancia fuente-objeto  $R_1$ , distancia objeto-detector  $R_2$ , parámetros índice de refracción del material de la fibra  $\beta$  y  $\delta$ , radio de la fibra r y el tamaño de píxel del detector pix.

El algoritmo del programa de simulación realizado por la UCM se describe en la Figura [3.14.](#page-55-0) Este algoritmo está diseñado para emplearse con espectros monoenergéticos.

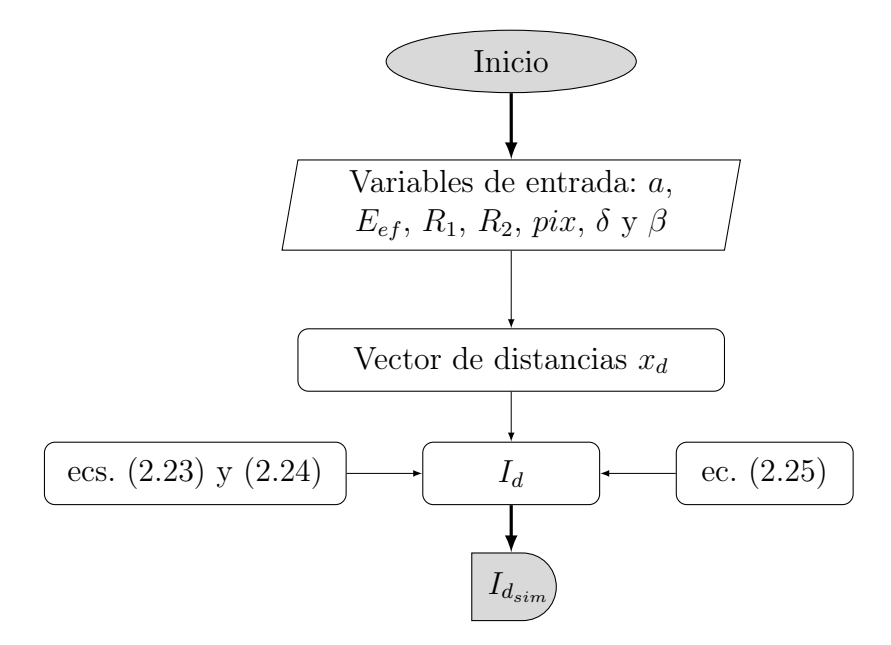

<span id="page-55-0"></span>Figura 3.14: Diagrama de flujo del programa de simulación empleado por Brandan et al. y Chanes [Brandan et al., 2009; Chanes, 2009].

#### 3.2.2. Inclusión de espectros polienergéticos

Basándonos en el formalismo previo monoenergético [Chanes, 2009; Brandan et al., 2009; Chevalier et al., 2010], se ha considerado incluir haces de rayos-X polienergéticos (con una descripción espectral) en los efectos de fase simulados. Los valores de entrada son los mismos que emplea el algoritmo UCM, sólo que en lugar de usar la  $E_{ef}$  se implementa un espectro discreto de energía.

Los espectros de rayos-X, se han simulado siguiendo el formalismo polinomial desarrollado por Boone et al. [Boone et al., 1997]. El espectro está parametrizado por un polinomio de tercer orden dependiente del voltaje de operación del tubo.

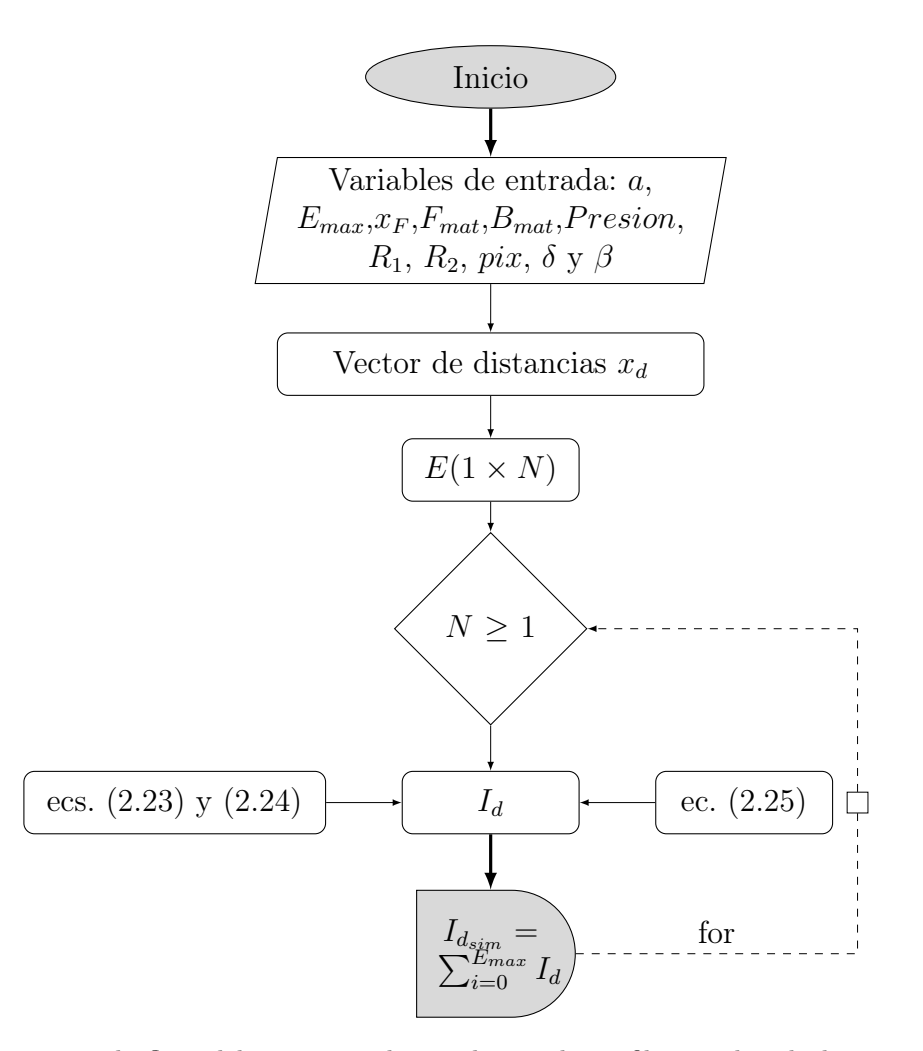

<span id="page-56-0"></span>Figura 3.15: Diagrama de flujo del programa de simulación de perfiles empleando la caracterización del espectro de energías.

La atenuación del haz debido al material del filtro se toma en cuenta analíticamente a través de la atenuación exponencial. Los coeficientes del polinomio fueron determinados en el Laboratorio de Física Médica por U. Moya et al. para los tres tubos de rayos-X con los que se cuenta [Moya et al., 2010]. El espectro filtrado que se obtiene con los coeficientes está dado en intervalos de 0.5 keV . Para optimizar los intervalos de energía se realiza una re-discretización, pudiendo escoger la resolución en energía de cada intervalo. El diagrama de la Figura [3.15](#page-56-0) describe el algoritmo empleado para las simulaciones.

En la simulación polienergética se calcula un perfil de fibra por cada intervalo discreto de energía (bin). Las componentes real e imaginaria del índice de refracción complejo,  $\delta$  y β, dependen de la energía. Estos valores se obtienen de Henke et al. [Henke et al., 1993] y luego se interpolan.

El patrón de difracción del objeto resultante de la inclusión del espectro de energías en la simulación se obtiene de la suma incoherente de cada patrón de difracción para cada energía [Born y Wolf, 1980]. Se obtienen los perfiles de intensidad para cada energía a partir del patrón de difracción unidimensional.

#### 3.2.3. Incorporación de las características del detector

En la Tabla [3.4](#page-59-0) se describen las características de los sistemas de detección que se incorporaron a las simulaciones. El diagrama de la Figura [3.16](#page-58-0) muestra el algoritmo empleado en las simulacione. Los detectores incluidos son los encontrados en los mastógrafos Senographe DS, Selenia y el detector Shad-o-Snap. Los primeros dos sistemas de detección (Senographe DS y Hologic Selenia) utilizados en los trabajos previos realizados en la UCM, son parte de equipos mamográficos y el otro (Shad-o-Snap) es un detector para uso en laboratorio. En el programa Sook'Oochel-Prof Sim se tiene la opción de escoger entre los tres tipos de detector mostrados en la Tabla [3.4.](#page-59-0)

Para evaluar las características de los detectores se determina la  $MTF$  de éstos. El diseño experimental desarrollado para obtener la  $MTF$  de los tres sistemas de detección se llevó a cabo respetando los lineamientos generales descritos en el estándar IEC 62220-1-2 [IEC, 2007; Brandan et al., 2009; Chevalier et al., 2010; Ayala-Domínguez, 2010].

Una vez determinadas las  $MTF$ 's de cada sistema, se realiza una parametrización polinomial de cada una y se incorpora al programa de simulación de perfiles de intensidad. El programa Sook' Oochel- Prof Sim despliega la opción de escoger cualquiera de los tres sistemas de detección.

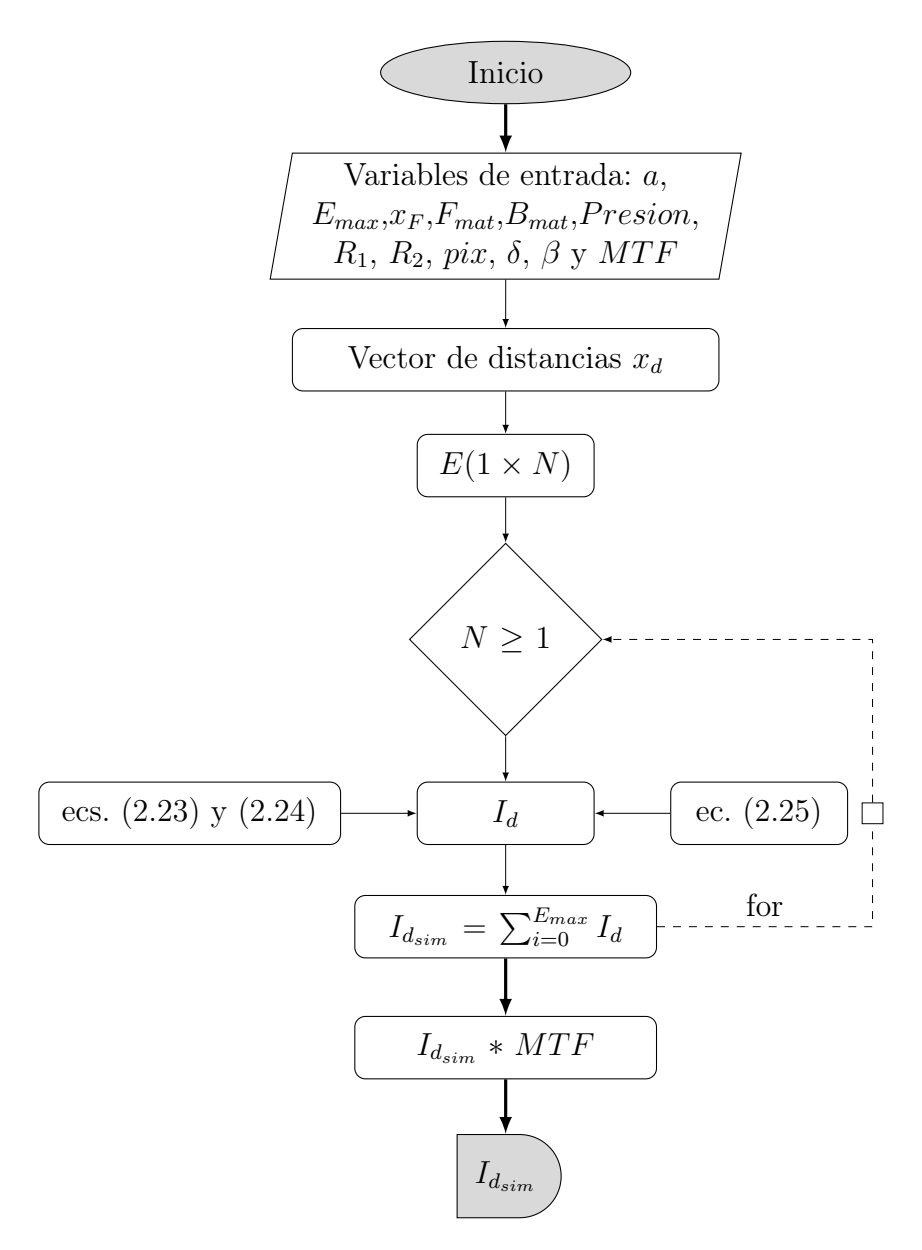

<span id="page-58-0"></span>Figura 3.16: Diagrama de flujo del programa de simulación de perfiles empleando la caracterización del espectro de energías y del detector.

| Detector         | Tipo                 | Características        | Tamaño de píxel |
|------------------|----------------------|------------------------|-----------------|
| Rad-icon         | Conversión indirecta | CMOS acoplado a        |                 |
| Shad-o-Snap      |                      | $Gd_2O_2S: Tb$ (GADOX) | $48 \,\mu m$    |
| General Electric | Conversión indirecta | a-Si acoplado          | $100 \,\mu m$   |
| Senographe DS    |                      | $\alpha\;CsI$ : Tl     |                 |
| Lorad/Hologic    | Conversión directa   | a-Se                   | $70 \,\mu m$    |
| Selenia          |                      |                        |                 |

<span id="page-59-0"></span>Cuadro 3.4: Características de los detectores de panel plano empleados para la simulación de sus efectos.

Después de calcular el patrón de difracción producido por el objeto se obtiene su Transformada de Fourier  $\mathcal{F}[I(z_2, E)]$  y se multiplica por la  $MTF$  del detector. El perfil de intensidad simulado se obtiene a partir de la Trasformada inversa de Fourier del producto  $\mathcal{F}[I(z_2, E)]$  $y$  de la  $MTF$ .

#### 3.2.4. Incorporación del material de composición del objeto

En las simulaciones las propiedades del material de la fibra se incluyen añadiendo un fichero que contiene los parámetros  $\delta y \beta$  del nylon y del polipropileno. Estos se obtienen de Henke et al. generando una base de datos [Henke et al., 1993]. El programa Sook' Oochel-*Prof Sim* genera los valores  $\delta y \beta$  de la base de datos haciendo interpolaciones de acuerdo con la energía del espectro de fluencia discretizado.

El polipropileno se escogió porque en las primeras simulaciones realizadas en la UCM con haces monoenergéticos se supuso esta composición para las fibras insertadas en un maniquí TORMAM (ver Figura [3.7\)](#page-46-0). Para el maniquí utilizado en este trabajo se sabe que las fibras empleadas son de nylon.

Una de las metras de este trabajo es analizar la correspondencia de los perfiles simulados para ambos materiales respecto de los datos obtenidos experimentalmente.

# Capítulo 4

# RESULTADOS

En este capítulo se reportan los resultados experimentales, los resultados derivados de las simulaciones y la comparación entre ellos.

### 4.1. Optimización del método experimental y de las simulaciones

#### 4.1.1. Preprocesamiento de las imágenes

Todo el preprocesamiento de las imágenes se realizó empleando Sook'Oochel-Preprocessing , que demostró ser una poderosa herramienta que permite al usuario visualizar las imágenes a preprocesar, realizando la tarea de forma rápida y amigable. Se debe esperar un poco más de 1 min para concluir todo el proceso, desde que se cargan las imágenes hasta que se almacena la imagen preprocesada. Al ser una herramienta que automatiza el preprocesamiento de la imagen, el tiempo que se tarda para terminar el proceso es mínimo comparado con realizar este proceso manualmente usando Matlab o ImageJ.

#### Análisis del ruido electrónico

Después de las primeras observaciones, se realizó un análisis sistemático del comportamiento del ruido electrónico respecto de la temperatura ambiente, como se muestra en la Figura [4.1.](#page-62-0) El eje x es la temperatura ambiente en el momento de la adquisición de las imágenes Dark (durante 10 s) y el eje y es el valor promedio de píxel en toda la imagen. De la Figura [4.1](#page-62-0) se observa una tendencia lineal de la intensidad de ruido respecto de la temperatura.

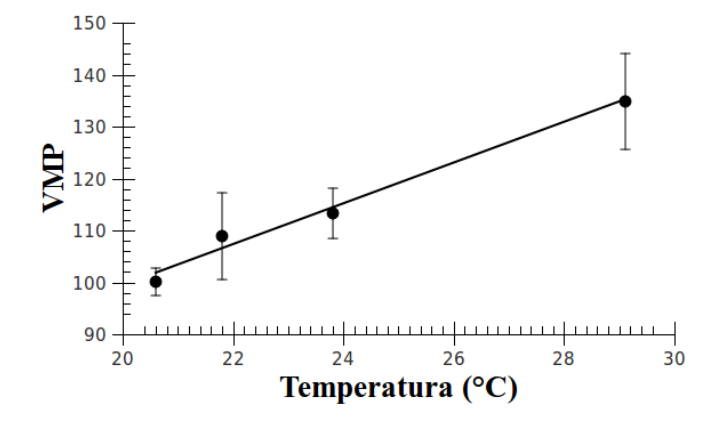

Figura 4.1: Ruido electrónico del detector respecto de la temperatura ambiente. Las barras de error representan la desviación estándar del valor promedio de la señal del detector para la misma ROI, que incluye la imagen completa para una imagen Dark.

<span id="page-62-0"></span>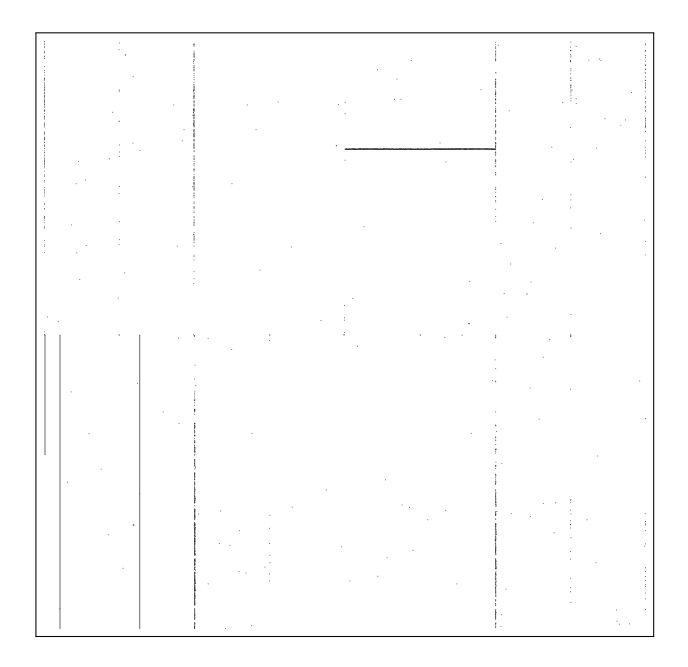

<span id="page-62-1"></span>Figura 4.2: Diagrama del mapa de píxeles defectuosos del detector Shad-o-Snap 4k.

#### Análisis de píxeles defectuosos

La inhomogeneidad en la respuesta del detector se elimina con la correción como se vió en la sección [3.1.2,](#page-44-2) pero primero deben de interpolarse los píxeles defectuosos en la imagen (ver Figura  $4.3(b)$ ).

<span id="page-63-1"></span>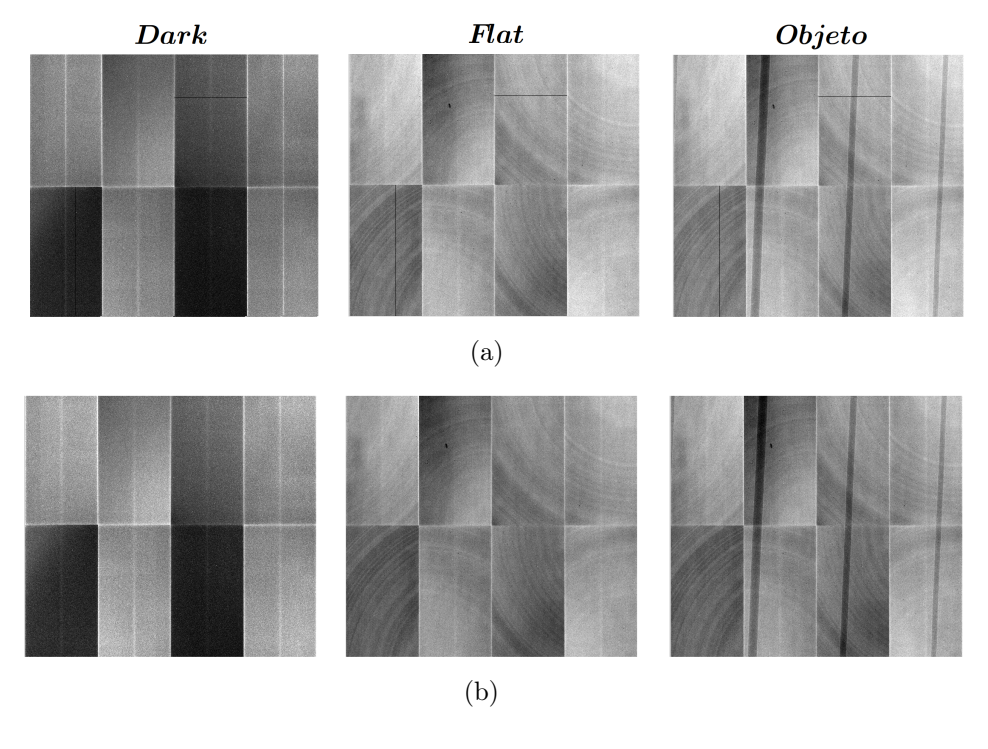

<span id="page-63-2"></span><span id="page-63-0"></span>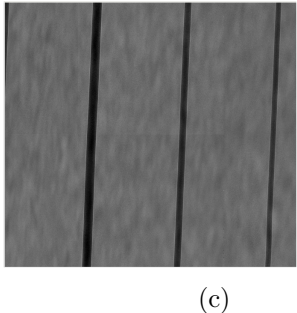

Figura 4.3: Preprocesamiento de las imágenes. (a) Imágenes crudas. (b) Imágenes corregidas por píxeles defectuosos. (c) Imagen corregida.

Para localizar los píxeles defectuosos se adquiere una sola Flat para un mismo tiempo de adquisición (Flat de la Figura [4.3\(a\)\)](#page-63-1) obteniendo un mapa de píxeles defectuosos que será usado para corregir todas las imágenes adquiridas con el mismo detector (ver Figura [4.2\)](#page-62-1). El mapa de píxeles defectuosos mostrado en la Figura [4.2](#page-62-1) muestra un total de 95, 903 elementos defectuosos que representan  $\approx 2\%$  del número total de elementos del detector.

#### Análisis de la correción

Después de realizar la corrección por píxeles defectuosos a cada una de las imágenes (ver Figura [4.3\(b\)\)](#page-63-0) se aplicó el algoritmo de correción para tratar de eliminar la diferencia de respuesta entre paneles. En la imagen de la Figura [4.7\(b\)](#page-69-0) se observa que el algoritmo de corrección funciona correctamente, apreciándose la eliminación de los empalmes entre paneles y las tendencias de fondo para cada uno de ellos.

Para comparar el efecto del preprocesamiento en las imágenes con respecto de las no preprocesadas, se realiza una evaluación de los parámetros que determinan la calidad de imagen del sistema de detección. Se obtiene la  $MTF$ ,  $NPS$  y  $DQE$  (en el Apéndice [B](#page-119-0) se encuentran las definiciones) para una placa de acero-304 con un borde largo finamente pulido, de  $6 cm \times 12 cm$  (como se especifica en el estándar IEC) y  $1 mm$  de grosor, fabricado en el Taller Mecánico del Instituto de Física de la UNAM. Los parámetros y condiciones experimentales usados para obtener la  $MTF$ , NPS y DQE se resumen en la Tabla [4.1.](#page-65-0)

La Figura [4.4](#page-65-1) muestra imágenes de la placa de acero. Esta figura despliega las imágenes para el mismo rango dinámico (20 − 1099 valores de píxel). La Figura [4.4\(a\)](#page-65-2) muestra la imagen de la placa sin procesamiento alguno. La Figura [4.4\(b\),](#page-65-3) muestra como mejora la imagen con el preprocesamiento uniformizando la imagen, así como la corrección de píxeles defectuosos. Sin embargo, las divisiones entre paneles siguen presentes en las fronteras entre ellos.

Se determina la  $MTF$ , el  $NPS$  y la  $DQE$  de la imagen del borde preprocesada y sin pre-procesar en colaboración con Lizbeth Ayala, empleando el código SACBÉ<sup>[6](#page-64-0)</sup> [Ayala-Domínguez, 2010].

<span id="page-64-0"></span> $6C$ ódigo implementado en Matlab (The MathWorks Inc) que permite determinar la MTF, el NPS y la DQE con base en los algoritmos descritos en el estándar IEC 62220-1-2 [Ayala-Domínguez, 2010].

<span id="page-65-2"></span>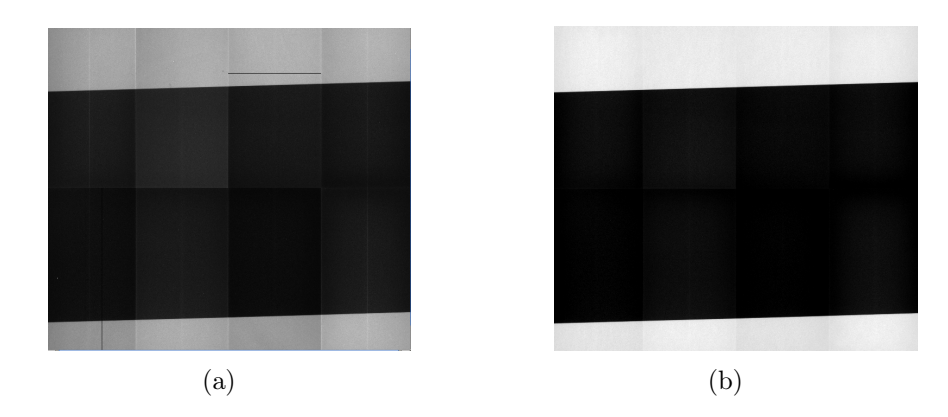

Figura 4.4: Imágenes del mismo borde usados para la evaluación de la calidad de imagen. (a) Imagen cruda (RAW) del borde. (b) Imagen preprocesada del borde.

<span id="page-65-3"></span><span id="page-65-1"></span>

| Parámetros                         | Valor       |
|------------------------------------|-------------|
| Blanco/Filtro                      | Mo/Mo       |
| Grosor del filtro $(mm)$           | 0.025       |
| Medio atenuador                    | <b>PMMA</b> |
| Espesor del medio atenuador $(mm)$ | 20.0        |
| Voltaje de operación $(kV)$        | 30          |
| Energía promedio $(kV)$            | 19.02       |
| Kerma en aire $(\mu Gy)$           | 224.47      |
| Distancia fuente-detector $(cm)$   | 50.0        |

<span id="page-65-0"></span>Cuadro 4.1: Parámetros y condiciones experimentales para la obtención de la MTF, NPS y DQE.

La frecuencia Nyquist  $(f_{Nyq})$  correspondiente al detector, de acuerdo con el tamaño de píxel  $(48 \,\mu m)$ , es de 10.4  $mm^{-1}$ . La MTF se reporta para valores de frecuencia hasta 1.5  $f_{Nyq}$ . La  $DQE$ y el $NPS$ se grafican para valores de frecuencia de hasta  $1\,f_{Nyq}.$ 

De la Figura [4.5\(a\)](#page-66-0) se observa que la frecuencia a la cual la  $MTF_{RAW}$  alcanza su valor mínimo alrededor de 8.5 mm<sup>−</sup><sup>1</sup> . Lo anterior podría indicar que la frecuencia de corte es de  $\approx 8.5\,mm^{-1}$ . Se observa también, que a partir de 7  $mm^{-1}$  los valores de la  $MTF_{pp}$  disminuyen respecto de la  $MTF_{RAW}$ . Lo anterior indica que después del preprocesamiento existe un pérdida de información en las altas frecuencias asociada a la corrección por píxeles defectuosos y posiblemente al tratamiento individual de los píxeles en el aplanado de la imagen.

<span id="page-66-0"></span>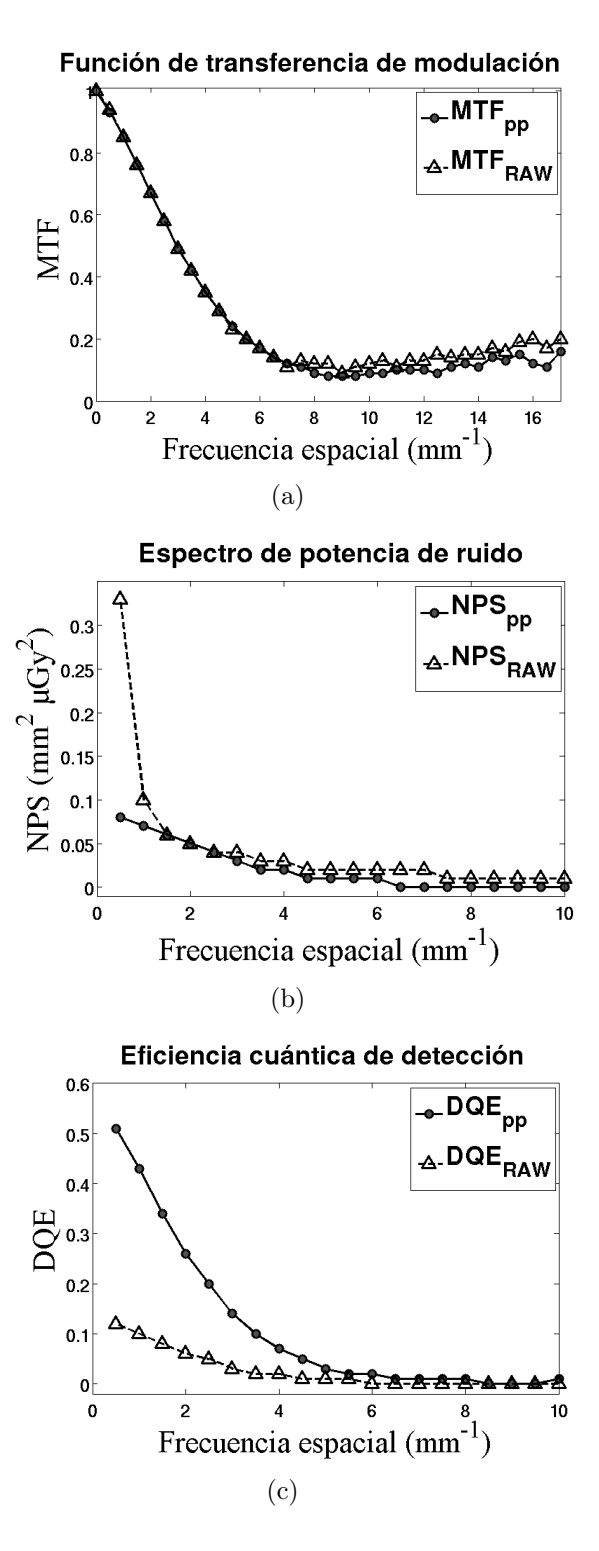

<span id="page-66-2"></span><span id="page-66-1"></span>Figura 4.5: Efecto del preprocesamiento de las imágenes. Evaluaciones respecto de la resolución y el ruido en la imagen. (a) MTF del sistema de detección con y sin preprocesar la imagen de un borde. (b) NPS de una imagen plana con y sin preprocesamiento. (c) DQE del detector evaluada con una imagen preprocesada y una no-preprocesada.

La Figura [4.5\(b\)](#page-66-1) muestra que a bajas frecuencias el  $NPS_{RAW}$  es 3 veces mayor que el  $NPS_{pp}$  y la diferencia entre sus valores va disminuyendo al incrementar la frecuencia espacial, pero el  $NPS_{pp}$  siempre se mantiene por debajo de los valores del  $NPS_{RAW}$ . Esto indica que el procesamiento mejora las condiciones del ruido.

En el gráfico de la  $DQE$  que se muestra en la Figura [4.5\(c\)](#page-66-2) se aprecia que la  $DQE$  de la imagen del borde preprocesada  $(DQE_{pp})$  alcanza los valores más pequeños más allá de 8.5 mm<sup>−</sup><sup>1</sup> . Con las medidas experimentales la frecuencia límite del detector pareciera ser  $8.5\,mm^{-1}$ , indicando que el detector no distingue objetos menores que  $\approx 60\,\mu m$  y no de  $48 \mu m$  que es el tamaño del píxel. Para bajas frecuencias la  $DQE_{pp}$  es mucho mejor (5 veces mayor) que la  $(DQE_{RAW})$ .

#### Optimización del número de imágenes para el preprocesamiento

Se optimizó el número de imágenes necesarias para el preprocesamiento comparando el ruido relativo combinado después del preprocesamiento. El ruido relativo combinado se obtiene de la propagación de la incertidumbre de la ecuación de no-uniformidad (ec. [\(3.5\)](#page-44-1)):

$$
RR^2 = \frac{\mu_{I_c}^2}{I_c^2} = \frac{(\mu_{I_o}^2 + \mu_{I_d}^2)}{(I_o - I_d)^2} + \frac{(\mu_{I_f}^2 + \mu_{I_d}^2)}{(I_f - I_d)^2},
$$
\n(4.1)

donde  $\mu_{I_d}$ ,  $\mu_{I_f}$  y  $\mu_{I_o}$  son las incertidumbres resultantes de la propagación de las desviaciones estándar  $\sigma_{I_d}$ ,  $\sigma_{I_f}$  y  $\sigma_{I_{f'}}$  de las imágenes que han sido promediadas (ver ec. [\(4.2\)](#page-67-0)).

<span id="page-67-0"></span>
$$
\mu_{I_d} = \frac{1}{N} \sqrt{\sum_{i=1}^{N} (\sigma_{I_d})_i^2} , \qquad \mu_{I_f} = \frac{1}{N} \sqrt{\sum_{i=1}^{N} (\sigma_{I_f})_i^2} y
$$

$$
\mu_{I_o} = \frac{1}{N} \sqrt{\sum_{i=1}^{N} (\sigma_{I_o})_i^2} , \qquad (4.2)
$$

donde N es el número de imágenes Dark, Flat y Objeto promediadas.

Para determinar el número de imágenes Dark necesarias, se compara la contribución de su ruido propagado por todo el preprocesado al usar una imagen Dark o el promedio de varias Dark. Se encuentra que no existe diferencia significativa entre el promedio y una sola imagen. Entonces se decide emplear una sola imagen Dark en el preprocesamiento. Para cada tiempo de adquisición se almacena una sola imagen, intentando que la temperatura ambiente no sea alta.

Respecto de las imágenes Flat, se realiza un estudio más cuidadoso para su optimización comparando la contribución del ruido relativo propagado. Se efectúa un promedio de éstas para una misma calidad de haz y la Figura [4.6](#page-68-0) describe la relación entre la varianza del ruido relativo propagado con el número de imágenes promediadas (1-10 imágenes). Se observa una diferencia considerable entre la varianza del ruido relativo de una sola imagen y el promedio de dos imágenes. También es de notarse que más allá de 5 imágenes promediadas el ruido relativo disminuye lentamente. Se decide emplear 7 u 8 imágenes Flat y Objeto.

<span id="page-68-0"></span>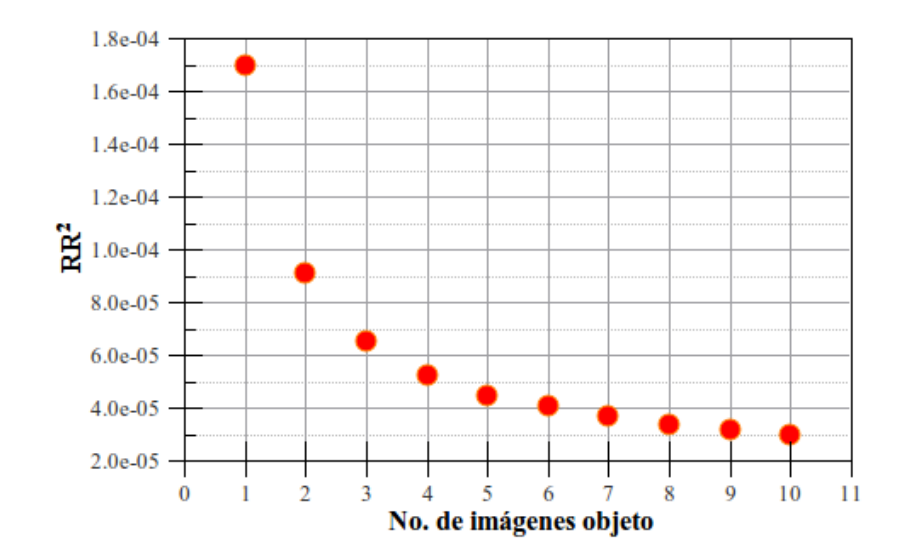

Figura 4.6: Tendencia de la varianza del ruido relativo respecto del número de imágenes necesarias para lograr una adecuada optimización del preprocesamiento.

Se recomienda que para el preprocesamiento es suficiente adquirir 1 imagen Dark, 7 imágenes Flat y 7 Objeto. Para iguales condiciones experimentales no se necesita volver a adquirir las imágenes Flat y Dark.

En el preprocesamiento mostrado en la Figura [4.3](#page-63-2) se ha aplicado la optimización con una imagen Dark, 7 imágenes Flat y 7 Objeto.

#### Limitaciones del preprocesamiento

Durante el preprocesamiento se realiza una normalización en todo el detector píxel a píxel.

<span id="page-69-2"></span>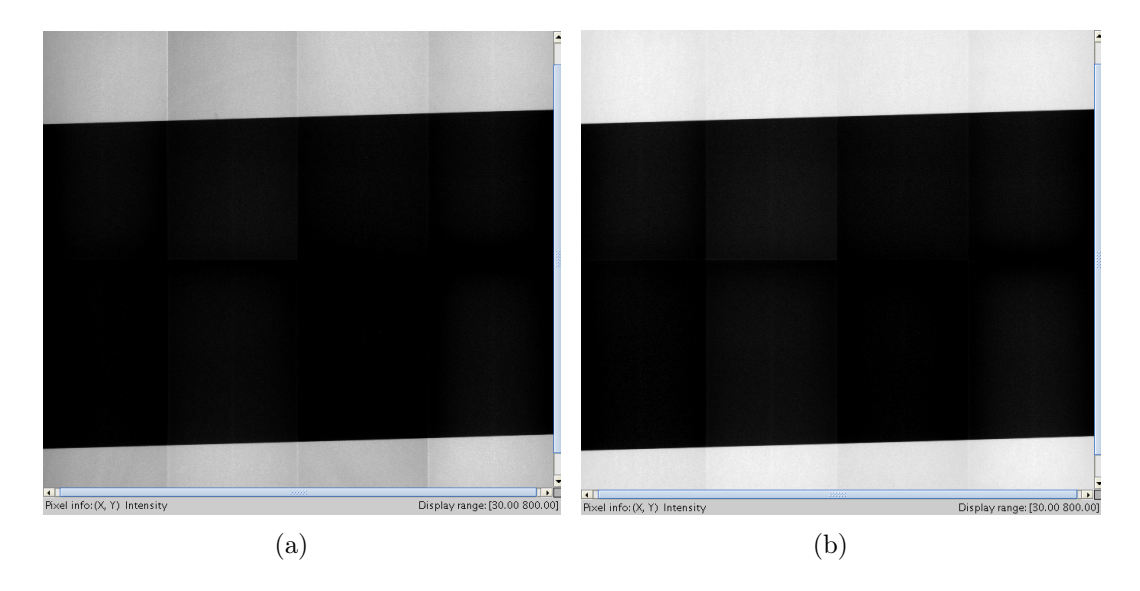

<span id="page-69-1"></span><span id="page-69-0"></span>Figura 4.7: Imágenes de una placa de acero adquiridas con Mo/Mo,  $d_{f-d} = 50 \, \text{cm}$ ,  $M = 1$ . (a) Imagen resultante de la sustracción de la imagen de ruido electrónico y la corregida por píxeles defectuosos. (b) Imagen de la placa corregida.

Aparecen artefactos sobre la imagen y enfatizados sobre los objetos de interés que lucen como las marcas de los paneles mostrados en la imagen Flat de la Figura [4.3\(b\).](#page-63-0)

En la Figura [4.7](#page-69-1) se muestran imágenes que muestran las limitaciones del preprocesamiento, todas las imágenes se muestran bajo un mismo rango dinámico de visualización. En la Figura [4.7\(a\)](#page-69-2) se pueden ver claramente las diferencias entre paneles y la tendencia de cada uno. La imagen corregida de la placa de acero se muestra en la Figura [4.7\(b\),](#page-69-0) en la cual se aprecia que en la región de la placa los paneles sobresalen, mientras que en el fondo casi se ha logrado desaparecer la diferencia entre ellos.

El preprocesamiento no logra eliminar los empalmes entre paneles. En las regiones de la imagen correspondientes al objeto se tiene una mejora del  $\approx 2\%$  entre la imagen corregida y la que sólo es corregida por ruido electrónico y píxeles defectuosos. En las regiones del fondo en la imagen la mejora es de  $\approx 5\%$  cuando se corrige. Al medir la desviación estándar en

una región de la imagen correspondientes al objeto y el fondo, y comparando el efecto de corregir la imagen, se encuentra una mejora de  $\approx 9\%$  y  $\approx 30\%$ . Esto nos indica que en las regiones del objeto la mejora en cuanto inhomogeidad es pobre comparada con la uniformización lograda para el fondo de la imagen.

## 4.1.2. Optimización de la obtención de los perfiles de intensidad Validación del método de sobremuestreo

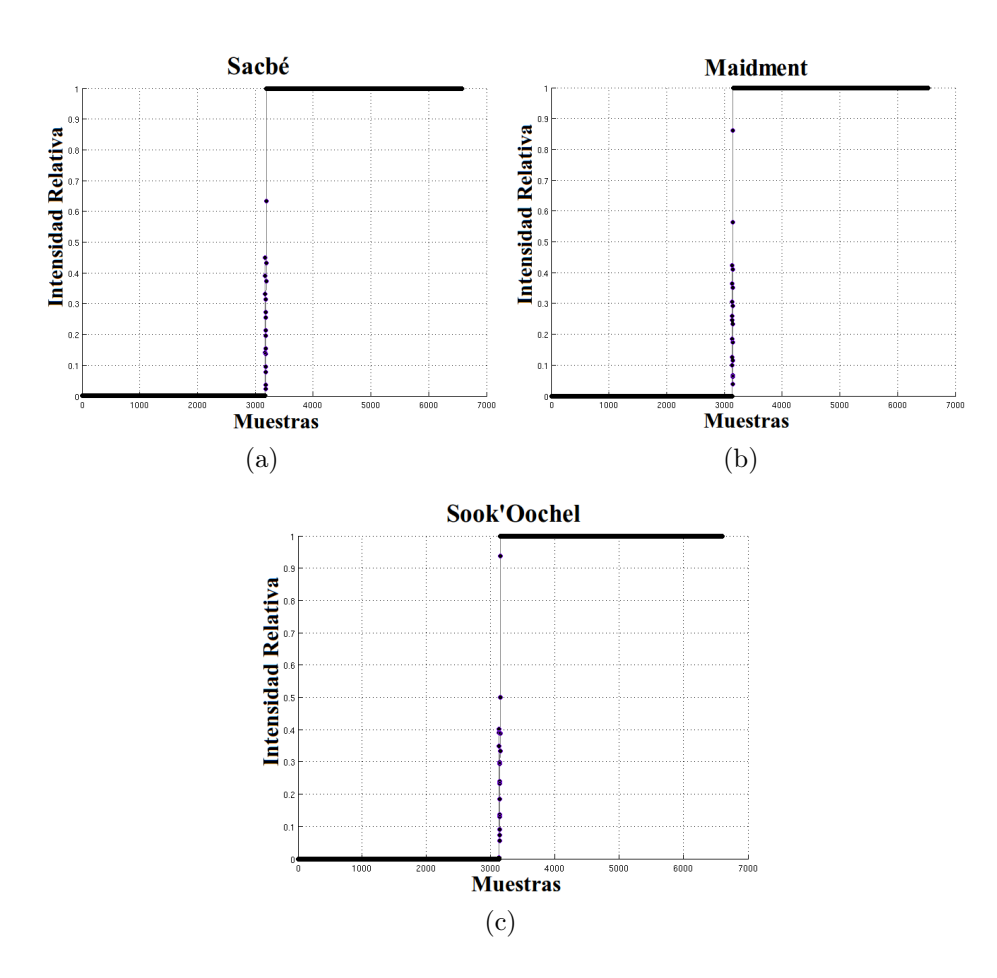

<span id="page-70-0"></span>Figura 4.8: Perfiles sobremuestreados de un mismo borde simulado usando tres herramientas diferentes. (a) Perfil obtenido con SACBÉ, (b) con el algoritmo de A. Maidment y (c) con Sook' Oochel- Profile.

Todos los perfiles de intensidad sobremuestreados se obtuvieron usando la herramienta Sook' Oochel- Profile . Para la validación de esta herramienta en cuanto al algoritmo de sobremuestreo, se compararon otros programas que utilizan este método. Se simula un borde y se obtiene su perfil de intensidad. Se compara el cociente de los valores del perfil obtenidos con Sook' Oochel- Profile entre cada una de las dos herramientas diferen-tes (Figura [4.8\)](#page-70-0): SACBÉ [Ayala-Domínguez, 2010] y el algoritmo de Maidment [Maidment y Albert, 2003]. Los valores de las muestras en la región del borde coinciden dentro de un 95 %.

#### Comparación del sobremuestreo y el método tradicional

Para comparar los perfiles de intensidad obtenidos con el método tradicional (rotación de imágenes sin interpolación) y con sobremuestreo, se obtienen perfiles con dos herramientas diferentes.

Método tradicional. Se utilizó el pug-in Profile del software libre ImageJ [Rasband, 1997].

#### Método de sobremuestreo. Se emplea la herramienta desarrollada en este trabajo Sook' Oochel- Profile .

La Figura [4.9](#page-72-0) muestra los resultados de comparar los métodos de obtención de perfiles. Los perfiles correponden a una fibra de 800  $\mu$ m,  $d_{f-d} = 1$ m, magnificación de 4, Mo/Mo. El eje x es la distancia en el plano del detector  $(x_2)$  y el eje y son valores de intensidad normalizados.

En la Figura [4.9](#page-72-0) la región del borde muestra 25 valores en el perfil sobremuestrado por cada dato del perfil tradicional. Se observa una mejor resolución tanto en el mínimo interior como en el máximo del borde para el caso de sobremuestreo. El perfil obtenido por el método tradicional (rotación de la imagen) presenta un buen acuerdo con el perfil sobremuestrado.

Los parámetros que se obtienen del perfil de intensidad son el ángulo de inclinación, la anchura y el número de elementos que conforman el perfil. La Tabla [4.2](#page-72-1) compara estos parámetros obtenidos con ImageJ y Sook' Oochel- Profile para una fibra de  $800 \mu m$ , en una adquisición de magnificación 4, Mo/Mo y distancia  $d_{f-d}$  de 50 cm.

Las incertidumbres calculadas para la inclinación y ancho de la fibra usando el método de rotación de imágenes, son la desviación estándar promedio de diferentes ROI sobre la imagen. Las incertidumbres calculadas por Sook' Oochel- Profile son propagaciones de los
errores numéricos proporcionados por las herramientas utilizadas para determinar el ángulo. Y como el cálculo de la anchura de la fibra depende del ángulo (según el algoritmo usado), su incertidumbre resulta de la propagación del error del ángulo.

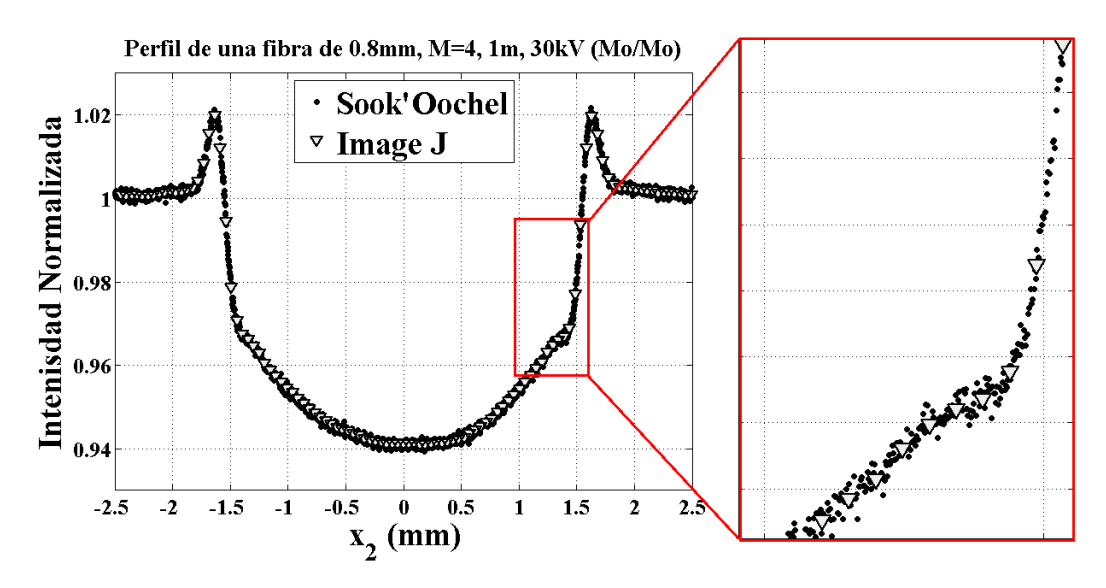

Figura 4.9: Perfiles de intensidad obtenidos con dos métodos y dos programas diferentes (zoom en la región interior del borde derecho).

| $\parallel$ Parámetros de Comparación $\parallel$ | ImageJ            | Sook'Oochel-Profile |
|---------------------------------------------------|-------------------|---------------------|
| Inclinación de fibra $(°)$                        | $2.91 \pm 0.18$   | $2.96 \pm 0.10$     |
| Ancho de fibra $(mm)$                             | $0.829 \pm 0.013$ | $0.789 \pm 0.010$   |
| No. de elementos del perfil                       | 196               | 3660                |

Cuadro 4.2: Comparación de parámetros obtenidos con ImageJ y Sook' Oochel- Profile .

### Cuantificación del énfasis del borde

Para cuantificar los efectos de fase, se controló cada experimento respecto de la temperatura ambiente y del tubo de rayos-X, tiempos de irradiación, etc., para tratar de evitar que el tamaño de mancha focal variara de forma drástica. Los efectos de fase fueron cuantificados según la ec. [\(3.6\)](#page-51-0) para cada uno de los bordes usando Sook' Oochel- Profile . Y su <span id="page-73-0"></span>incertidumbre es determinada por la ec. [\(4.3\)](#page-73-0)

$$
\delta EE(\%) = \sqrt{\left[100 \cdot \sigma_{avg} \left(\frac{2I_{avg} - I_{max}}{I_{avg}^2}\right)\right]^2}.
$$
\n(4.3)

La Figura [4.10](#page-73-1) muestra los perfiles de intensidad de una fibra de 0.6 mm adquiridas con Mo/Mo a diferentes magnificaciones. En este gráfico se puede apreciar que en los perfiles existe una diferencia entre los picos o énfasis de los bordes izquierdo y derecho.

<span id="page-73-1"></span>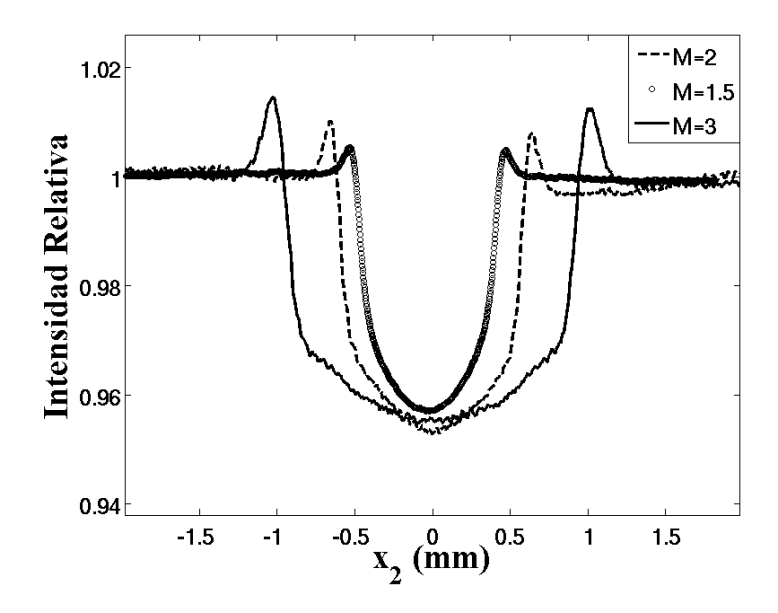

Figura 4.10: Perfiles sobremuestreados de imágenes adquiridas con Mo/Mo,  $d_{f-d} = 1 m$  a diferentes magnificaciones para una fibra de 0.6 mm.

De esta sección en adelante, las figuras relacionadas con el análisis de efectos de fase muestran el énfasis **promedio** de los bordes ( $\sqrt{\mathcal{E}E}$ ), esto se debe a que existen datos para  $\%EE$  en el borde izquierdo y derecho. El acuerdo entre los valores, típicamente es mejor que el 6%, tal como se ilustra en la Figura [4.11.](#page-74-0) La gráfica de la Figura [4.11](#page-74-0) compara los  $\%EE$ de la imagen de una fibra de 0.6 mm para una  $d_{f-d} = 1 m$ , adquirida con un haz de Mo/Mo. La incertudumbre asociada es la propagación del promedio de las incertidumbres del %EE <span id="page-74-1"></span>de cada borde (ec. [\(4.4\)](#page-74-1)).

$$
\delta \overline{EE}(\%) = \sqrt{\sigma_{\overline{EE}}^2 + \frac{1}{4} \sum_{i=1}^2 (\delta EE(\%))^2_i},\tag{4.4}
$$

donde  $\sigma_{\overline{EE}}^2$  es la desviación estándar del % $\overline{EE}$ .

<span id="page-74-0"></span>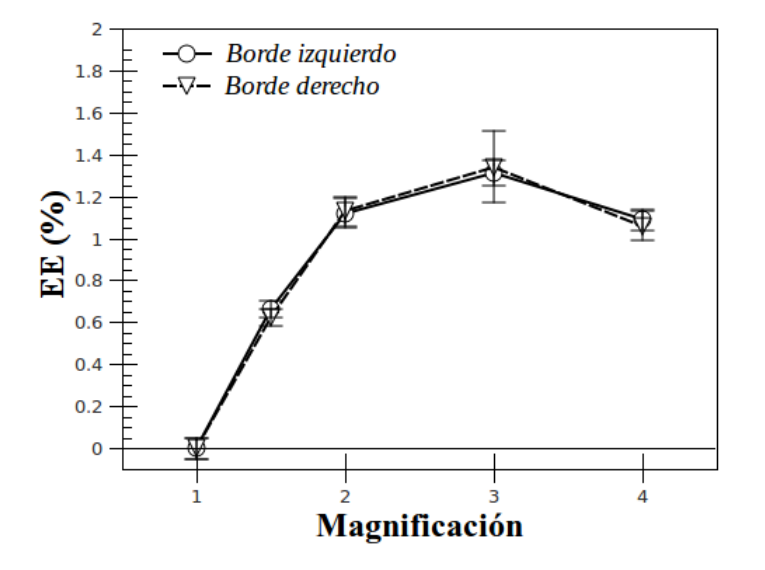

Figura 4.11: Comparación del énfasis en los bordes izquierdos y derechos a diferentes magnificaciones para una fibra de 0.6 mm con una  $d_{f-d} = 1 m$ .

#### 4.1.3. Optimización de la simulación

En la Figura [4.12](#page-75-0) se muestra un perfil de intensidad simulado sin los efectos del detector para una fibra de nylon  $0.8 \, mm$ , W/Al, discretización de 13 intervalos de  $2.3 \, keV$ , para magnificación 1.0 (contacto) y magnificación 3.0.

Estos perfiles se obtienen ingresando los datos experimentales en el programa de simulación. Los valores de  $\delta$  y  $\beta$  son los mismos para ambos casos (energía efectiva de 20.8 keV,  $\delta = 8.0569 \times 10^{-8}$  y  $\beta = 3.0667 \times 10^{-11}$ ). En el perfil con  $M = 3$  se logra apreciar que

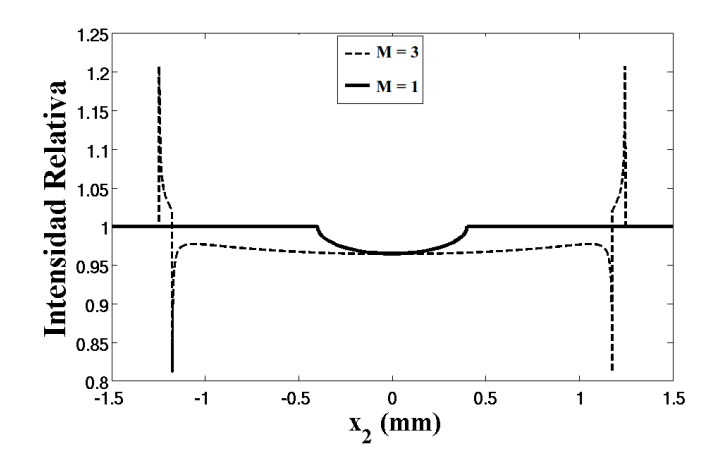

Figura 4.12: Perfiles de intensidad simulados en contacto ( $M = 1.0$ ) y con magnificación ( $M = 3.0$ ). El cálculo no considera la resolución del detector.

 $\sqrt{\overline{E}}\overline{E} > 20\%$ . El contraste por atenuación se calcula como:

<span id="page-75-0"></span>
$$
contraste = 100 \frac{I_{avg} - I_{min}}{I_{avg} + I_{min}},\tag{4.5}
$$

donde  $I_{min}$  es el mínimo valor de intensidad al interior del perfil y  $I_{avg}$  es el valor promedio del fondo diferente al objeto. El contraste de  $\approx 1.8\%$  es el mismo para ambos casos en la Figura [4.12.](#page-75-0)

#### Efectos dependientes del espectro de energía

#### Intervalo de discretización del espectro de energía

La Figura [4.13](#page-76-0) muestra los perfiles de intensidad obtenidos con diferentes intervalos de energía del espectro de rayos-X calculado, para las condiciones experimentales de Mo/Mo, magnificación 2.0, fibra de polipropileno de diámetro 0.6 mm. La figura [4.13\(a\)](#page-76-1) corresponde a un mismo espectro de energía con diferentes intervalos de discretización. En la Figura [4.13\(b\)](#page-76-2) se observa que para intervalos de 8.7 keV el énfasis en el borde es menor que el énfasis de los otros perfiles generados con intervalos menores que 8.7 keV . No hay diferencia en el contraste por atenuación entre los perfiles simulados al aumentar la resolución del espectro con discretizaciones menores que 2.0 keV .

<span id="page-76-1"></span>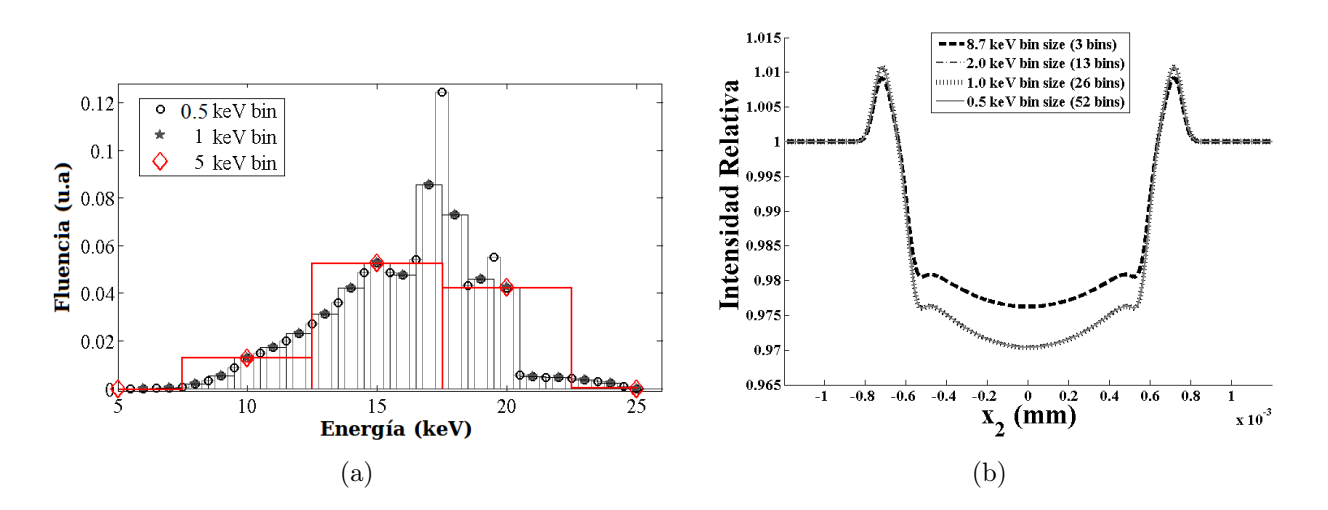

<span id="page-76-2"></span><span id="page-76-0"></span>Figura 4.13: Espectros de energía y perfiles de intensidad para diversos intervalos de discretización del espectro de energía. (a) Espectro de fluencia de Mo/Mo, diferentes intervalos de energía (bins). (b) Fibra de polipropileno de diámetro 0.6 mm, magnificación 2.0, espectro polienergético de (a), diferentes intervalos

#### Espectros polienergéticos vs. monoenergéticos

La Figura [4.14](#page-77-0) compara las simulaciones de perfiles de intensidad para un espectro monoenergético y uno polienergético. Para el caso monoenergético, se usa la energía efectiva del haz de rayos-X correspondiente a 26 kV , determinada a partir de la medidas de la capa hemireductora (HVL) [Chevalier et al., 2010]. Para el caso monoenergético las predicciones de los efectos de fase son de aproximadamente 1.1 % por encima del fondo, y este valor decrece ≈ 0.9 % respecto del fondo cuando se considera el espectro completo. Se aprecian pequeñas diferencias al centro de la fibra para el espectro polienergético incrementándose ≈ 7 % el efecto de absorción.

<span id="page-77-0"></span>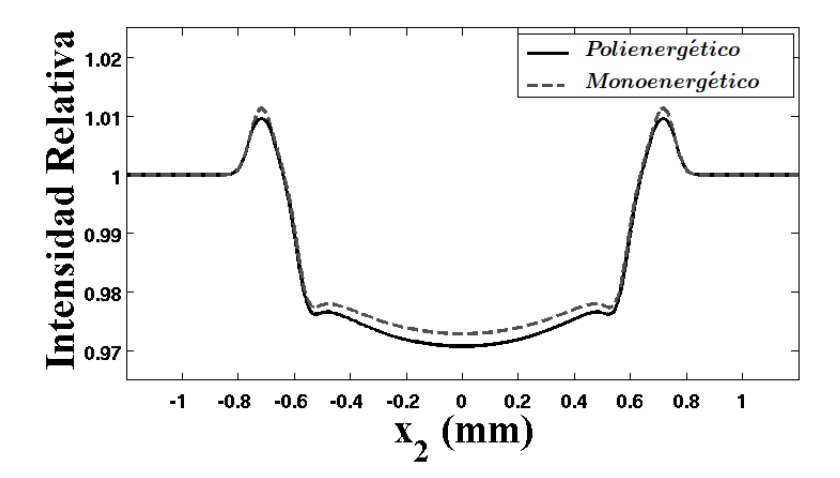

Figura 4.14: Perfiles de intensidad simulados para una fibra de polipropileno de diámetro 0.6 mm. La curva sólida representa el perfil obtenido con un espectro polienergético (26 kV – 13 bins) y la curva punteada es para un espectro monoenergético de 15 keV . Magnificación de 2.0.

#### Efectos dependientes de las características del detector

Se realizaron comparaciones entre los tres tipos de detectores descritos en la Tabla [3.4.](#page-59-0) Las  $MTF$  parametrizadas se muestran en la Figura [4.15\(a\)](#page-78-0) y los perfiles de intensidad simulados para una fibra de nylon de 0.8 mm, espectro polienergético de Mo/Mo, intervalos de 2.3 keV,  $d_{f-d} = 1 m$  y magnificación 4, se aprecian en la Figura [4.15\(b\).](#page-78-1)

<span id="page-78-0"></span>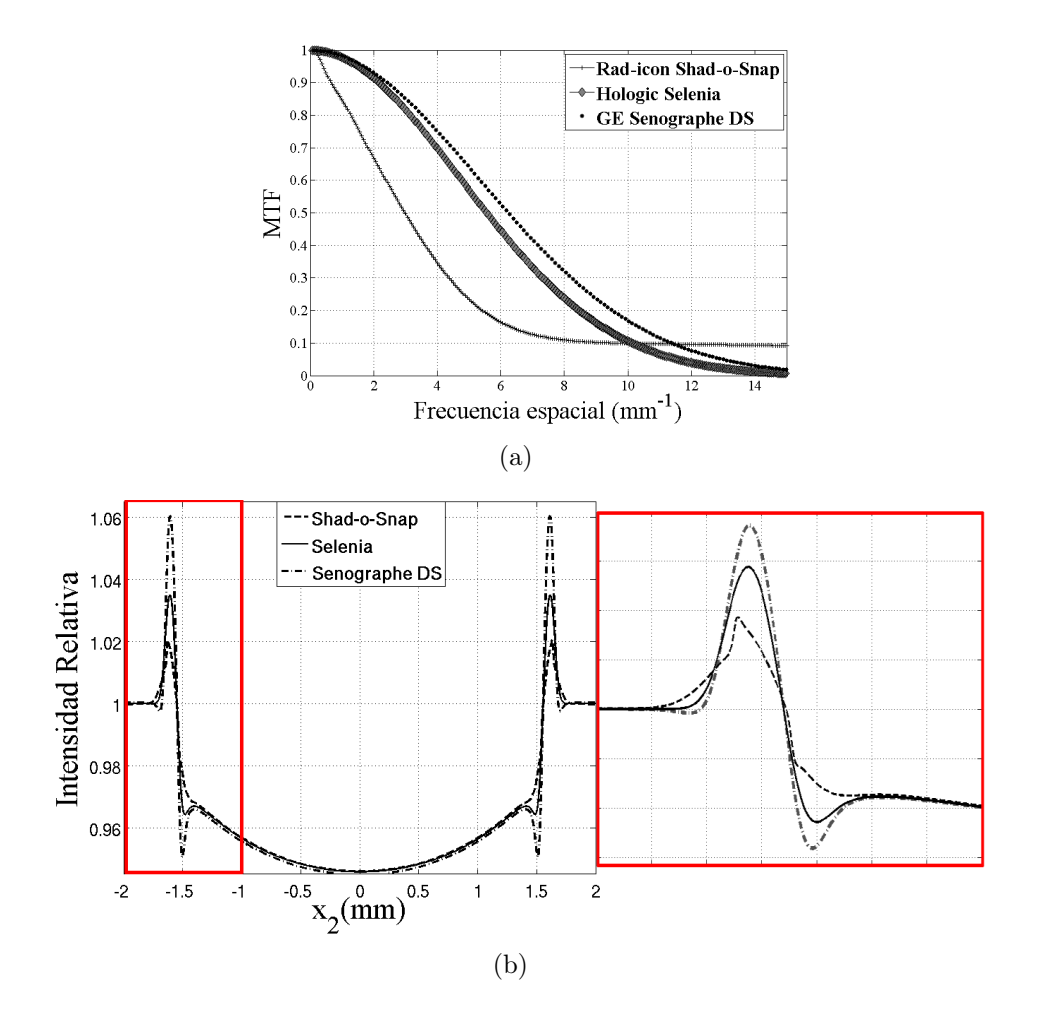

<span id="page-78-1"></span>Figura 4.15: Influencia de las características del detector en los perfiles de intensidad. MT F's parametrizadas. (b) Perfiles de intensidad simulados (zoom en la región del borde izquierdo).

En la Figura [4.15\(a\)](#page-78-0) se puede identificar al detector Shad-o-Snap como un detector con pobre resolución espacial con relación a los sistemas mamográficos comerciales. Esto se refleja en los bordes enfatizados en los perfiles de la Figura [4.15\(b\).](#page-78-1) El mínimo al interior del borde es prácticamente invisible para este detector, mientras que su valor máximo de  $\approx 2\%$ es el menor de todos los sistemas de detección. Para el Selenia y el Senographe DS, la  $MTF$ de ambos equipos da por resultado valores dos y tres veces mayores que el Shad-o-Snap, respectivamente.

#### Material de composición del objeto

Se simulan perfiles de intensidad de materiales diferentes en las mismas condiciones que se adquirieron las imágenes de las fibras, para verificar la dependencia de la simulación con la composición de la fibra. La Tabla [4.3](#page-80-0) compara valores de  $\delta$  y  $\beta$  del nylon y el polipropileno para diferentes energías. En la tabla se logra apreciar como para una misma energía las δ para el nylon y el polipropileno presenta pequeñas diferencias, y para el caso de la β las diferencias entre ellos son mayores. Las diferencias de la  $\delta$ , a pesar de ser pequeñas, son significativas en la cuantificación de los efectos de fase.

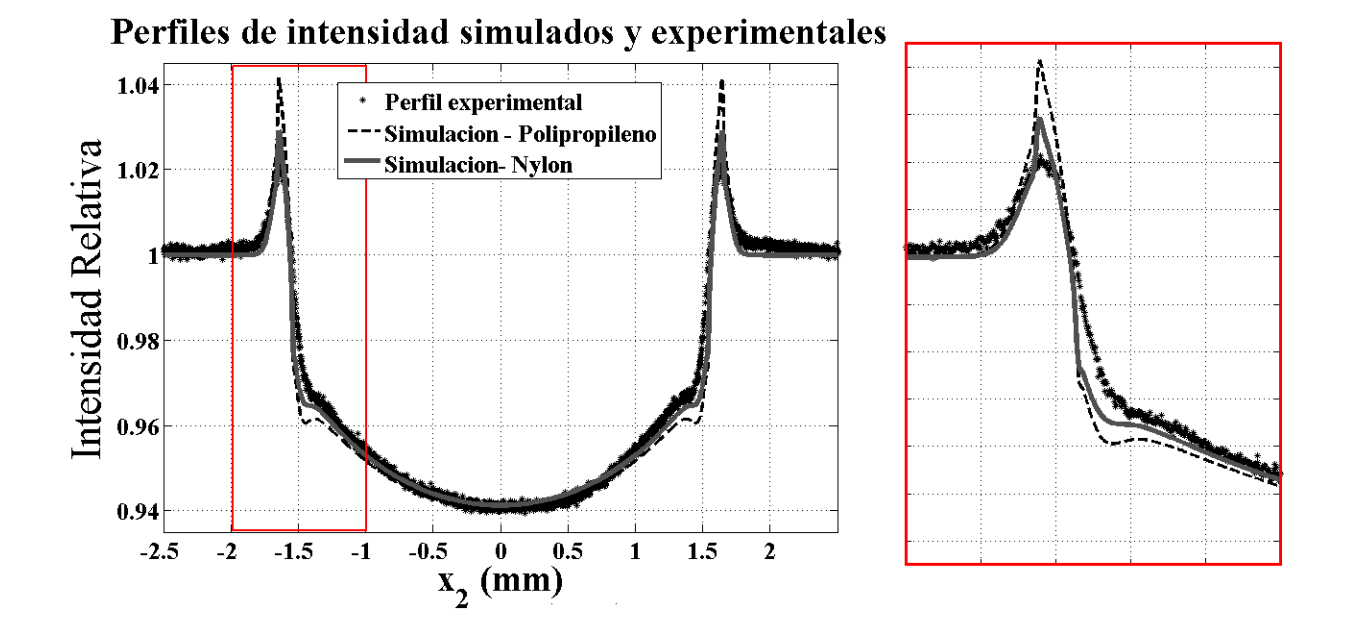

<span id="page-79-0"></span>Figura 4.16: Perfiles de intensidad de los datos con nylon y simulados correspondientes a una fibra de 0.8 mm (zoom en el borde izquierdo).

Para validar los resultados se utiliza el perfil sobremuestreado de una fibra de nylon de 0.8 mm, adquirida con Mo/Mo,  $d_{f-d} = 1 m y M = 4$ . La Figura [4.16](#page-79-0) muestra la sección del perfil completo para dos materiales. Se observa que el perfil simulado de nylon describe mejor el perfil experimental. En esta figura también se muestra que el énfasis en los perfiles simulados sobrestima los valores experimentales en 28 %. En el perfil simulado para polipropileno los valores máximos y mínimos de los bordes son más grandes que para el nylon, el mínimo ≈ 8 % y el máximo en un ≈ 32 %. El énfasis en el mínimo está más pronunciado en

el perfil simulado para el caso del polipropileno que para el nylon.

<span id="page-80-0"></span>

| Energía        | <b>Nylon</b>             |                          | Polipropileno            |                          |
|----------------|--------------------------|--------------------------|--------------------------|--------------------------|
| (keV)          |                          |                          |                          |                          |
| 5 <sup>5</sup> | $8.7761 \times 10^{-06}$ | $4.2889 \times 10^{-08}$ | $8.5714 \times 10^{-06}$ | $2.8957 \times 10^{-08}$ |
| 10             | $2.1830 \times 10^{-06}$ | $2.5313 \times 10^{-09}$ | $2.1345 \times 10^{-06}$ | $1.7184 \times 10^{-09}$ |
| 15             | $9.6904 \times 10^{-07}$ | $5.2862 \times 10^{-10}$ | $9.4779 \times 10^{-07}$ | $3.7992 \times 10^{-10}$ |
| 20             | $5.4481 \times 10^{-07}$ | $2.0622 \times 10^{-10}$ | $5.3294 \times 10^{-07}$ | $1.6191 \times 10^{-10}$ |
| 25             | $3.4860 \times 10^{-07}$ | $1.1470 \times 10^{-10}$ | $3.4102 \times 10^{-07}$ | $9.6928 \times 10^{-11}$ |
| 30             | $2.4205 \times 10^{-07}$ | $7.8749 \times 10^{-11}$ | $2.3679 \times 10^{-07}$ | $7.0093 \times 10^{-11}$ |

Cuadro 4.3:  $\delta$  y  $\beta$  de nylon y polipropileno a distintas energías.

## 4.2. Perfiles medidos y simulados

#### 4.2.1. Dependencia con la energía

#### Mo/Mo vs. Mo/Nb

Se comparan los resultados al usar un haz polienergético (Mo/Mo) y uno cuasi-monoenergético  $(Mo/Nb)$ , así como el efecto que se tiene tanto en los perfiles como en el % $EE$  al emplear diferentes calidades de radiación. La Figura [4.17](#page-81-0) muestra la comparación de los perfiles experimentales y simulados para Mo/Mo y Mo/Nb, magnificación 2.0,  $d_{f-d} = 1 m$  con diferentes diámetros.

Se aprecia que entre los gráficos correspondientes a Mo/Nb experimentales y simulados de la Figura [4.17,](#page-81-0) existe en general una excelente concordancia en la forma de los perfiles, excepto en la altura del máximo en el borde enfatizado. En los gráficos de perfiles simulados se destaca con un círculo la zona de interferencia más brillante, esta forma parece tener una ensanchamiento en el pico. Los perfiles de los datos de las fibras de  $0.5 \, mm$ ,  $0.6 \, mm$ , presentan una buena correspondencia en la región del borde con respecto a las simulaciones. Con respecto al contraste existen variaciones en el contraste experimental por atenuación, esto puede atribuírsele al artefacto del preprocesamiento, ya que por el arreglo experimental que se contaba las fibras no fueron adquiridas en el mismo panel (las diferencias en el contraste por atenuación se muestran en la Tabla [4.4\)](#page-82-0).

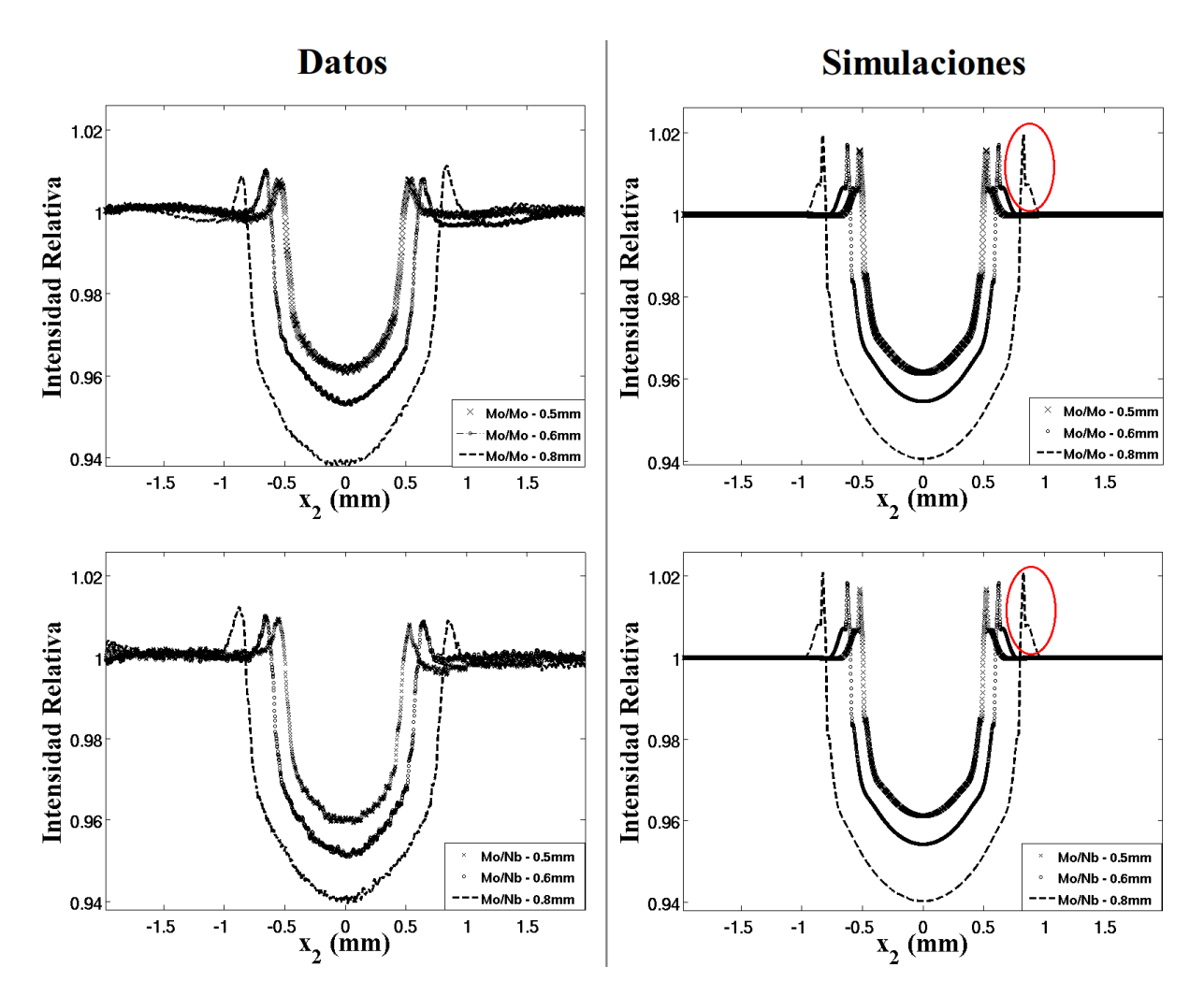

<span id="page-81-0"></span>Figura 4.17: Perfiles experimentales y simulados para Mo/Mo y Mo/Nb, magnificación 2.0,  $d_{f-d} = 1 m$  y diferentes diámetros.

Los perfiles correspondientes a las imágenes con Mo/Nb de  $0.5 \, mm$  y  $0.6 \, mm$  muestran un buen acuerdo en la región del borde derecho con respecto de la simulación (Figura [4.17\)](#page-81-0). Para todos los gráficos de los perfiles sobremuestreados se observa un mejor acuerdo con las simulaciones para el borde derecho.

El contraste por atenuación de los datos de la Tabla [4.4](#page-82-0) presentan un buen acuerdo con el contraste de los perfiles simulados considerando las incertidumbres. Sin embargo, se observa que los contrastes tanto en los perfiles simulados como los experimentales para el caso Mo/Mo son mayores que el caso Mo/Nb. Los  $\sqrt[6]{E E}$  para el Mo/Nb son siempre mayores que los del Mo/Mo. En todas las simulaciones se sobrestima el % $\overline{EE}$  en ≈ 10 – 40%. También se aprecia que el  $\sqrt[6]{EE}$  medido y simulado, al igual que su discrepancia, aumenta con el diámetro de la fibra.

|               | Características | Contraste $(\%)$ |            | $E\overline{E}$ (%) |            |
|---------------|-----------------|------------------|------------|---------------------|------------|
| Blanco/filtro | Diámetro (mm)   | Datos            | Simulación | Datos               | Simulación |
|               | 0.5             | $2.04 \pm 0.08$  | 1.96       | $0.87 \pm 0.04$     | 1.21       |
| Mo/Mo         | 0.6             | $2.65 \pm 0.06$  | 2.32       | $0.96 \pm 0.06$     | 1.40       |
|               | 0.8             | $3.35 \pm 0.09$  | 3.06       | $1.08 \pm 0.07$     | 1.81       |
|               | 0.5             | $2.07 \pm 0.11$  | 1.97       | $0.95 \pm 0.09$     | 1.31       |
| Mo/Nb         | 0.6             | $2.59 \pm 0.15$  | 2.34       | $1.18 \pm 0.17$     | 1.52       |
|               | 0.8             | $3.20 \pm 0.27$  | 3.08       | $1.41 \pm 0.22$     | 2.11       |

<span id="page-82-0"></span>Cuadro 4.4: Contraste por atenuación y énfasis promedio calculados a partir de los perfiles sobremuestreados y simulados de 3 fibras adquiridas con Mo/Mo y Mo/Nb, magnificación 2.0,  $d_{f-d} = 1 m$ .

<span id="page-82-1"></span>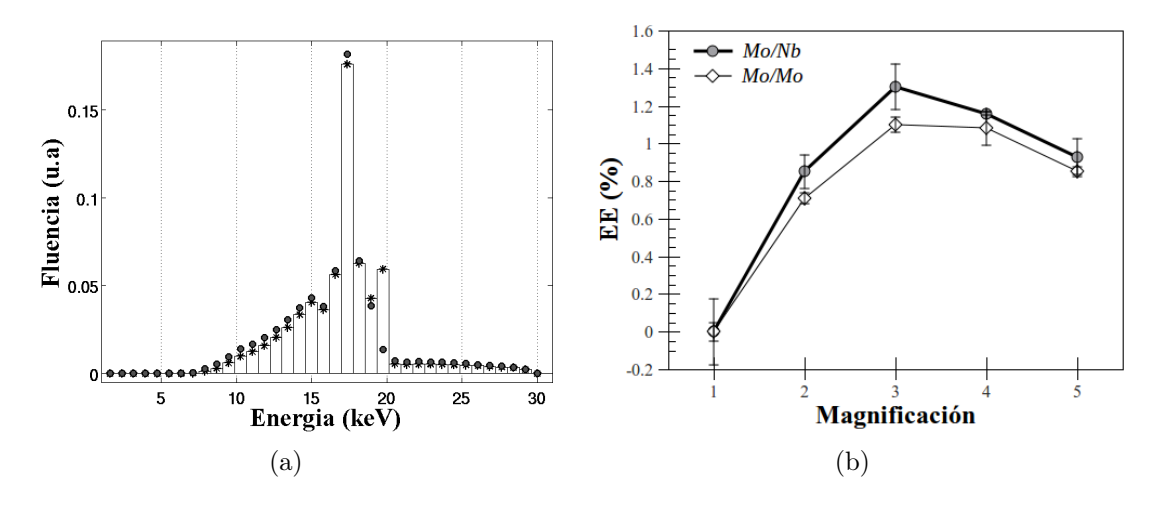

<span id="page-82-2"></span>Figura 4.18: Espectros cuasi-monoenergético (Mo/Nb,  $E_{ef} = 15.5 \, keV$ ) y polienergético (Mo/Mo,  $E_{ef} =$ 16.0 keV) simulados. (b)  $\sqrt{EE}$  como función de la magnificación y la energía para una fibra de 0.5 mm, imagen adquirida con dos espectros diferentes.

Los espectros de fluencia de Mo/Mo y Mo/Nb se despliegan en la Figura [4.18\(a\).](#page-82-1) La Figura [4.18\(b\)](#page-82-2) muestra los % $\overline{EE}$  medidos para una fibra de 0.5 mm,  $d_{f-d} = 1$ m, en función de la magnificación usando espectros de Mo/Nb (cuasi-monoenergético) y Mo/Mo (polienergético). De esta figura, se observa que para un haz cuasi-monoenergético los  $\%EE$  son 7 % y 16 % mayores que los del espectro polienergético para todas las magnificaciones.

#### Mo/Mo vs. W/Al

En esta sección se comparan los efectos en el énfasis del borde y el contraste al utilizar dos espectros muy diferentes, tanto en forma como en voltaje de operación (energía máxima), ver Figura [4.19.](#page-83-0)

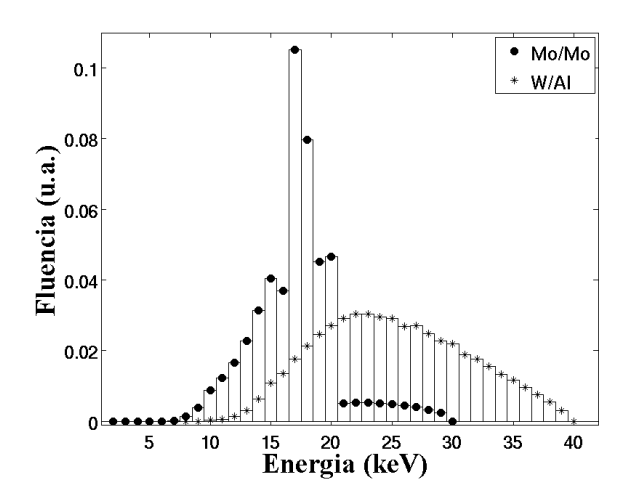

<span id="page-83-0"></span>Figura 4.19: Espectros de Mo/Mo y W/Al simulados con intervalos de  $1 \, keV$ .

La Figura [4.20](#page-84-0) compara los perfiles tanto simulados como los de imágenes adquiridas en magnificación 3,  $d_{f-d} = 1 m$  y distintos diámetros, para los espectros de W/Al y Mo/Mo. En los gráficos de esta figura, la principal diferencia entre los perfiles obtenidos con W/Al y Mo/Mo es la atenuación, presentando una diferencia en contraste de  $\approx 1\%$ .

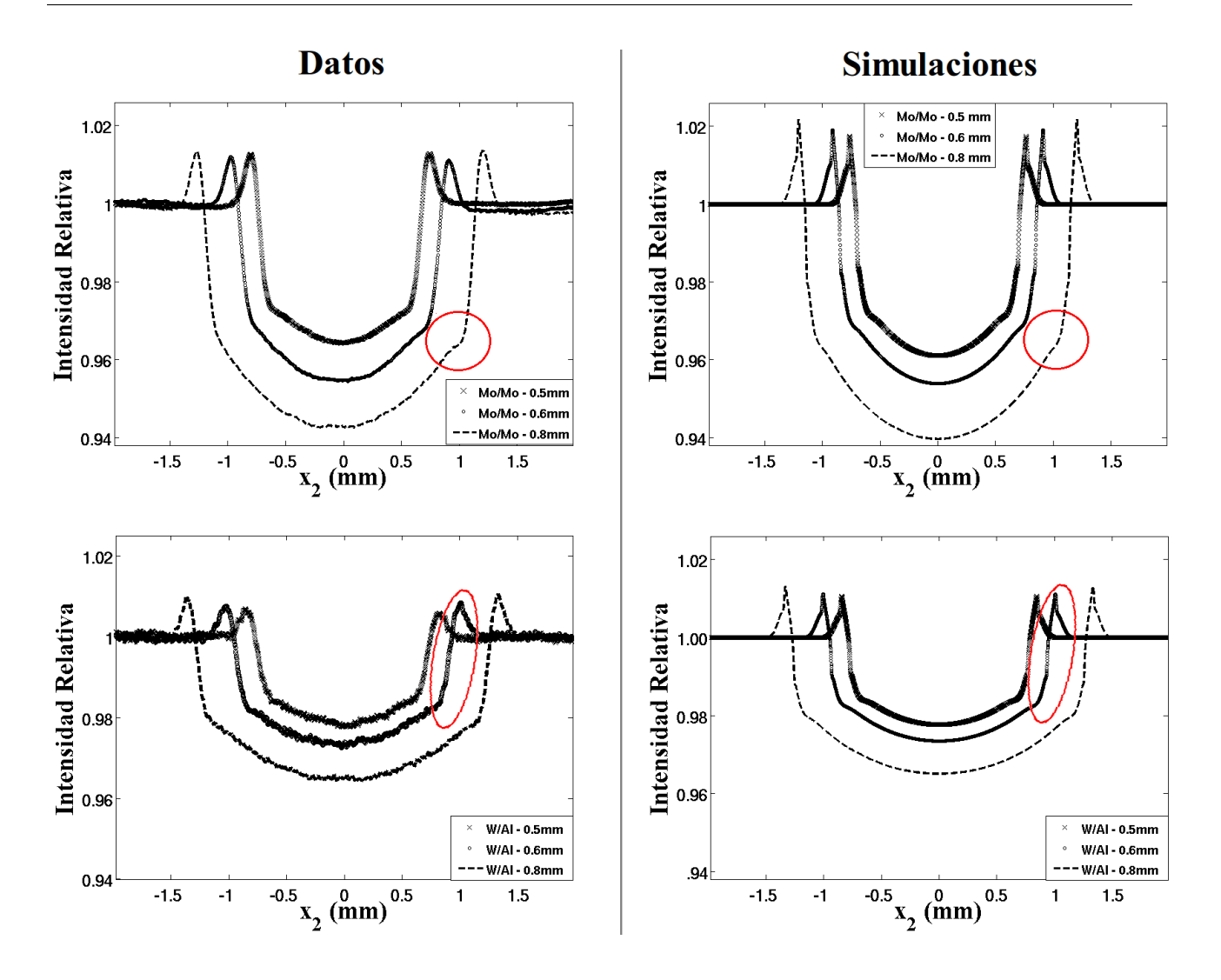

<span id="page-84-0"></span>Figura 4.20: Perfiles sobremuestreados y simulados para Mo/Mo y W/Al, magnificación 3.0,  $d_{f-d} = 1 m$  y diferentes diámetros.

Encerrado en círculos se muestran en los perfiles la región interior del borde, apreciándose una excelente concordancia entre la forma de los perfiles sobremuestreados y simulados. Para el caso W/Al el máximo del énfasis en el borde de la fibra de 0.6 mm muestra una buena concordancia en la forma del efecto.

De la Figura [4.20](#page-84-0) se observa que los bordes derechos de los perfiles sobremuestreados de Mo/Mo y W/Al concuerdan mejor con las simulaciones.

En la Tabla [4.5](#page-85-0) se despliegan los contrastes y énfasis promedio de 3 fibras adquiridas con Mo/Mo y W/Al, magnificación 3.0 y  $d_{f-d} = 1 m$ , calculados a partir de los perfiles sobremuestreados y simulados . En esta tabla se aprecia que en cuanto al contraste se tiene una buena correspondencia respecto de los perfiles simulados considerando las incertidumbres. En cuanto a los énfasis para W/Al, se tiene una buena concordancia del  $\approx 8 - 17\%$  con respecto a sus simulaciones. En cambio, para el caso Mo/Mo las diferencias varían entre 20−30 %. Se observa que también el  $\sqrt{E}E$  medido y simulado, al igual que su discrepancia, aumenta con el diámetro de la fibra.

<span id="page-85-0"></span>Cuadro 4.5: Contraste por atenuación y énfasis promedio calculados a partir de los perfiles sobremuestreados y simulados de 3 fibras adquiridas con Mo/Mo y W/Al, magnificación 3.0,  $d_{f-d} = 1 m$ .

|                | Características | $\%$<br>Contraste ( |            | $\%$<br>EЕ      |            |
|----------------|-----------------|---------------------|------------|-----------------|------------|
| Blanco/filtero | Diámetro (mm)   | Datos               | Simulación | Datos           | Simulación |
|                | 0.5             | $1.86 \pm 0.09$     | 1.96       | $1.30 \pm 0.06$ | 1.85       |
| Mo/Mo          | 0.6             | $2.31 \pm 0.12$     | 2.32       | $1.34 \pm 0.07$ | 2.01       |
|                | 0.8             | $2.91 \pm 0.09$     | 3.06       | $1.49 \pm 0.09$ | 2.39       |
|                | 0.5             | $1.12 \pm 0.08$     | 1.13       | $0.77 \pm 0.10$ | 1.05       |
| W/Al           | 0.6             | $1.32 \pm 0.07$     | 1.34       | $0.91 \pm 0.11$ | 1.13       |
|                | 0.8             | $1.76 \pm 0.05$     | 1.97       | $1.11 \pm 0.09$ | 1.30       |

#### Diferentes energías

La Figura [4.21](#page-86-0) presenta la dependencia de  $\sqrt{E/E}$  como función de la energía. Se observa en esta figura como el énfasis en el borde (un efecto de fase) decrementa de forma no lineal al aumentar la energía.

Se obtienen las energías efectivas<sup>[7](#page-85-1)</sup> a partir de los espectros de fluencia simulados, calculando la capa hemireductora (CHR) mediante interpolaciones [Moya, 2008].

<span id="page-85-1"></span><sup>7</sup>La energía efectiva se define como la energía de un haz monoenergético de fotones que tiene un coeficiente de atenuación igual a  $\ln(2)/CHR$ , en que  $CHR$  es la capa hemirreductora del haz polienergético de interés [Attix, 1986].

<span id="page-86-0"></span>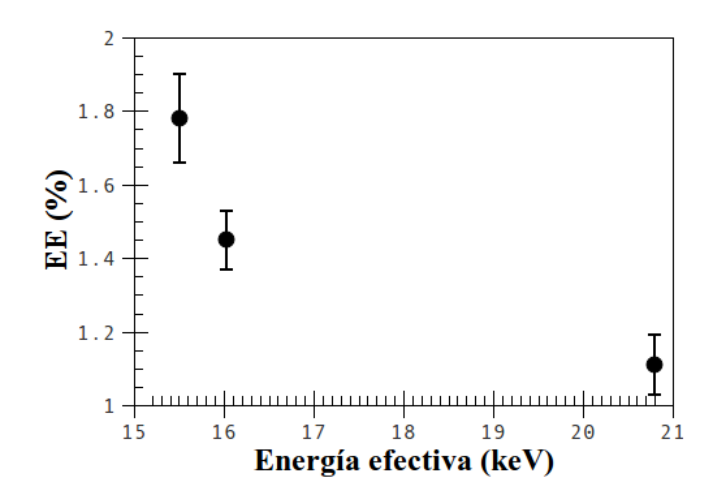

Figura 4.21: Énfasis del borde ( %EE) de los perfiles sobremuestreados de la imagen de una fibra de 0.8 mm,  $d_{f-d} = 1m$ , magnificación 3.0, obtenido con diferentes haces (Mo/Nb, Mo/Mo y W/Al).

#### 4.2.2. Influencia de la geometría experimental

Esta sección muestra el resultado de variar parámetros geométricos en las adquisiciones. La Figura [4.10](#page-73-1) muestra los perfiles sobremuestreados de una misma fibra  $(0.6\,mm)$  a diferentes magnificaciones.

A partir de la Figura [4.10](#page-73-1) se genera la Tabla [4.6](#page-86-1) donde se aprecia que ninguno de los tres perfiles coinciden precisamente con la simulación en el contraste por atenuación. El promedio de las tres medidas (2.4 %) concuerda bien con el contraste de la fibra simulada. Estas variaciones pueden atribuírsele a los artefactos del preprocesamiento, ya que una misma fibra no siempre coincide en el mismo panel al variar la magnificación.

| Magnificación | Contraste $(\%)$ |            |
|---------------|------------------|------------|
|               | Datos            | Simulación |
| 1.5           | $2.20 \pm 0.09$  | 2.38       |
| 2.0           | $2.65 \pm 0.06$  | 2.38       |
| 3 O           | $2.31 \pm 0.12$  | 2.38       |

<span id="page-86-1"></span>Cuadro 4.6: Contraste por atenuación calculado a partir de los perfiles sobremuestreados y simulados de una fibra de 0.6 mm adquiridas con Mo/Mo, distintas magnificaciones y  $d_{f-d} = 1 m$ .

La Figura [4.22](#page-88-0) muestra los  $\sqrt[n]{E}E$  de perfiles sobremuestrados y simulados como función de parámetros geométricos. Las condiciones experimentales del %EE de los perfiles sobremuestreados corresponden a irradiaciones con Mo/Mo, diferentes diámetros de fibra,  $d_{f-d}$  y magnificaciones. Los perfiles simulados se realizan en las mismas condiciones experimentales que los datos, con intervalos de 2.3 keV en la discretización del espectro.

La Figura [4.22\(a\)](#page-88-1) y [4.22\(b\)](#page-88-2) despliegan los valores de  $\sqrt[6]{EE}$  de los perfiles sobremuestreados y simulados de fibras de diferentes diámetros, adquiridas con Mo/Mo a una  $d_{f-d} = 30 \, \text{cm}$ para diferentes magnificaciones. De la misma manera las Figuras [4.22\(c\)](#page-88-3) y [4.22\(d\)](#page-88-4) muestran los %EE medidos y simulados en función de la magnificación para  $d_{f-d} = 50 \, \text{cm}$ . Las Fi-guras [4.22\(e\)](#page-88-5) y [4.22\(f\)](#page-88-6) exponen los mismos gráficos para  $d_{f-d} = 1 m$ . En los gráficos de la Figura [4.22](#page-88-0) se observa que las simulaciones van sobreestimando los valores de %EE medidos al incrementar  $d_{f-d}$ . Se muestra una mejor concordancia en los  $\sqrt[n]{E E}$  simulados y medidos para  $d_{f-d} = 30 \, \text{cm}$ . De las simulaciones se puede apreciar que %EE disminuye con el diámetro de la fibra. Sin embargo, para el caso experimental en las tres  $d_{f-d}$  no se observa esta dependencia, excepto en la magnificación 2.0 donde puede apreciarse que sin importar df−<sup>d</sup> el énfasis mayor corresponde a la fibra mas gruesa y el menor a la fibra más delgada. Se observa también, que para una misma magnificación los % $\overline{EE}$  incrementan al aumentar  $d_{f-d}$ .

En todos los gráficos de la Figura [4.22](#page-88-0) se aprecia que el énfasis en el borde ( $\%EE$ ) tiene un valor máximo para M≈ 3. El valor de este máximo se incrementa al aumentar  $d_{f-d}$ .

La Figura [4.23](#page-89-0) resume la dependencia del énfasis respecto de  $d_{f-d}$  para una fibra de nylon de 0.8 mm, cuya imagen fue adquirida con Mo/Mo y sus respectivas simulaciones para diferentes magnificaciones. Para una misma magnificación, el incremento de  $d_{f-d}$  genera el aumento del énfasis.

En la Figura [4.24\(a\)](#page-89-1) se muestran las dependencias del énfasis ( $\%EE$ ) en función de  $R_1$ para diferentes  $d_{f-d}$ . Se observa que para cada  $d_{f-d}$  se tiene un valor máximo de %EE que aumenta al incrementar  $R_1$ . El gráfico de la Figura [4.24\(b\)](#page-89-2) describe el énfasis (% $E$ E) en función de  $R_2$ . Se observa que para cada  $d_{f-d}$  se obtiene un punto óptimo del efecto que en conjunto con  $R_1$  corresponde a la magnificación 3.0. De las gráficas anteriores se puede comentar que no es suficiente el incrementar uno sólo de los parámetros.

Para  $d_{f-d}$  fijo, el %EE inicia con valor 0 para M= 1 y termina en un valor pequeño para M > 1. En cada una de las tendencias se observa un máximo en medio. Para las tres d<sub>f−d</sub> estudiadas el máximo % $\overline{EE}$  se obtiene para M≈ 3. El valor máximo de % $\overline{EE}$  aumenta con  $d_{f-d}$ .

<span id="page-88-2"></span><span id="page-88-1"></span>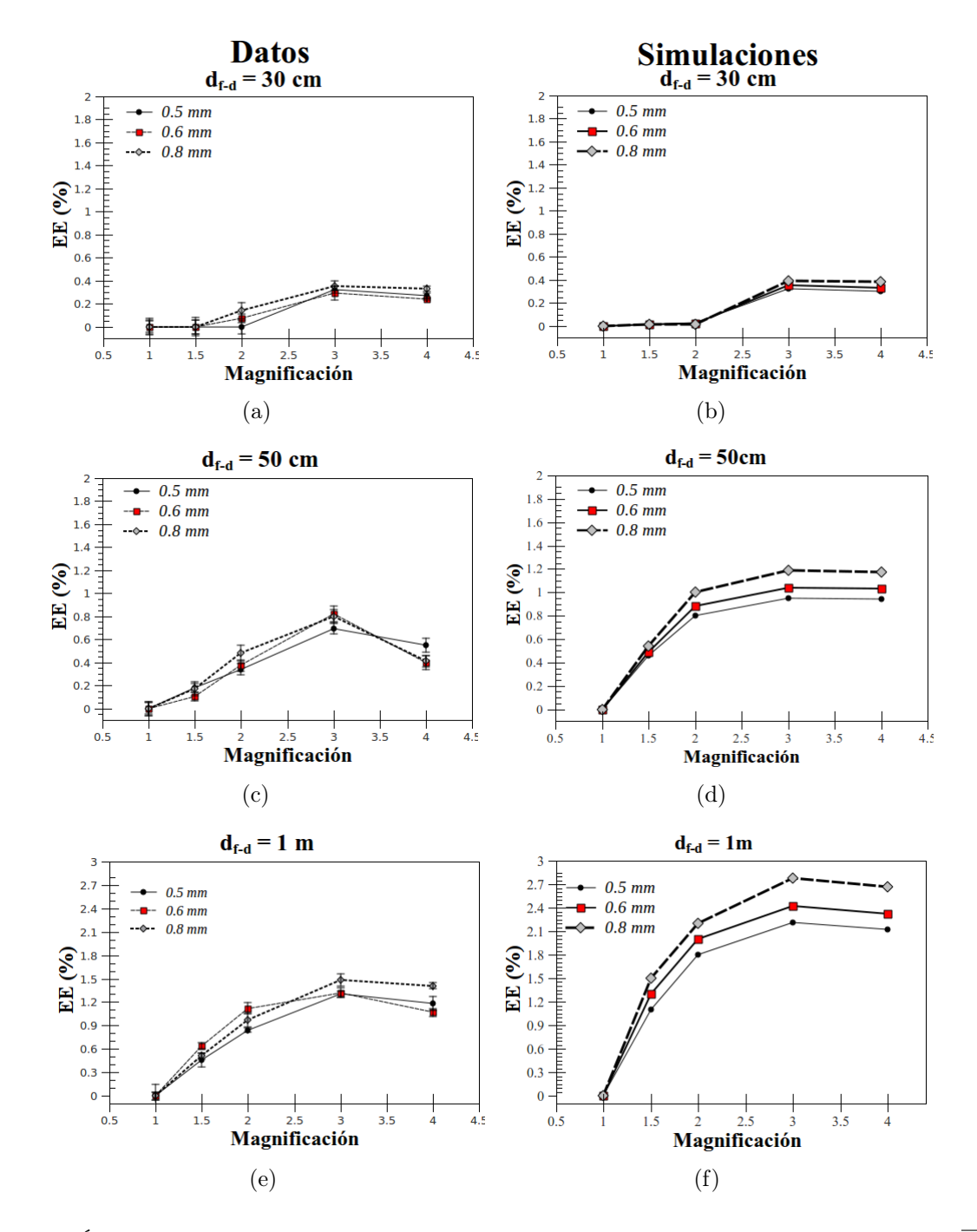

<span id="page-88-6"></span><span id="page-88-5"></span><span id="page-88-4"></span><span id="page-88-3"></span><span id="page-88-0"></span>Figura 4.22: Énfasis de los bordes de fibras en imágenes aquiridas con Mo/Mo. (a),(c) y (e) son  $\sqrt{E/E}$  en fibras de distinto diámetro, como función de la magnificación para varias  $d_{f-d}$ . (b), (d) y (f) son los % $\overline{EE}$ como función de la magnificación correspondientes a los perfiles simulados bajo las condiciones de (a),(c) y

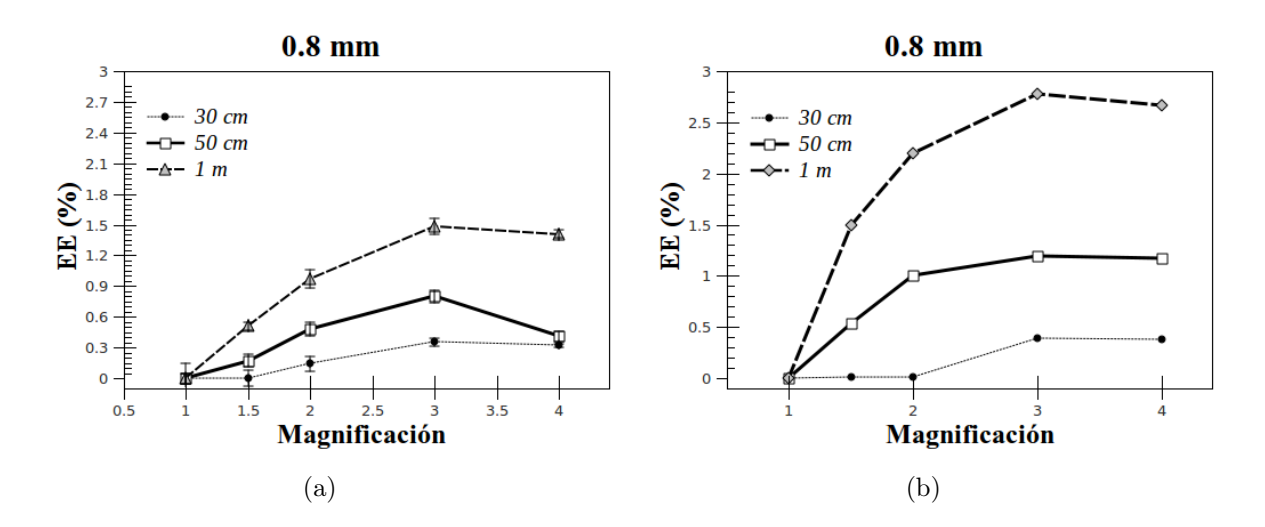

<span id="page-89-0"></span>Figura 4.23: Énfasis de los bordes (% $\overline{EE}$ ) como función de la  $d_{f-d}$  y la magnificación para una fibra de 0.8 mm, correspondientes a Mo/Mo. (a)  $\sqrt[6]{E E}$  de perfiles sobremuestreados. (b)  $\sqrt[6]{E E}$  de perfiles simulados.

<span id="page-89-1"></span>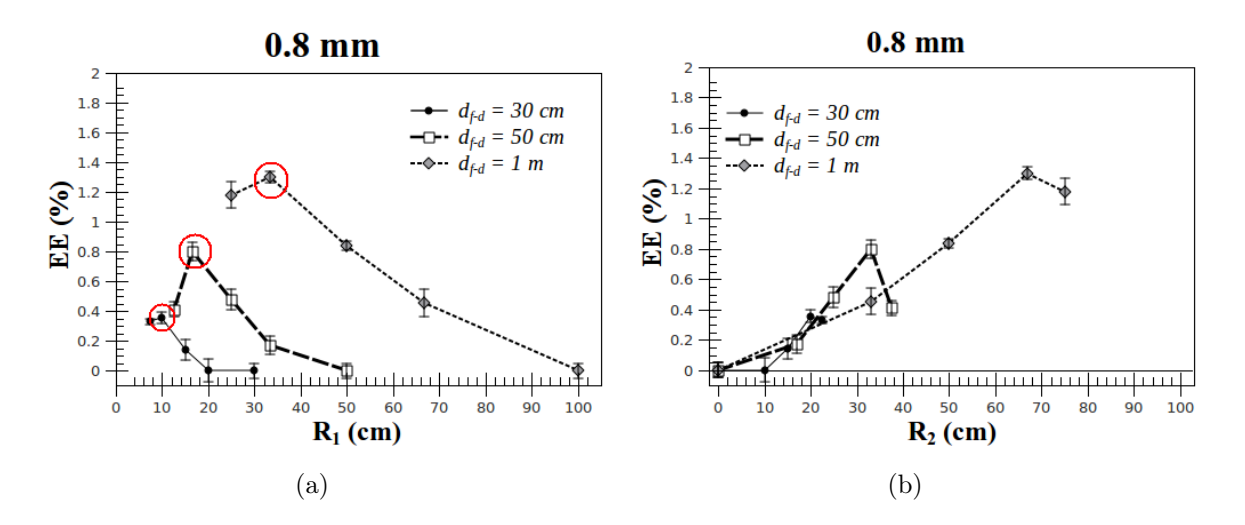

<span id="page-89-2"></span>Figura 4.24: Énfasis del borde ( $\sqrt{E}\overline{E}$ ) de la imagen de una fibra de 0.8 mm, adquirida con Mo/Mo como función de  $R_1$  y  $R_2$  a diferentes  $d_{f-d}$ . (a) % $\overline{EE}$  como función de la distancia fuente-objeto  $(R_1)$ . (b) % $\overline{EE}$ como función de la distancia objeto-detector  $(R_2)$ .

Existe una fuerte correlación entre el  $\sqrt{E}E$  máximo y  $R_1$  (tal como lo indican los círculos en la gráfica de la Figura [4.24\(a\)\)](#page-89-1)que sugiere que el factor clave que produce esto es la coherencia espacial. Queda en claro que seguir aumentando R<sup>1</sup> deja de ser efectivo debido a la borrosidad geométrica.

La Tabla [4.7](#page-90-0) muestra el énfasis promedio al incrementar  $d_{f-d}$  para una magnificación de 3.0 relacionado con la coherencia espacial. En esta tabla se aprecia que el énfasis en el borde es proporcional a la coherencia espacial  $(d)$  y a  $R_2$ .

<span id="page-90-0"></span>Cuadro 4.7: Énfasis en el borde de una fibra de 0.5 mm adquiridas con Mo/Mo, magnificación 3.0, borrosidad  $\approx$  2 diferentes distancias fuente-detector  $(d_{f-d})$  en comparación con la coherencia espacial (con  $k = \frac{\bar{\lambda}}{a}$  como constante).  $R_1$  es la distancia fuente-objeto,  $R_2$  distancia objeto-detector y  $\overline{EE}$  (%) es el énfasis promedio en el borde.

| $d_{f-d}(m)$ | $R_1$ | $R_{2}$ | Coherencia<br>lateral $(m)$                                             | EE(%) |
|--------------|-------|---------|-------------------------------------------------------------------------|-------|
| 1.0          |       |         | $0.33 \mid 0.67 \mid d = 7.31 \times 10^{-7} m \mid 1.30 \pm 0.06 \mid$ |       |
| 0.5          | 0.17  |         | $\vert 0.33 \vert d = 3.76 \times 10^{-7} m \vert 0.67 \pm 0.07 \vert$  |       |
| 0.3          |       |         | $0.20 \mid d = 2.21 \times 10^{-7} \, m \mid 0.32 \pm 0.05 \mid$        |       |

La Tabla [4.8](#page-90-1) presenta las condiciones geométricas que influyen en el énfasis del borde  $(\%EE)$  de la imagen de una fibra de 0.5 mm, adquirida con Mo/Mo. De la tabla se observa que cuando  $R_2$  es constante (primer bloque), el variar  $R_1$  induce un cambio proporcional en el %EE directamente relacionado con la magnificación. Esto trata de justificar que no basta con mejorar la coherencia sin contemplar la influencia de la visualización de los efectos.

| $R_1$ (cm) | $R_2$ (cm) | М             | EE(%)           |
|------------|------------|---------------|-----------------|
| 17         | 33         | $\approx 3.0$ | $0.80 \pm 0.06$ |
| 67         |            | $\approx 1.5$ | $0.45 \pm 0.09$ |
| 25         | 75         | 4.0           | $1.18 \pm 0.09$ |
|            | 25         | 2.0           | $0.48 \pm 0.07$ |
| 10         | 20         |               | $0.55 \pm 0.04$ |
| 17         | 33         | $\approx 3.0$ | $0.80 \pm 0.06$ |
| 33         | 67         |               | $1.30 \pm 0.04$ |

<span id="page-90-1"></span>Cuadro 4.8: Parámetros geométricos que influyen en el  $\sqrt{E}E$  de la imagen de una fibra de 0.5 mm, adquirida con Mo/Mo.

Para el caso del segundo bloque de la Tabla [4.8](#page-90-1) donde  $R_1$  es constante, modificar  $R_2$ tambien se correlaciona con el %EE. Se puede apreciar en el tercer bloque que si ambos parámetros se varían simultáneamente en la misma proporción (magnificación) el énfasis va mejorando. Tanto  $R_1$  como  $R_2$  por separado no muestran mejoras en los efectos de fase.

#### Orientación de la Fibra

Se realizaron pruebas modificando la orientación del maniquí para determinar su influencia en los efectos de fase. En la Figura [4.25](#page-91-0) se muestra el %EE de las imágenes de fibras de diferente diámetro usando orientaciones diferentes, cuyas irradiaciones se realizaron a  $d_{f-d} = 1 m$ , W/Al, magnificación 3. La orientación vertical de la fibra, corresponde a la orientación perpendicular al plano del eje óptico xy del diseño experimental (ver Figura [3.1\(a\)\)](#page-36-0) tal como se muestra en la Figura [3.5\(c\).](#page-40-0) La orientación horizontal corresponde a una rotación del maniquí de 90◦ respecto de la posición vertical.

<span id="page-91-0"></span>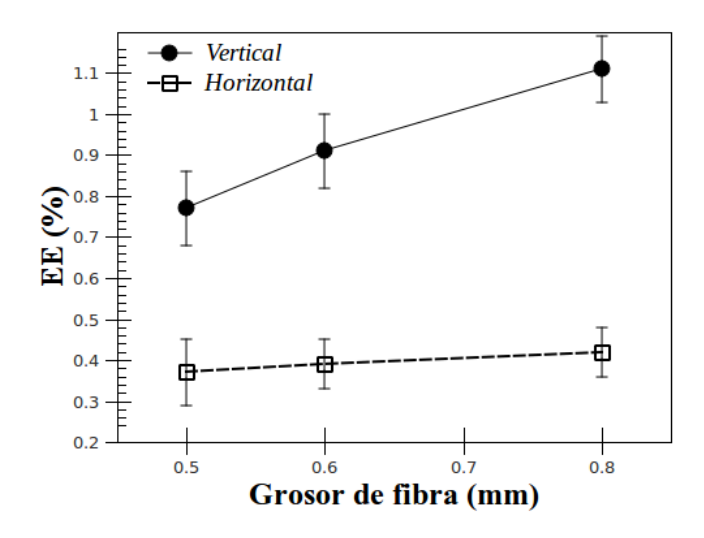

Figura 4.25: Énfasis de los bordes ( $\sqrt{E}E$ ) de imágenes de fibras de diferente diámetro usando diferentes orientaciones, adquiridas a  $d_{f-d} = 1 m$ , W/Al y magnificación 3.0.

En la Figura [4.25](#page-91-0) se puede observar una diferencia dramática en el énfasis promedio del borde al cambiar la orientación de la fibra. El mayor énfasis se obtiene para la orientación vertical, lo que corresponde a colocar la fibra perpendicular respecto del eje ánodo-cátodo del tubo de rayos-X.

# Capítulo 5 DISCUSIÓN DE LOS RESULTADOS

El tratamiento de las imágenes antes de su análisis fue un factor importante en la calidad final de la imagen. El preprocesamiento contribuye significativamente a la reducción del ruido y aplanado del fondo en la imagen. En los resultados se aprecia que el algoritmo de preprocesamiento funciona correctamente para corregir por efectos del campo de radiación. Sin embargo, este procesamiento genera artefactos en la imagen observándose los paneles del detector. Para las correcciones por ruido electrónico se determinó que sólo se requiere una imagen, ya que este tipo de adquisición no depende de la fuente de radiación y su ruido depende de parámetros instrínsecos del detector.

Las pruebas aplicadas para la evaluación cuantitativa de calidad de detectores digitales  $(MTF, NPS, YDQE)$ , demuestran la conveniencia (incluso, la necesidad) de realizar el preprocesamiento de la imagen cruda. Los resultados con la prueba de  $MTF$  proporcionan una buena correspondencia para bajas frecuencias entre la imagen de un borde que ha sido preprocesada ( $MTF_{process}$ ) y una cruda ( $MTF_{RAW}$ ). Para más altas frecuencias las MT F presentan ligeras diferencias, asociadas con la corrección por píxeles defectuosos y el aplanado. La prueba de NPS confirma que el ruido asociado a la imagen disminuye con el preprocesamiento y puede relacionarse con la eliminación de la dependecia del ruido electrónico y de la corrección por píxeles defectuosos. La medida de DQE confirma que existe una ventaja al preprocesar la imagen.

La validación de la herramienta Sook' Dochel- Profile respecto de otras herramientas que utilizan sobremuestreo para la obtención de perfiles de intensidad de bordes demuestran una concordancia mejor que el 95 % con respecto de los resultados obtenidos con otros programas utilizados. La mayor concordancia se encontró entre Sook' Oochel- Profile y Sacbé [Ayala-Domínguez, 2010]. Una de las posibles explicaciones es que ambas herramientas se desarrollaron bajo el ambiente de Matlab y emplean un algoritmo muy similar para la detección del borde, basados en el protocolo estándar del International Electrotechnical Comission [IEC, 2007].

 $Sook'$  Dochel- Profile es una herramienta que obtiene perfiles de intensidad de objetos con bordes rectos con mejor resolución que otras herramientas empleadas para calcular perfiles. Lo anterior puede atribuirse al método de sobremuestreo usado. Como consecuencia, ofrece un cálculo más preciso de las características del objeto como son el ancho de la fibra, su inclinación y los efectos de fase (finalidad para los cual se desarrolló el programa), y lo hace de forma rápida y sencilla.

El emplear Sook' Dochel- Profile no sólo facilita el cálculo de perfiles de intensidad, sino que evita realizar la rotación de la imagen. El pixelizado del borde se evita con el sobremuestreo, ya que no se realiza cambio alguno en la morfología de la imagen. Su limitación es, por supuesto, que solamente puede ser aplicada para bordes rectos.

Con respecto a la optimización de los cálculos considerando los espectros de fluencia de los rayos-X en las simulaciones, se determinó que el número de intervalos óptimo para las condiciones experimentales  $(30-40 kV)$  es de  $2.0 kV$  como máximo.

En las simulaciones de perfiles de intensidad se aprecia una disminución del %EE al emplear el espectro polienergético. Entre el caso monoenergético (a la energía efectiva) y polienergético la atenuación es mayor en el caso polienergético, posiblemente por la contribución de las bajas energías consideradas. Por lo tanto, las simulaciones de perfiles de intensidad tomando en cuenta el tipo de espectro (monoenergético o polienergético) resultan ser una aproximación importante al caso real que puede ayudar a una descripción más apropiada de los datos.

Las simulaciones muestran que existe diferencia entre un perfil de intensidad simulado en condiciones de magnificación y uno simulado en contacto. El efecto del detector es producir una disminución del máximo y mínimo de la interferencia en el borde, así como un ensanchamiento de este efecto. El efecto del detector es dependiente de sus características y la de tecnología en la que se basa su funcionamiento. Las simulaciones con un detector de buena resolución (de acuerdo con su  $MTF$ ) presentan mayor intensidad en los efectos de fase en comparación con los detectores de menor resolución. En el trabajo de L. Chanes se observa la misma tendencia en relación con el tamaño de píxel al comparar experimentalmente los perfiles de intensidad de imágenes de fibras obtenidas con dos equipos mastográficos (Fuji Amulet y Hologic Selenia).

Respecto del análisis de los efectos de fase en las fibras, se realizaron diferentes pruebas para determinar las condiciones en las que el énfasis del borde fue visible y cuantificable. El análisis de la dependecia del énfasis en el borde en función de la energía muestra que el aumento de la energía del haz, correspondiente al decremento de la longitud de onda de los rayos-X, disminuye el %EE, pudiendo relacionarse con la disminución de coherencia espacial tal como establece la ec. [\(2.28\)](#page-32-0). Las predicciones con las simulaciones sobreestiman los valores de énfasis de los perfiles experimentales para los tres casos (Mo/Mo, Mo/Nb y W/Al) y el mejor acuerdo se encuentra para el caso W/Al.

En el trabajo de Wu y Liu [Wu y Liu, 2003a] presentan una dependencia de énfasis en los bordes respecto de la coherencia espacial, variando el tamaño de la mancha focal del tubo ya que su experimento tenía un arreglo geométrico con  $d_{f-d}$  fija. En nuestro trabajo se evalúa la dependencia con la coherencia espacial a partir de parámetros geométricos, ya que ambos tubos de rayos-X tienen el mismo tamaño de mancha focal  $(35 \mu m)$ . En los resultados se muestra como para una misma magnificación el énfasis en el borde incrementa al aumentar la  $d_{f-d}$  con la cual se incrementan proporcionalmente  $R_1$  y  $R_2$ . El aumento de  $R_1$  afecta directamente la coherencia espacial. El aumento de coherencia espacial al aumentar  $R_1$  causa el incremento de los efectos de fase, siendo ésta una condición para que se intensifique el patrón de interferencia en el borde del objeto. Sin embargo, éste no es el único parámetro influyente, ya que  $R_2$  también aumenta facilitando la visualización de las franjas de interferencia en el detector. De modo que, las variaciones del énfasis están correlacionadas con el incremento de la df−<sup>d</sup> para una magnificación constante.

Las simulaciones sobreestiman los valores de énfasis de los perfiles experimentales para las tres  $d_{f-d}$ , y las diferencias se incrementan al aumentar la  $d_{f-d}$ . L. Chanes [Chanes, 2009] y M. Chevalier et al. [Chevalier et al., 2010] también presentan una sobreestimación del énfasis en los bordes con sus simulaciones . Esto puede deberse al modelo bidimensional simplificado aplicado para la simulación, el desconocimiento de la  $\delta$  y la  $\beta$  exacta del material de la fibra y el efecto de la orientación de las fibras con respecto del detector.

El valor máximo del énfasis promedio de los bordes ocurren para magnificación cercana a 3. La disminución del énfasis para magnificaciones mayores puede ser consecuencia de la borrosidad geométrica. Como se aprecia en la ec. [\(2.30\)](#page-33-0) la borrosidad geométrica depende directamente del factor  $R_2/R_1$  que aumenta con la magnificación. También, al incrementar la magnificación para una  $d_{f-d}$  fija  $R_1$  disminuye y con ello también la coherencia espacial. Entonces, se llega a un punto óptimo entre la borrosidad geométrica y la coherencia espacial.

A. Olivo *et al.* [Olivo *et al.*, 2007] realizaron simulaciones con una  $d_{f-d} = 2m$  fija variando la magnificación y observan la misma dependencia cualitativa en el énfasis que se encontró en este trabajo. A. Olivo et al. [Olivo et al., 2007] concluyen que la pérdida de intensidad se debe a la proyección de la mancha focal sobre el detector, es decir, la borrosidad geométrica .

L . Chanes [Chanes, 2009] reporta a partir de sus simulaciones que la dependencia del énfasis en el borde es proporcional al radio del objeto. En este trabajo, las simulaciones concuerdan con esto. En algunas de nuestras medidas no se aprecia esta dependencia, y esto puede estar asociado al preprocesamiento de la imagen. Sin embargo, en la mayoría de las medidas realizadas para las tres calidades de radiación ( $Mo/Mo$ ,  $Mo/Nb$  y  $W/Al$ ), se aprecia que los efectos de fase aumentan al incrementar el grosor de la fibra, lo que lo hace consistente con las predicciones.

Se encontró que la orientación vertical de la fibra presenta énfasis mucho más intensos que los de orientación horizontal. Esto puede atribuírsele a la asimetría de la forma de la mancha focal del tubo de rayos-X.

# Capítulo 6 **CONCLUSIONES**

En este trabajo de tesis se desarrolló el programa Sook' Oochel- Preprocessing que se encarga de realizar correcciones en las imágenes digitales y preprocesarlas para su análisis posterior. Este programa corrige la imagen por efectos de inhomogeneidad del campo de radiación de fondo, píxeles defectuosos y ruido electrónico. Medidas de  $DQE$  y  $NPS$  indican que se mejoran los efectos de ruido cuando la imagen es preprocesada. Los resultados con MT F muestran que el hecho de procesar la imagen involucra una propagación del ruido y con ello pérdida de definición en los bordes (altas frecuencias). Aunque los resultados muestran que existe clara ventaja en la calidad de la imagen cuando se emplea el preprocesamiento de ésta, se encontró que el algoritmo no logra corregir de forma adecuada los empalmes de los paneles del detecrtor en la imagen.

También se desarrolló la herramienta **Sook' Oochel- Profiles** que determina perfiles de intensidad a partir de la imagen de un objeto recto, basándose en técnicas de sobremuestreo de datos. Esta herramienta determina la inclinación y grosor de objetos con bordes rectos de forma automática y con mejor precisión que otras herramientas existentes.

Se desarrolló una herramienta en MATLAB (*Sook' Oochel- Prof Sim*) que permite analizar la distribución de intensidad en el plano del detector de una imagen con efectos de fase, incluyendo los efectos de atenuación. Las distribuciones de intensidad simuladas muestran incrementos bruscos de intensidad (picos) seguidos de mínimos correspondientes a los bordes del objeto. Se obtuvo como resultado diferencias en la atenuación y énfasis de los perfiles simulados obtenidos al incorporar los espectros polienergéticos. Sook' Oochel-Prof Sim es una herramienta de uso general que puede ser utilizada en el futuro por el usuario para simular distribuciones de intensidad de imágenes de objetos con bordes rectos variando parámetros experimentales y características del haz, detector y material del objeto.

Las simulaciones presentan un excelente acuerdo cualitativo con los resultados experimentales. Los resultados experimentales muestran máximos intensos, e incluso mínimos débiles que corresponden a los bordes del objeto. Sin embargo, el énfasis en los resultados experimentales es menos intenso que en las simulaciones. Esto puede deberse al modelo de difracción simplificado bidimensionalmente aplicado a la simulación, al desconocimiento de la β y δ exacta del material de la fibra, y parámetros que involucran al detector (MTF).

En los resultados experimentales se observa que el radio de la fibra afecta el énfasis de los bordes. Se obtiene mayor énfasis al incrementar el radio de la fibra. También, se observa cierta dependencia del énfasis con la orientación de la fibra asociada a posibles asimetrías de la mancha focal del tubo de rayos-X y al eje ánodo-cátodo, siendo los efectos de fase más intensos para las fibras con orientación vertical.

Se observó que la borrosidad geométrica es un factor importante para la buena visualización de los efectos de fase. Se verificó la importancia del papel que juega tanto  $R_1$  como  $R_2$ en un óptimo arreglo experimental, concluyendo que debe mantenerse una relación entre la borrosidad geométrica  $(\frac{R_2}{R_1})$  y la coherencia espacial  $(R_1$  grande y a pequeña) para obtener el máximo énfasis. Se encontró que una magnificación de 3 proporciona los efectos de fase máximos en comparación con otras magnificaciones para ambos tubos de rayos-X. Debido a que los tubos de rayos-X empleados tienen la misma mancha focal, es de esperarse que la magnificación óptima para obtener los mayores efectos de fase sea la misma para ambos. La combinación del incremento de borrosidad geométrica y la disminución de la coherencia espacial son de importancia, y deben ser considerados al momento de optimizar las condiciones de adquisición de las imágenes.

La dependencia del énfasis con la energía del haz puede estar relacionada con la coherencia espacial que se logra con haces de menor energía. En los resultados se muestra que para una energía efectiva de  $20.8 \text{ keV}$  (W/Al a  $40 \text{ kV}$ )se tiene un énfasis  $25\%$  menor que  $16.03 \, keV$  (Mo/Mo a  $30 \, kV$ ).

De los resultados obtenidos se puede concluir que los efectos de fase son observables bajo las condiciones encontradas en nuestro laboratorio. La optimización de las condiciones depende de las características del equipo y de la disposición de los espacios requeridos para el arreglo experimental. Con las investigaciones realizadas, se piensa que esta técnica imaginológica puede emplearse para observar efectos de fase en las imágenes adquiridas en el microCT del laboratorio de Física Médica y que puede ser de utilidad en el resultado final de la microtomografía.

La contribución de este trabajo es la medida sistemática de efectos de fase en los bordes de imágenes de objetos cilíndricos en condiciones de nuestro laboratorio, el desarrollo de la novedosa herramienta Sook' Oochel- Profiles basada en técnicas de sobremuestreo de datos, diferente del método tradicional de obtención de perfiles, y el programa de simulación de perfiles de intensidad Sook' Oochel- Simulation que incluye la simulación de espectros policromáticos.

# Apéndice A

# Sook'Oochel: Manual de usuario

La herramienta Sook'Oochel, "Imagen de fibra" en lengua maya, está compuesta de tres programas relacionados con el procesamiento de imágenes y la simulación de perfiles de fibras. El acceso a cada uno de los programas se puede realizar desde el menu principal mostrado en la Figura [A.1.](#page-101-0)

<span id="page-101-0"></span>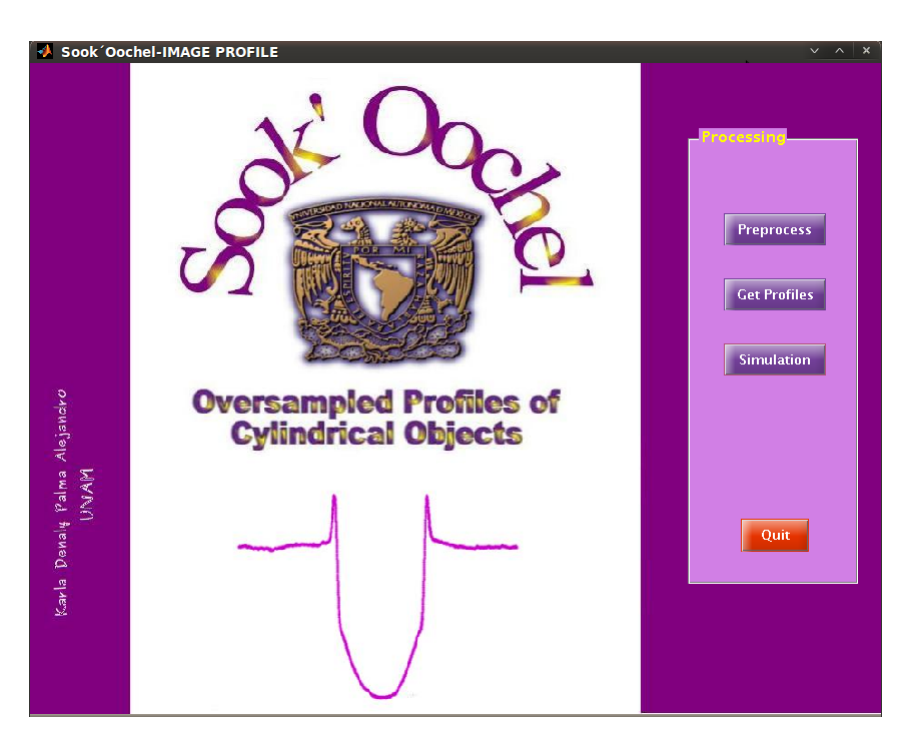

Figura A.1: Menú principal de Sook'Oochel con acceso a tres programas.

### A.1. Sook'Ochel-Preprocessing

Para poder realizar el preprocesamiento de las imágenes usando Sook'Oochel- Preprocessing primero se debe escoger el tipo de detector con el que fueron adquiridas las imágenes, porque cada detector tiene un mapa de píxeles defectuosos diferente.

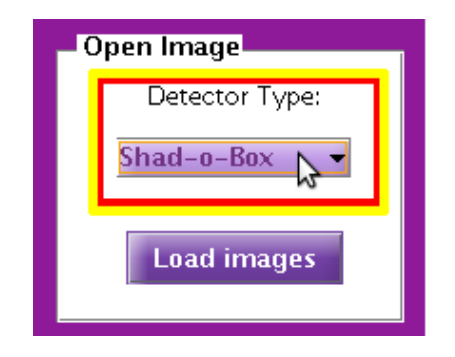

Figura A.2: Escogiendo el tipo de detector.

Después se presiona el botón "Load Images".

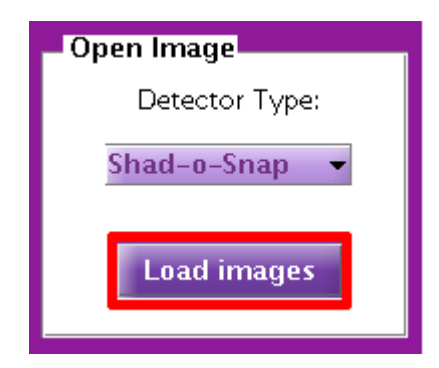

Figura A.3: Botón para cargar las imágenes para el preprocesamiento.

Se despliega una ventana de selección de archivos \*.raw correspondientes a imágenes Dark.

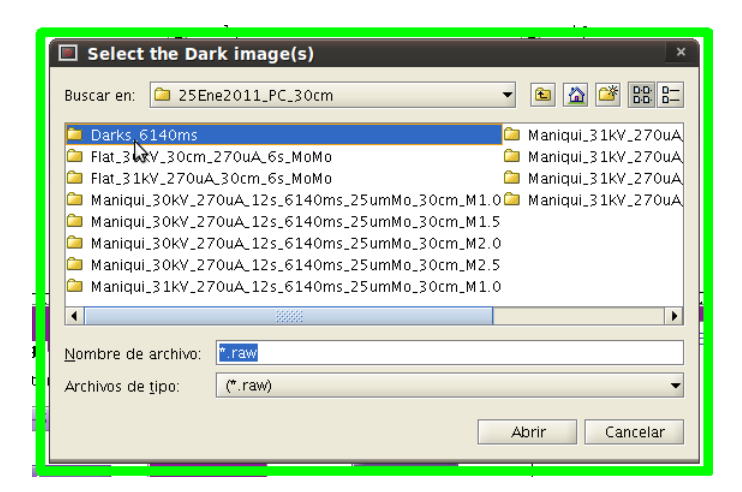

Figura A.4: Ventana de selección de la imagen Dark.

Inmediatamente después de haber abierto los archivos correctos, se abre una nueva ventana que indica la selección de archivos correspondientes a imágenes Flat.

| $\blacksquare$ Select the Flat image(s)                                                                                                    |
|----------------------------------------------------------------------------------------------------|
| $B - 5$<br>Buscar en:<br>Flat_30kV_30cm_270uA_6s_MoMo<br>七                                                                                                    |
| FLAT_PC_25Ene2011_30kV_270uA_12s_6140ms_25umMo_30cm_01.raw<br>FLAT_PC_29Ene2011_30kV_270uA_12s_6140ms_25umMo_30cm_02.raw<br>FLAT_PC_25Ene2011_30kV_270uA_12s_6140ms_25umMo_30cm_03.raw<br>FLAT_PC_25Ene2011_30kV_270uA_12s_6140ms_25umMo_30cm_04.raw<br>FLAT_PC_25Ene2011_30kV_270uA_12s_6140ms_25umMo_30cm_05.raw<br>FLAT_PC_25Ene2011_30KV_270uA_12s_6140ms_25umMo_30cm_06.raw<br>FLAT_PC_25Ene2011_30kV_270uA_12s_6140ms_25umMo_30cm_07.raw<br>FLAT_PC_25Ene2011_30kV_270uA_12s_6140ms_25umMo_30cm_08.raw |
| .25Ene2011_30kV_270uA_12s_6140ms_25umMo_30cm_08.raw"<br>Nombre de archivo:<br>$(* .\mathsf{raw})$<br>Archivos de tipo:<br>Abrir<br>Cancelar                                                                                                    |

Figura A.5: Ventana de selección de imagenes Flat.

De seleccionarse las Flat y Dark correctas se inicializa una tercera ventana relacionada con las imágenes Objeto.

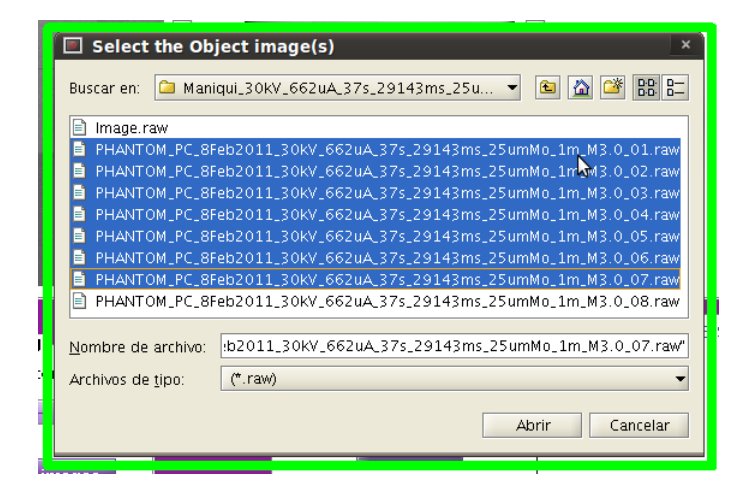

Figura A.6: Ventana de selección de imagenes Objeto.

Si se ha seleccionado más de una imagen, por ventana (Flat, Dark u Objeto), la imagen que se despliega en la interfaz y que se usará para el preprocesamiento es el resultado del promedio (píxel a píxel) de las imágenes seleccionadas. La visualización de las imágenes desplegadas en la interfaz se pueden ajustar en contraste por medio de la barra lateral deslizante.

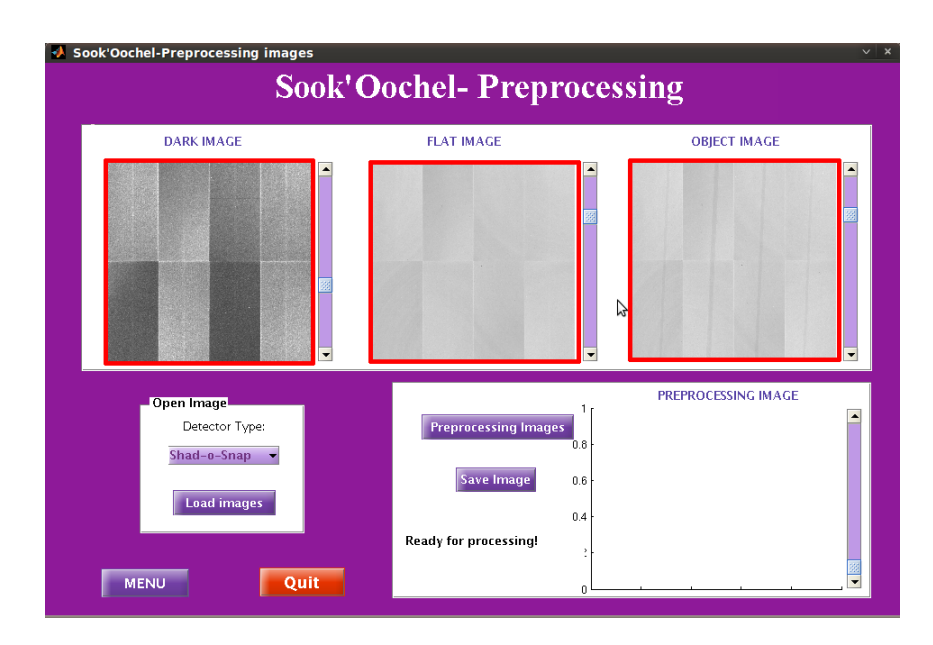

Figura A.7: Imágenes Dark, Flat y Objeto desplegadas en la interfaz.

Una vez cargadas y visualizadas correctamente las imágenes, se aprieta el botón "Preprocessing Images" que realiza la ejecución de la ec. [\(3.5\)](#page-44-0).

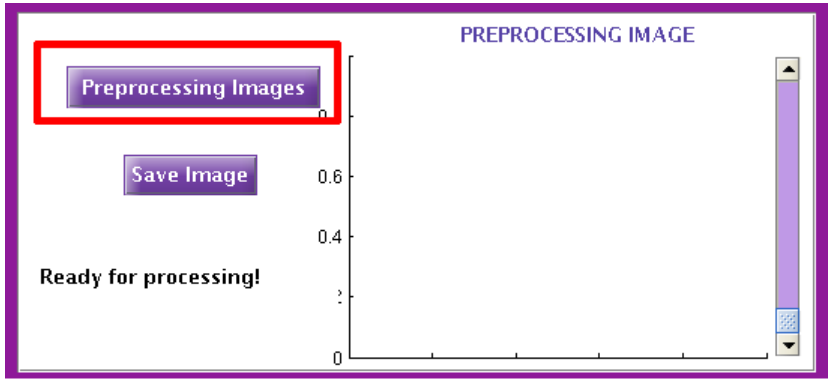

Figura A.8: Botón que activa el preprocesamiento de las imágenes.

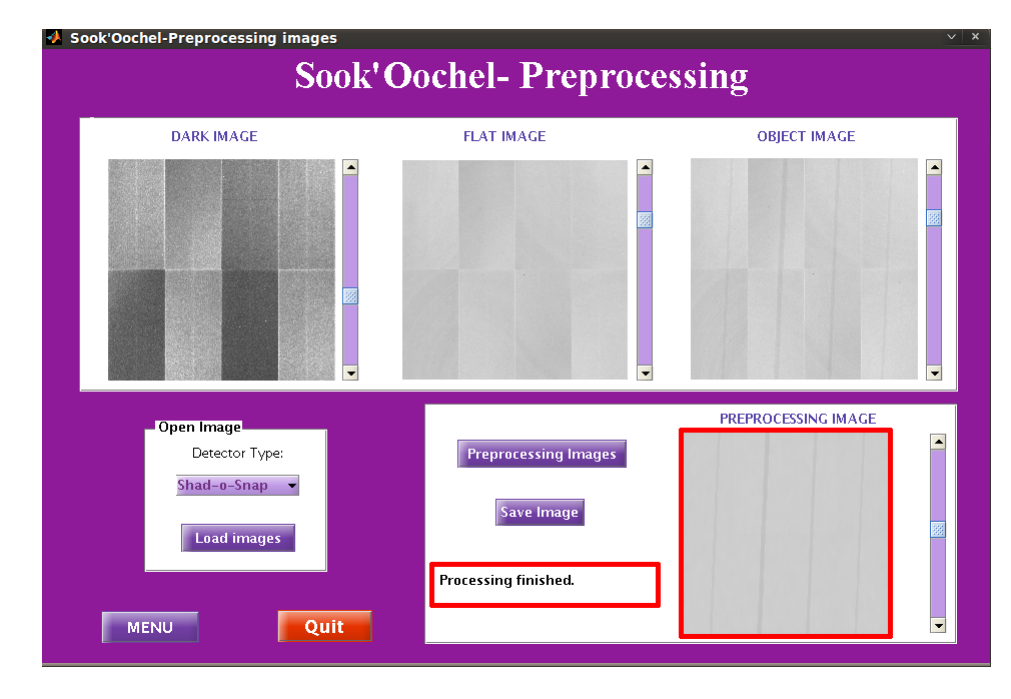

La imagen corregida es desplegada en la interfaz gráfica.

Figura A.9: Imagen corregida desplegada en la interfaz gráfica.

La imagen corregida puede ser guardada usando el botón "Save Image", que abrirá una ventana donde se podrá escoger el directorio en el que se desea almacenar la imagen, quedándo ésta registrada en un formato \*.mat que podrá ser abierto y modificado posteriormente, de ser el caso, en cualquier versión de Matlab.

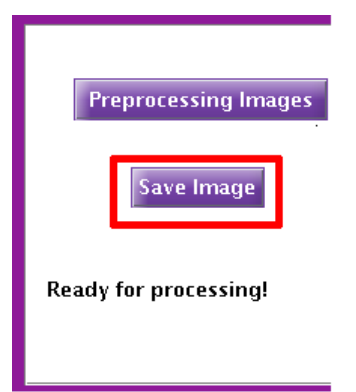

Figura A.10: Botón que guarda la imagen preprocesada.

Para salir directamente del programa basta con seleccionar el botón "Quit".

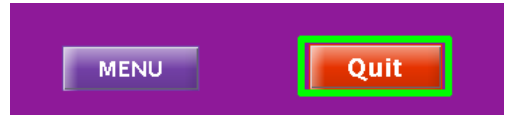

Figura A.11: Botón de salida del programa.

Para acceder a algun otro programa sin tener que inicializar de nuevo Sook'Oochel se selecciona el botón "MENU".

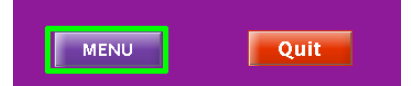

Figura A.12: Botón menu que retorna al menu principal de Sook'Oochel .

## A.2. Sook'Ochel-Profiles

Los parámetros requeridos para obtener un perfil de intensidad promedio de una ROI usando Sook'Oochel-Profile se presentan a continuación.

- 1. Ingresar el valor de la magnificación geométrica M.
- 2. Registrar el valor del tamaño de píxel (depende del detector con el que se adquiere la imagen).
- 3. Archivo \*.mat correspondiente a la imagen de interés ya preprocesada con Sook'Oochel Preprocessing .

En la sección "input" se ingresan valores numéricos de la magnificación y tamaño de píxel.

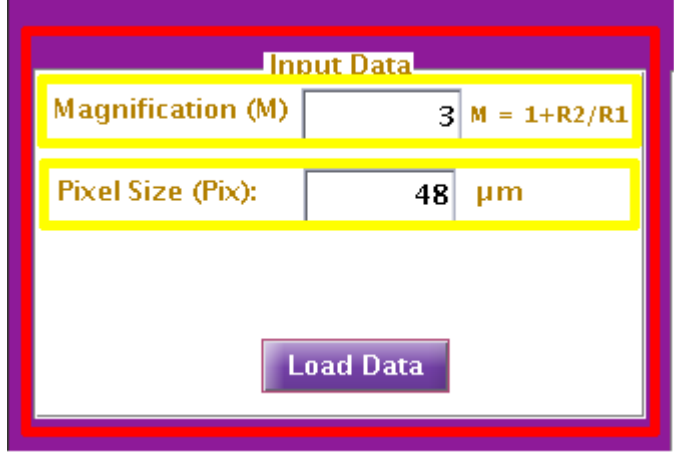

Figura A.13: Sección para las variables de entrada.

Luego se acciona el botón "Load Data" y en la ventana desplegada se selecciona el directorio en el que se encuentra el archivo \*.mat que corresponde a la imagen preprocesada que se desea analizar.
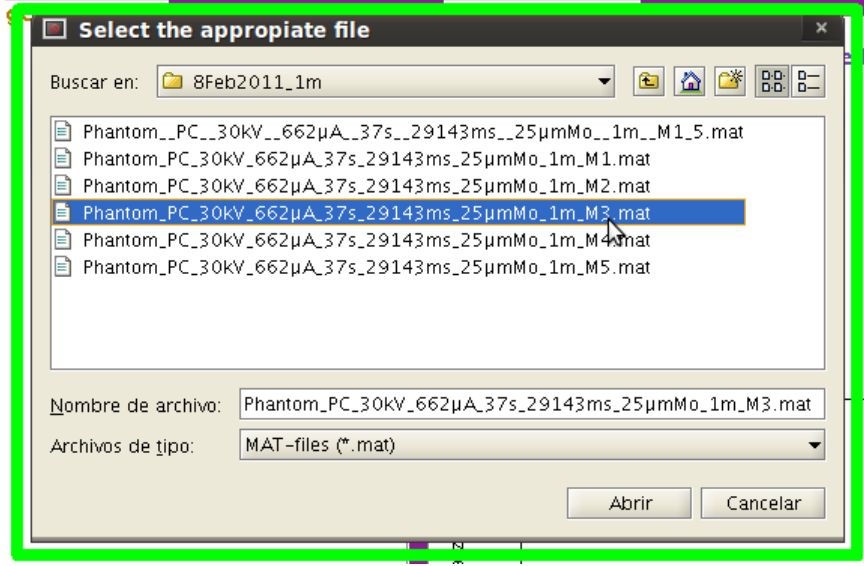

Figura A.14: Ventana de selección del archivo.

La imagen seleccionada se despliega en el espacio "Original Image" pudiendo modificar su contraste con la barra lateral.

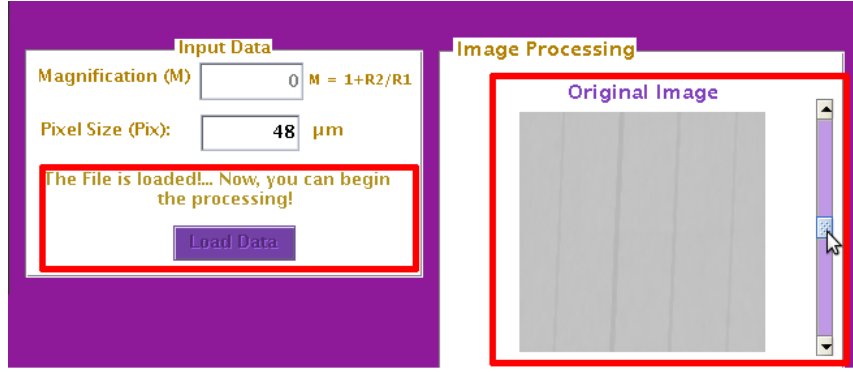

Figura A.15: Imagen cargada en la interfaz.

Ya que se tiene la imagen completa cargada, se selecciona el botón "Processing Data" y el cursor se activa en la modalidad de seleccionar dos puntos que delimiten una ROI que contendrá al objeto de interés. El primer punto seleccionado corresponde a la esquina superior izquierda de la ROI. El segundo punto es la esquina inferior derecha de la ROI. Si alguno de los puntos escogidos es incorrecto, éste puede eliminarse con la tecla "Delete"; de lo contrario, se da un "Enter" para que se registre y despliegue la ROI en el espacio de figura "Selected area with fiber".

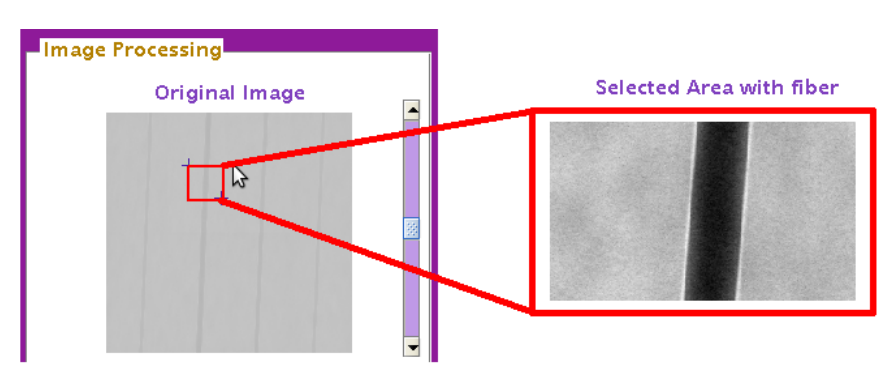

Figura A.16: ROI seleccionada para determinar su perfil de intensidad.

En la interfaz gráfica el espacio "Oversampling (Edges Detected)" muestra los bordes detectados en la ROI, así como su ajuste correspondiente a la línea central de referencia.

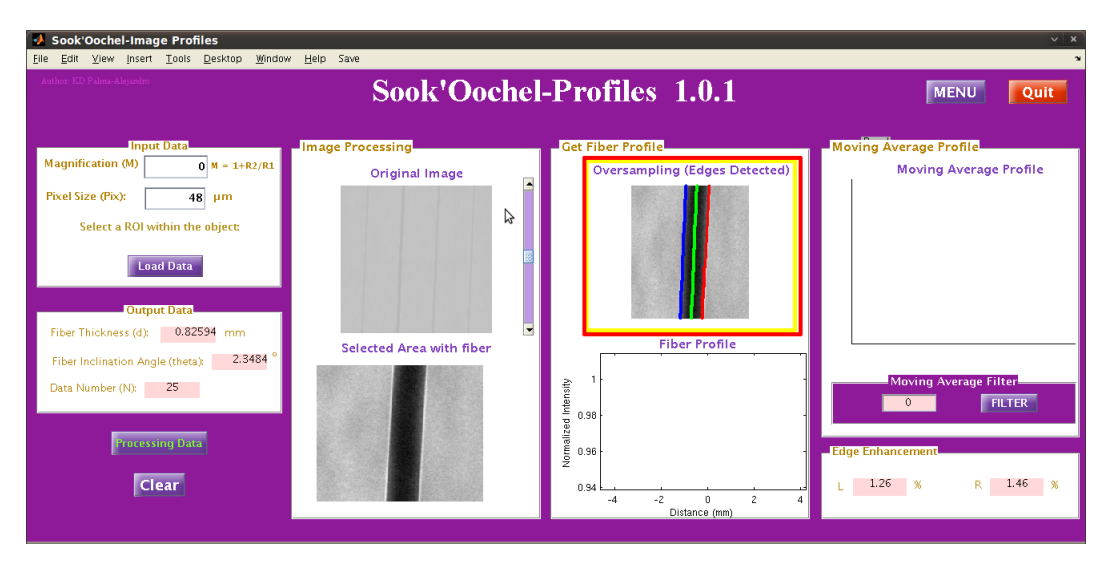

Figura A.17: Bordes detectados.

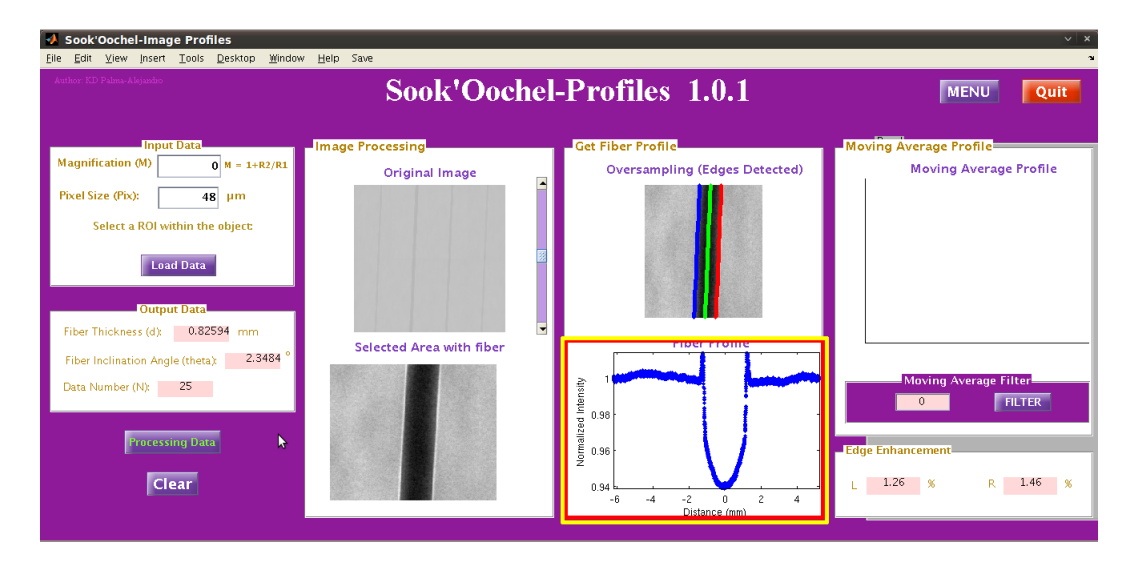

En "Fiber Profile" se despliega el perfil de intensidad promedio sobremuestrado.

Figura A.18: Perfil de intensidad calculado.

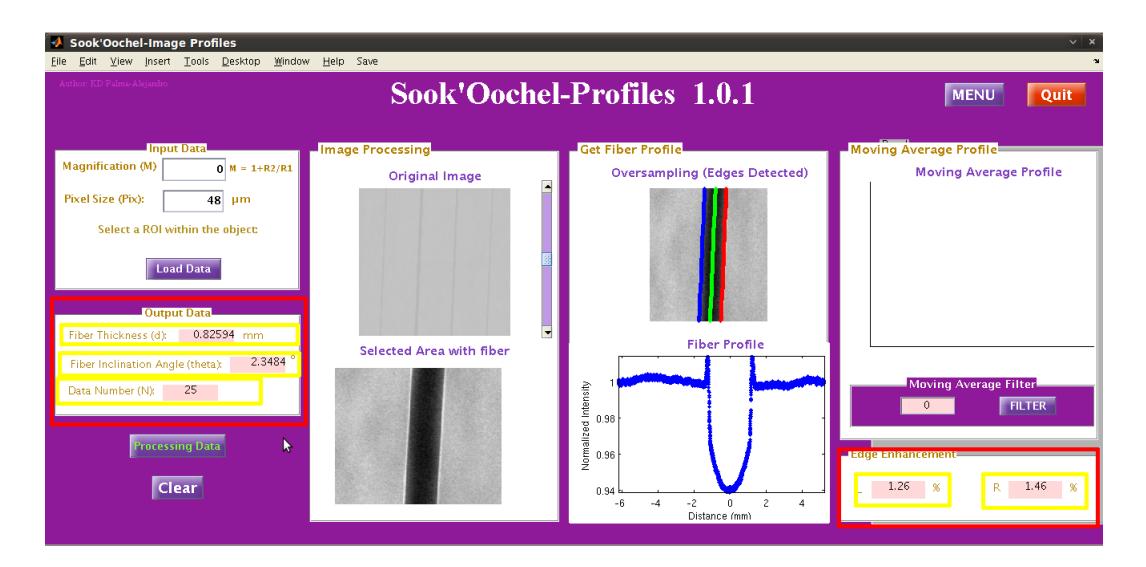

Figura A.19: Sección con parámetros de la fibra calculados por medio del perfil de intensidad.

Los parámetros característicos de la fibra son calculados y desplegados en la sección "Output Data". También se calcula automáticamente el énfasis en cada borde y se despliega en la sección "Edge enhancement".

En caso de querer suavizar más el perfil de intensidad se tiene la opción de utilizar un filtro promediador (Moving Average filter). Este filtro determina el promedio de un conjunto n datos, donde  $n > 3$  y se ingresa su valor en la sección "**Moving Average filter**". Al hacer click en el botón "FILTER" el perfil suavizado se despliega en "Moving Average Profile".

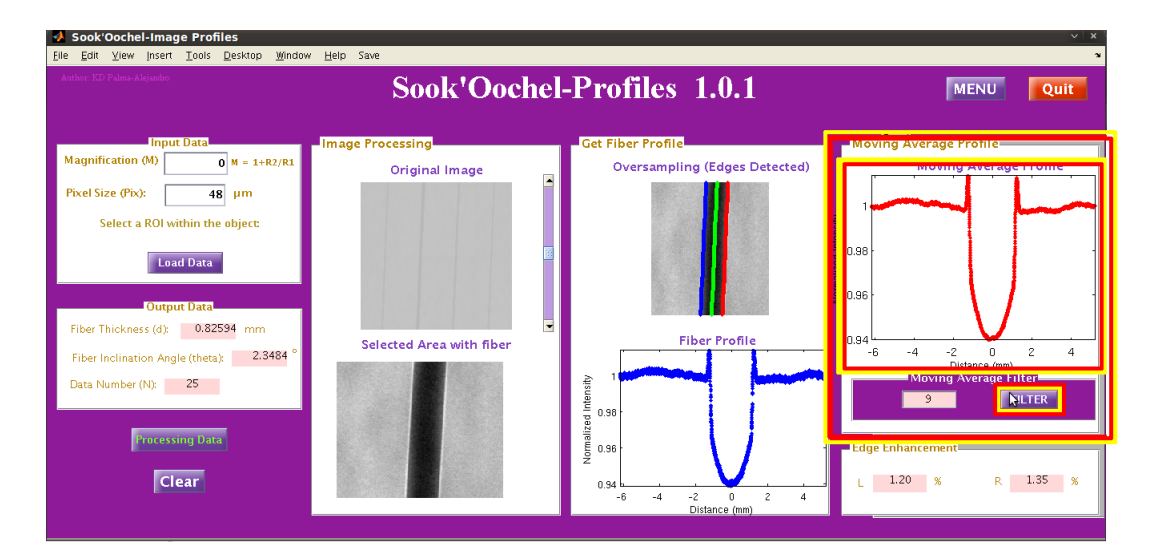

Figura A.20: Perfil de intensidad suavizado con un filtro promediador.

Tanto el perfil calculado como el suavizado pueden ser almacenados en un archivo \*.txt o como imágenes seleccionando el botón "Save as" que se encuentra en el menú superior de la interfaz gráfica. También se despliegan las mismas opciones de guardado con un menú contextual que se activa con el botón derecho del mouse. El archivo \*.txt que se genera, almacena tanto los parámetros de entrada como los de salida, al igual que los vectores correpondientes a los perfiles de intensidad y de distancia. El nombre del archivo \*.txt y su ruta de acceso son seleccionados por el usuario.

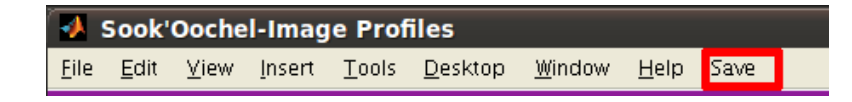

Figura A.21: Menu para almacenar los gráficos y los datos generados por el programa.

Para salir directamente del programa basta con seleccionar el botón "Quit".

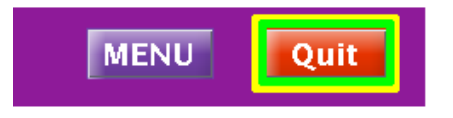

Figura A.22: Botón de salida del programa.

Para acceder a algún otro programa sin tener que inicializar de nuevo Sook'Oochel se selecciona el botón "MENU".

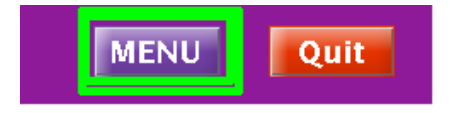

Figura A.23: Botón menú que retorna al menú principal de Sook'Oochel .

## A.3. Sook'Ochel-Simulation

Loas parámetros requeridos para realizar las simulaciones se dividen en tres secciones principales:

- 1. Calidad de haz y características del tubo.
- 2. Condiciones experimentales.
- 3. Otros parámetros relacionados con optimizaciones de cómputo.

En la primera sección que aparece en la interfaz "X-ray features" se ingresan los valores nominales de la mancha focal, el grosor del filtro (en caso de usarse filtro) y voltaje de operación. También se tiene la opción de escoger entre tres modelos de tubos de rayos-X con blancos de W y Mo. Los modelos de tubos de rayos-X empleados son Ultrabright (W), y los Apogee serie 5000 (W y Mo). Además, se puede escoger el material del filtro empleado entre Al, Mo y Nb.

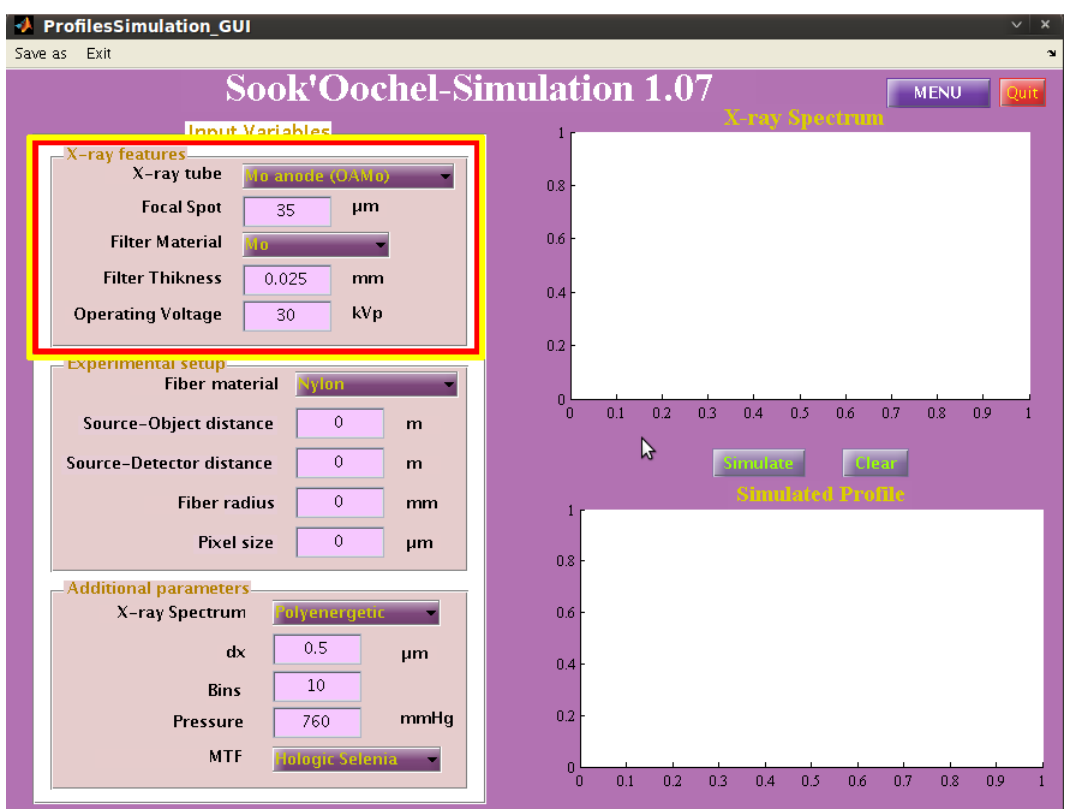

Figura A.24: Sección con parámetros relativos a la calidad de haz.

En la sección "Experimental setup" se permite escoger el tipo de material que conforma la fibra. Los valores numéricos requiridos en esta sección son la distancia fuente-objeto, la distancia fuente-detector, el radio del cilindro y el tamaño de píxel del detector.

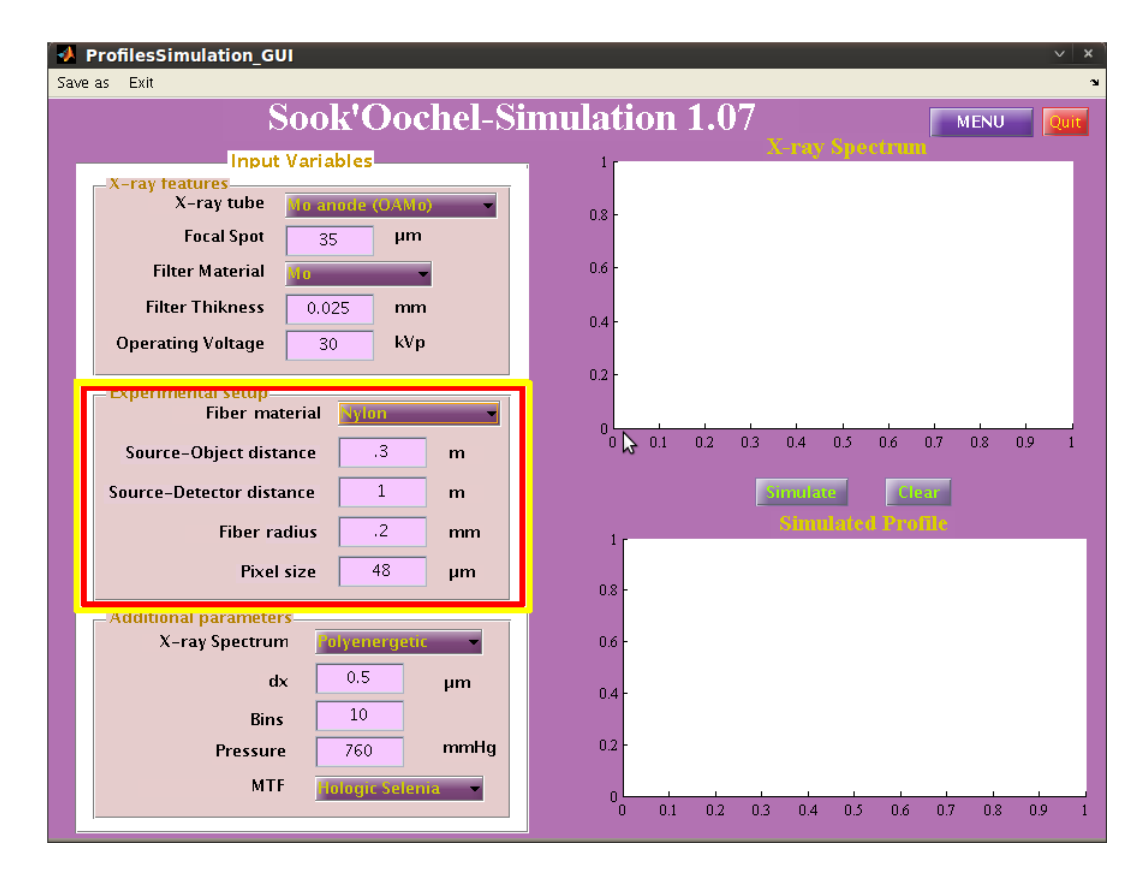

Figura A.25: Sección con parámetros relativos a las condiciones experimentales y características de la fibra.

Para optimizar el tiempo de cómputo de la simulación algunos parámetros son requeridos como el incremento en distancia "dx" y la resolución en energía del espectro "Bins". "Pressure" es la presión atmosférica del lugar en el que se realiza el experimento simulado. El espectro de rayos-X "X-ray Spectrum" y las características del detector "MTF" incorporan al programa datos calculados previamente. "X-ray Spectrum" despliega la opción de utilizar la energía efectiva de un haz de radiación cuyo valor es ingresado en la sección "Input- Operating Voltage" y un espectro de energías cuya energía máxima es el valor introducido en "Input- Operating Voltage".

Ya ingresados los valores necesarios en cada una de las tres secciones se selecciona el botón "Simulate". Con esto se despliegan dos gráficos, uno correspondiente al espectro de energías y otro con perfil de intensidad simulado.

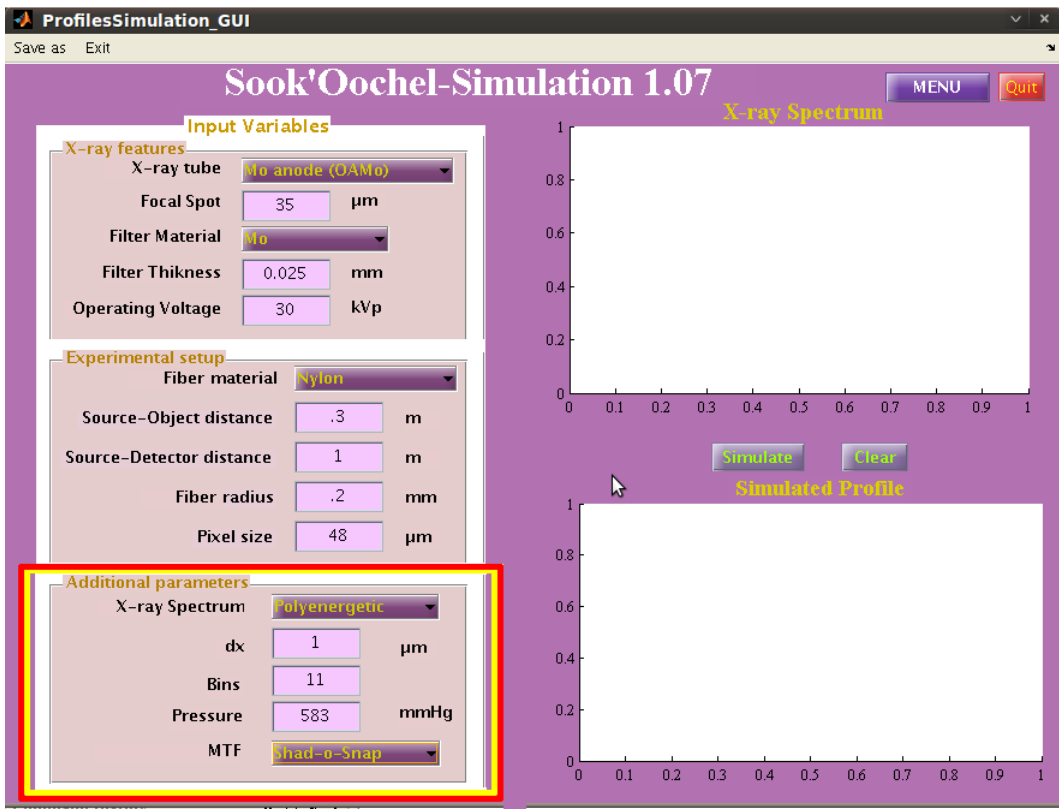

Figura A.26: Sección en la que se incorporan la MTF y el espectro de energía entre otros.

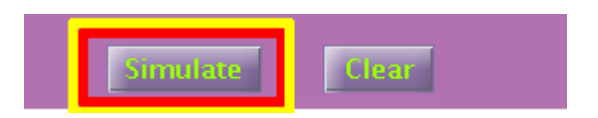

Figura A.27: Botón que inicia la simulación de los perfiles de intensidad.

El perfil y el espectro simulado pueden guardarse como figuras con botón "Save as" que se encuentra en el menú superior de la interfaz gráfica y con el menú contextual que se activa al apretar el botón derecho del mouse. En ambos menús se proporciona también la opción de almacenar los datos relacionados con los parámetros de entrada, el perfil de intensidad y el vector de distancias en un archivo \*.txt . El nombre del archivo \*.txt y su ruta de acceso son seleccionados por el usuario.

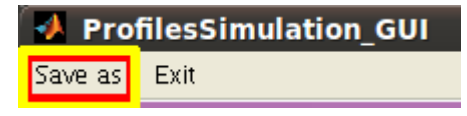

Figura A.28: Menu para almacenar los gráficos y los datos generados por el programa.

El botón "Clear" permite limpiar las figuras que contienen los gráficos para evitar que se sobrpongan los perfiles. Los valores de los parámetros de entrada no son alterados. Los valores de entrada pueden modificarse sin problema para simular otro perfil.

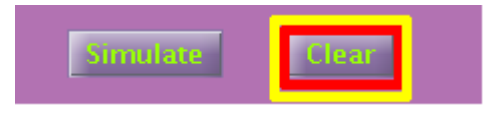

Figura A.29: Menu para limpiar los gráficos.

Para salir directamente del programa basta con seleccionar el botón "Quit".

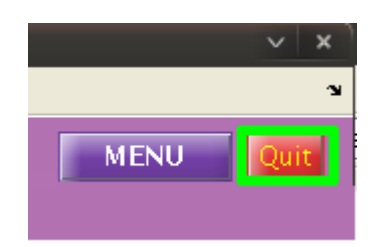

Figura A.30: Botón de salida del programa.

Para acceder a algun otro programa sin tener que inicializar de nuevo Sook'Oochel se selecciona el botón "MENU".

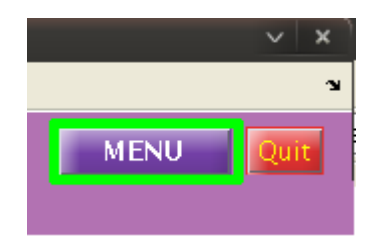

Figura A.31: Botón menú que retorna al menú principal de Sook'Oochel .

## Apéndice B

# Propiedades de las imágenes digitales

### B.1. Resolución espacial

La resolución espacial es una propiedad que describe la habilidad de un sistema de imagen para captar con exactitud los objetos en las dos dimensiones espaciales de la imagen [Bushberg, 2001]. La resolución espacial de las imágenes digitales está determinada por muchos factores como lo son el tamaño de mancha focal efectiva, la magnificación, el tamaño de elemento del detector, la dispersión de señal en el detector. En general, no es posible describir la imagen con una resolución espacial mayor que la asociada al tamaño del píxel del detector. Cuando la resolución espacial no es la adecuada, la imagen manifiesta borrosidad (blurring).

### B.2. Función de transferencia de modulación (MTF)

Una manera de evaluar la resolución espacial de un sistema digital de adquisición de imágenes es mediante la función de respuesta a un impulso (point spread function, PSF). La PSF se obtiene como la imagen de una fuente puntual. En la Figura [B.1](#page-120-0) se muestra la PSF de un objeto.

Una descripción más precisa de la resolución del sistema de imagen la proporciona la función de transferencia de modulación (modulation transfer function, MTF). La MTF relaciona la pérdida de contraste en la imagen con la frecuencia espacial. Con la MTF puede estimarse el tamaño mínimo de los objetos que pueden distinguirse con un contraste aceptable en la imagen [Bushberg, 2001].

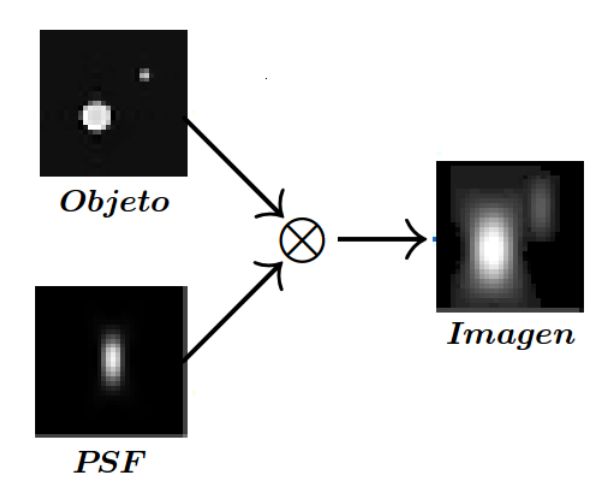

<span id="page-120-0"></span>Figura B.1: Diagrama de la PSF de un objeto.

#### B.2.1. Función de esparcimiento de un punto (PSF)

La función de modulación es esencialmente la normalización de las componentes frecuenciales de la señal, es decir, las frecuencias espaciales de salida normalizadas por las frecuencias espaciales de entrada, las cuales no son iguales debido a que dichas frecuencias son alteradas por la Función de Esparcimiento de un Punto (PSF) [Bushberg, 2001; Cunningham y Fenster, 1987; Samei et al., 1998]. La MTF se representa por una gráfica que muestra las capacidades de resolución del sistema de imagen (modulación de la señal) como función de la frecuencia espacial.

La MTF se obtiene mediante el módulo de la transformada de Fourier de la PSF [Cunningham, 2000]

$$
MTF(u, v) = |\mathcal{F}[PSF(x, y)] .
$$
 (B.1)

Esta función se normaliza con  $MTF(0, 0)$ . La MTF total del sistema es igual al producto de las MTF de cada proceso individual.

#### B.2.2. Función de respuesta a una línea (LSF)

La función de respuesta a una línea *(line spread function*, LSF) es una medida de la capacidad de un sistema para formar imágenes nítidas a través de una fuente lineal. Como la PSF resulta difícil de determinar ya que se requiere de una fuente puntual infinitesimal, el problema se resuelve empleando una fuente lineal cuya imagen da lugar a la LSF. La relación entre la PSF y la LSF es que la LSF es una representación unidimensional de la PSF bidimensional (ver Figura [B.2\)](#page-121-0). Así que, la MTF unidimensional puede obtenerse a partir de la LSF

<span id="page-121-0"></span>
$$
MTF(u) = |\mathcal{F}[LSF(y)]. \qquad (B.2)
$$

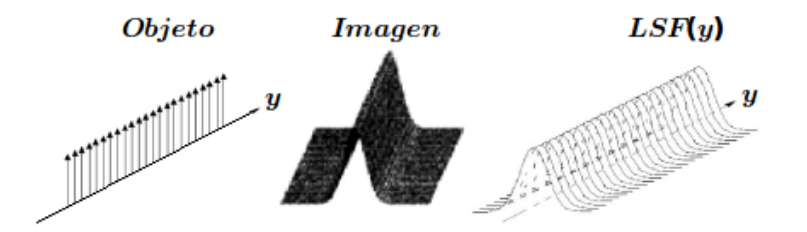

Figura B.2: Diagrama de la LSF de un objeto lineal [Ayala-Domínguez, 2010].

La LSF se puede obtener empleando una rendija muy delgada [Fujita et al., 1992]. No siempre resulta tan fácil emplear este método ya que implica alineamientos precisos, altas exposición de la radiación que permitan la transmisión a través de la rendija y una corrección por el tamaño finito del grosor de la rendija.

#### B.2.3. Función de respuesta a un borde (ESF)

El problema de usar una rejilla para obtener la LSF se puede solucionar empleando únicamente la mitad de la rendija, lo que resulta en un borde. Para esto se emplea una placa opaca con un borde pulido [Samei et al., 1998]. La imagen obtenida representa la función de respuesta a un borde (edge spread function, ESF) y se muestra en la Figura [B.3.](#page-122-0)

La relación entre la LSF y la ESF es:

$$
LSF(u) = \frac{dESF(y)}{dy}.
$$
\n(B.3)

Así, puede emplearse la ESF para determinar la resolución espacial de un sistema de imagen con la MTF. Matemáticamente, la LSF se obtiene derivando la ESF y por lo tanto

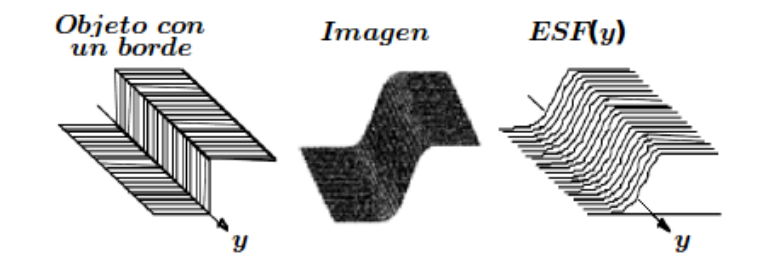

<span id="page-122-0"></span>Figura B.3: Diagrama de la ESF de un borde [Ayala-Domínguez, 2010].

puede emplearse ésta para determinar la resolución espacial de un sistema de imagen mediante la MTF.

## B.3. Espectro de potencia de ruido (NPS)

Las fluctuaciones del nivel de gris en una región de la imagen se denominan ruido y se evalúa por medio de la varianza  $(\sigma^2)$  de los valores de píxel [Bushberg, 2001]. La varianza es una suma de tres componentes: varianza aditiva producida por el ruido electrónico e independiente de la exposición, varianza cuántica proporcional a la exposición, y varianza estructural (fixed pattern noise) proporcional al cuadrado de la exposición.

El ruido en una imagen puede contener elementos aleatorios y elementos correlacionados. El espectro de potencia de ruido (noise power spectrum, NPS), describe la varianza del ruido tomando en cuenta la contribución de cada frecuencia espacial [Cunningham, 2000]. El NPS (también llamado espectro de Wiener) es una medida de como el sistema transfiere a la imagen final el ruido proveniente de la señal de entrada. Entonces, el NPS mide las fluctuaciones en los valores de la señal con respecto del valor promedio.

De la misma manera que la transformada de Fourier de la Función de Esparcimiento de una Línea de un sistema bidimensional (LSF) da lugar a la MTF, la transformada de Fourier de la varianza de la señal de fondo da lugar al cálculo del  $NPS(u)$ . El NPS es una medida útil de la calidad de la imagen que provee una descripción cuantitativa de la cantidad y frecuencia del ruido producido dentro de un sistema de imagen particular [Bushberg, 2001].

Experimentalmente, el NPS de un sistema de imagen se obtiene a partir de un conjunto de imágenes Flat, evaluando una región de las mismas mediante la ecuación que proporciona el estándar internacional IEC-62220-1-2 [IEC, 2007]. Se debe corregir cada imagen Flat para eliminar efectos de no uniformidad del campo de radiación. Se extrae una región de interés (ROI) de cada imagen y se subdivide en un total de M regiones cuadradas de  $256 \times 256$ píxeles. El NPS se obtiene como la suma del módulo al cuadrado de la transformada de Fourier de cada subregión. Si las imágenes han sido transformadas a imágenes cuánticas, es decir, si el valor de píxel se ha transformado a valores de fluencia (mm<sup>−</sup><sup>2</sup> ), las unidades del NPS son  $mm^{-2}$ . Si el valor de píxel se transforma a valores de kerma en aire<sup>[1](#page-123-0)</sup> ( $\mu Gy$ ), sus unidades son  $\mu G y^2 \cdot mm^2$  [IEC, 2007; Ayala-Domínguez, 2010].

### B.4. Eficiencia Cuántica de Detección (DQE)

La DQE describe la habilidad del sistema de detección para transferir el cociente señal a ruido[2](#page-123-1) del campo de radiación incidente a los datos de la imagen digital resultante. Se define la DQE como la medida de la fracción efectiva de fotones que contribuyen al cociente señal a ruido en la imagen. Para un sistema ideal de imagen la DQE debería ser igual a 1 [Pisano y Yaffe, 2004].

<span id="page-123-2"></span>La DQE se obtiene de la razón entre el cuadrado del cociente señal a ruido a la salida y el cuadrado del cociente señal a ruido a la entrada (ver ec. [\(B.4\)](#page-123-2)).

$$
DQE = \frac{SNR_{out}^2}{SNR_{in}^2},\tag{B.4}
$$

con  $SNR_{out}^2$  como el cociente señal a ruido en la imagen final (salida del sistema) y  $SNR_{in}^2$ como el cociente señal a ruido en la entrada del sistema de detección.

Como la  $\text{MTF}(u)$  es un indicador de la resolución del sistema de imagen que procesa la señal, y el  $NPS(u)$  describe la eficiencia del sistema de imagen para procesar el ruido, se combinan estas relaciones para obtener el cuadrado del cociente señal a ruido:

<span id="page-123-1"></span><span id="page-123-0"></span><sup>1</sup>El kerma en aire es una medida del número de rayos-X incidentes sobre el detector [Attix, 1986]

<sup>2</sup>El cociente señal a ruido (signal-to-noise ratio, SNR) es una medida de la calidad de información en la imagen y se define como la razón entre el número de fotones incidentes en el sistema de detección y la raíz de la varianza de los valores de píxel

$$
SNR_{out}^2 = K \cdot \frac{MTF^2(u)}{NPS(u)}
$$
  
= 
$$
\frac{MTF^2(u)}{K \cdot \left(\frac{NPS(u)}{K^2}\right)}
$$
  
= 
$$
\frac{MTF^2(u)}{K \cdot NNPS(u)},
$$
 (B.5)

donde  $K$  representa el kerma a la entrada del detector y el  $NNPS$  es el espectro de potencia de ruido dividido por el cuadrado del kerma. De esta manera, la DQE se expresa como:

$$
DQE(u) = \frac{MTF^2(u)}{SNR_{in}^2 \cdot K \cdot NNPS(u)}.
$$
\n(B.6)

# Bibliografía

- Arfelli, F., Assante, M., Bonvicini, V., Bravin, A., Cantatore, G., Castelli, E., Palma, L. D., Michiel, M. D., Longo, R., Olivo, A., Pani, S., Pontoni, D., Poropat, P., Prest, M., Rashevsky, A., Tromba, G., Vacchi, A., Vallazza, E., y Zanconati, F. (1998). Low-dose phase contrast X-ray medical imaging. Phys. Med. Biol., 43(10), 2845.
- Attix, F. H. (1986). Introduction to Radiological Physics and Radiation Dosimetry. John Wiley & Sons: New York, primera edición.
- Ayala-Domínguez, L. (2010). Herramientas para evaluar la calidad de la imagen producida por detectores digitales en mamografía. Tesis, Maestría en Ciencias (Física Médica), PCF-UNAM, D.F., México.
- Boone, J. M., Fewell, T. R., y Jennings, R. J. (1997). Molybdenum, rhodium, and tungsten anode spectral models using interpolating polynomials with application to mammography. *Med. Phys.*, **24**(122), 1863–1874.
- Born, M. y Wolf, E. (1980). Principles of Optics. Pergamon Press, Oxford, UK, sexta edición.
- Brandan, M. E., Chevalier, M., Guibelalde, E., Rodrigo, J. A., y Alieva, T. (2009). Observation of edge-enhancement in digital images obtained with a clinical mammography unit. *IFMBE*,  $25/2$ ,  $331-334$ .
- Bushberg, J. T. (2001). The Essential Physics of Medical Imaging. Lippincott Williams and Wilkins, segunda edición.
- Caro, L. D., Cedola, A., Giannini, C., Bukreeva, I., y Lagomarsino, S. (2008). In-line phase-contrast imaging for strong absorbing objects. Phys. Med. Biol., 53(22), 6619.
- Carton, A.-K., Vandenbroucke, D., Struye, L., Maidment, A. D. A., Kao, Y.-H., Albert, M., Bosmans, H., y Marchal, G. (2005). Validation of MTF measurement for digital mammography quality control. Med. Phys.,  $32(6)$ ,  $1684-1695$ .
- Chanes, L. (2009). Simulación de efectos de fase en imágenes con rayos-X. Tesis, Master en Física Médica, Facultad de Ciencias Físicas, Universidad Complutense de Madrid, España.
- Chapman, D., Thomlinson, W., Johnston, R. E., Washburn, D., Pisano, E., Gmür, N., Zhong, Z., Menk, R., Arfelli, F., y Sayers, D. (1997). Diffraction enhanced X-ray imaging. Phys. Med. Biol., 42(11), 2015.
- Cheng, J. y Han, S. (1999). Phase imaging with partially coherent X-rays. Opt. Lett.,  $24(3)$ , 175–177.
- Chevalier, M., Chanes, L., Guibelalde, E., Brandan, M. E., y Alieva, T. (2010). Influence of Geometrical Factors on Phase Contrast Fiber Images. En J. Martí, A. Oliver, J. Freixenet, y R. Martí, editores, Digital Mammography- IWDM, volumen 6136, pags 334–341. Springer-Verlag Berlin Heidelberg.
- Cunningham, I. A. (2000). Applied Linear-Systems Theory. Physics and Psychophysics, 1, 79–159.
- Cunningham, I. A. y Fenster, A. (1987). A method for modulation transfer function determination from edge profiles with correction for finite-element differentiation. *Med. Phys.*,  $14(4)$ , 533–537.
- Darambara, D. G., Taibi, A., y Speller, R. D. (2002). Image-quality performance of an a-Si:H-based X-ray imaging system for digital mammography. Nucl. Instr. Meth. *Phys. A,*  $477(1-3)$ ,  $521-526$ .
- Davis, T. J., Gureyev, T. E., Gao, D., Stevenson, A. W., y Wilkins, S. W. (1995). X-Ray Image Contrast from a Simple Phase Object. Phys. Rev. Lett., 74(16), 3173–3176.
- Dilmanian, F. A., Zhong, Z., Ren, B., Wu, X. Y., Chapman, L. D., Orion, I., y Thomlinson, W. C. (2000). Computed tomography of X-ray index of refraction using the diffraction enhanced imaging method. Phys. Med. Biol., 45(4), 933.
- Donnelly, E. F., Price, R. R., y Pickens, D. R. (2003). Quantification of the effect of system and object parameters on edge enhancement in phase-contrast radiography. *Med. Phys.*,  $30(11)$ ,  $2888-2896$ .
- Donnelly, E. F., Lewis, K. G., Wolske, K. M., Pickens, D. R., y Price, R. R. (2006). Characterization of the phase-contrast radiography edge-enhancement effect in a cabinet X-ray system. Phys. Med. Biol.,  $51(1)$ ,  $21$ .
- El-Ghazaly, M., Backe, H., Lauth, W., Kube, G., Kunz, P., Sharafutdinov, A., y Weber, T.  $(2006)$ . X-ray phase contrast imaging at MAMI. Eur. Phys. J. A, 28, 197–208.
- Fitzgerald, R. (2000). Phase-Sensitive X-Ray Imaging. Physics Today, 53(7), 23–26.
- Fujita, H., Tsai, D. Y., Doi, K., Itoh, T., Morishita, J., Ueda, K., y Ohtsuka, A. (1992). A Simple Method for Determining the Modulation Transfer Function in Digital Radiography. IEE Trans. Med. Imaging, 11, 34–39.
- González, R. y Woods, R. (1996). Tratamiento Digital de Imágenes. Addison-Wesley/Díaz de Santos, primera edición.
- Goodman, J. W. (2005). Introduction to Fourier Optics, capítulo 6. Roberts & Company, tercera edición.
- Groso, A., Abela, R., y Stampanoni, M. (2006). Implementation of a fast method for high resolutionphase contrast tomography. Opt. Express, 14(18), 8103-8110.
- Han, S., Yu, H., Cheng, J., Gao, C., y Luo, Z. (2004). Contrast and resolution in direct Fresnel diffraction phase-contrast imaging with partially coherent X-ray source. Rev. Sci. Instr.,  $75(10)$ ,  $3146-3151$ .
- Henke, B. L., Gullikson, E. M., y Davis, J. C. (1993). X-ray interactions: photoabsorption, 545 scattering, transmission, and reflection at  $E=50-30000$  eV,  $Z=1-9$ , Atomic Data and Nuclear Data Tables 54181-342. Accesado en octubre 2010, http://henke.lbl.gov/optical\_constants/getdb2.html.
- IEC (2007). Medical electrical equipment Characteristics of digital X-ray imaging devices- Part1,2 (Determination of the detective quantum efficiency- Detectors used in mammography). International Electrotechnical Comission, primera edición.
- Ingal, V. N., Beliaevskaya, E. A., Brianskaya, A. P., y Merkurieva, R. D. (1998). Phase mammography - a new technique for breast investigation. Phys. Med. Biol.,  $43(9)$ , 2555.
- Ishisaka, A., Ohara, H., y Honda, C. (2000). A New Method of Analyzing Edge Effect in Phase Contrast Imaging with Incoherent X-rays.  $Opt.$   $Rev., 7, 566-572.$
- Jakubek, J., Granja, C., Dammer, J., Hanus, R., Holy, T., Pospisil, S., Tykva, R., Uher, J., y Vykydal, Z. (2007). Phase contrast enhanced high resolution X-ray imaging and tomography of soft tissue. Nucl. Instr. and Meth. Phys.  $A$ , 571(1-2), 69–72.
- James, R. W. (1965). The optical principles of the diffraction of X-rays, volumen II. Cornell University Press, primera edición.
- Kotre, C. J. y Birch, I. P. (1999). **Phase contrast enhancement of X-ray mammo**graphy: a design study. Phys. Med. Biol.,  $44(11)$ ,  $2853$ .
- Kwan, A. L. C., Seibert, J. A., y Boone, J. M. (2006). An improved method for flat-field correction of flat panel X-ray detector. Med. Phys.,  $33(2)$ ,  $391-393$ .
- Langer, M., Cloetens, P., Guigay, J.-P., y Peyrin, F. (2008). **Quantitative comparison** of direct phase retrieval algorithms in in-line phase tomography. Med. Phys.,  $35(10)$ , 4556-4566.
- Lewis, R. A. (2004). Medical phase contrast X-ray imaging: current status and future prospects. Phys. Med. Biol.,  $49(16)$ ,  $3573$ .
- Lewis, R. A., Rogers, K. D., Hall, C. J., Hufton, A. P., Evans, S., Menk, R.-H., Tromba, G., Arfelli, F., Rigon, L., Olivo, A., Evans, A., Pinder, S. E., Jacobs, E., Ellis, I. O., y Dance, D. R. (2002). Diffraction-enhanced imaging: improved contrast and lower dose X-ray imaging. En R. A. Lewis, A. Olivo, D. R. Dance, A. Evans, A. P. Hufton, y S. Evans, editores, SPIE, volumen 4682, pags 286–297. Int. Soc. Opt. Eng, SPIE-Int. Soc. Opt. Eng.
- Maidment, A. D. A. y Albert, M. (2003). Conditioning data for calculation of the modulation transfer function. Med. Phys., 30(2), 248–253.
- Maire, E., Buffière, J. Y., Salvo, L., Blandin, J. J., Ludwig, W., y Létang, J. M. (2001). On the Application of X-ray Microtomography in the Field of Materials Science. Adv. Eng. Mat., 3(8), 539–546.
- Momose, A., Takeda, T., Itai, Y., Yoneyama, A., y Hirano, K. (1998). Phase-Contrast Tomographic Imaging Using an X-ray Interferometer. J. Synchr. Rad., 5(3), 309– 314.
- Moya, U. E. (2008). Medición de espectros de rayos-X para un microtomógrafo computarizado. Tesis, Maestría en Ciencias (Física Médica), PCF-UNAM, D.F., México.
- Moya, U. E., Brandan, M. E., Martínez-Dávalos, A., Ruiz-Trejo, C., y Rodríguez-Villafuerte, M. (2010). Parameterization of X-ray spectra appropriate for microCT scanners. Nucl. Instr. Meth. Phys. A, 613(1), 152–155.
- Nugent, K. A., Gureyev, T. E., Cookson, D. F., Paganin, D., y Barnea, Z. (1996). Quantitative Phase Imaging Using Hard X Rays. Phys. Rev. Lett.,  $77(14)$ ,  $2961-2964$ .
- Olivo, A. y Speller, R. (2006). Experimental validation of a simple model capable of predicting the phase contrast imaging capabilities of any X-ray imaging system. Phys. Med. Biol., 51(12), 3015.
- Olivo, A. y Speller, R. (2007a). A coded-aperture technique allowing X-ray phase contrast imaging with conventional sources. Appl. Phys. Lett.,  $91(7)$ , 074106.
- Olivo, A. y Speller, R. (2007b). Modelling of a novel X-ray phase contrast imaging technique based on coded apertures. Phys. Med. Biol., 52(22), 6555.
- Olivo, A. y Speller, R. (2009). Deconvolution of X-ray phase contrast images as a way to retrieve phase information lost due to insufficient resolution. *Phys. Med.*  $Biol., 54(15), N347.$
- Olivo, A., Arvanitis, C. D., Bohndiek, S. E., Clark, A. T., Prydderch, M., Turchetta, R., y Speller, R. D. (2007). First evidence of phase-contrast imaging with laboratory sources and active pixel sensors. Nucl. Instr. Meth. Phys.  $A$ , 581(3), 776–782.
- Pfeiffer, F., Weitkamp, T., Bunk, O., y David, C. (2006). Phase retrieval and differential phase-contrast imaging with low-brilliance X-ray sources. Nat. Phys., 2(4), 258– 261.
- Pisano, E. y Yaffe, M. J. (2004). Digital Mammography, capítulo 10. Lippincott Williams and Wilkins, USA.
- Pogany, A., Gao, D., y Wilkins, S. W. (1997). Contrast and resolution in imaging with a microfocus X-ray source. Rev. Sci. Instr.,  $68(7)$ ,  $2774-2782$ .
- Rad-icon (2002). Application Note 07: Scintillator Options for Shad-o-Box Cameras. Rad-icon imaging Corp.
- Rad-icon (2003). Shad-o-Snap 4k data sheet. Rad-icon Imaging Corp.
- Rasband, W. (1997). Image Processing and Analysis in Java (ImageJ). National Institute of Mental Health, USA. Accesado en febrero 2011: http://rsbweb.nih.gov/ij/index.html.
- Samei, E., Flynn, M. J., y Reimann, D. A. (1998). A method for measuring the presampled MTF of digital radiographic systems using an edge test device. Med *Phys*,  $25(1)$ ,  $102-113$ .
- Santra, R. (2009). Concepts in X-ray physics. J. Phys. B, 42(2), 23001.
- Segura, J. y Hawkins, C. F. (2004). CMOS electronics: how it works, how it fails. John Wiley & Sons, USA.
- Suzuki, Y., Yagi, N., y Uesugi, K. (2002). X-ray refraction-enhanced imaging and a method for phase retrieval for a simple object. J. Synchr. Rad.,  $9(3)$ , 160–165.
- Takeda, T., Momose, A., Hirano, K., Haraoka, S., Watanabe, T., y Itai, Y. (2000a). Human Carcinoma: Early Experience with Phase-Contrast X-ray CT with Synchrotron Radiation—Comparative Specimen Study with Optical Microscopy1. Radiology,  $214(1), 2298 - 301.$
- Takeda, T., Momose, A., Yu, Q., Wu, J., Hirano, K., y Itai, Y. (2000b). Phase-contrast X-ray imaging with a large monolithic X-ray interferometer. J. Synchr. Rad., 7(4), 280–282.
- Takeda, T., Wu, J., Tsuchiya, Y., Yoneyama, A., Lwin, T. T., Aiyoshi, Y., Zeniya, T., Hyodo, K., y Ueno, E. (2004). Interferometric X-Ray Imaging of Breast Cancer Specimens at 51 keV X-Ray Energy. J. J. Appl. Phys.,  $43(8A)$ ,  $5652-5656$ .
- Wilkins, S. W., Gureyev, T. E., Gao, D., Pogany, A., y Stevenson, A. W. (1996). Phasecontrast imaging using polychromatic hard X-rays. Nature, 384, 335–338.
- Wu, X. y Liu, H. (2003a). Clinical implementation of X-ray phase-contrast imaging: Theoretical foundations and design considerations. Med. Phys., 30(8), 2169–2179.
- Wu, X. y Liu, H. (2003b). A general theoretical formalism for X-ray phase contrast imaging. J. X-Ray Sci. and Tech.,  $11(1)$ ,  $33-42$ .
- Wu, X., Abby, D., y Liu, H. (2003). X-Ray Diagnostic Techniques. En T. Vo-Dinh, editor, Biomedical Photonics Handbook, capítulo Diagnostic Imaging. CRC Press.
- X-ray Technology Inc. (2004). Technical Data Sheet- Series 5000 Apogee packaged X-ray tubes. Oxford Instruments.
- Yamazaki, A., Ichikawa, K., y Kodera, Y. (2008). Investigation of physical image characteristics and phenomenon of edge enhancement by phase contrast using equipment typical for mammography. Med. Phys.,  $35(11)$ ,  $5134-5150$ .
- Zambelli, J., Bevins, N., Qi, Z., y Chen, G. H. (2010). Radiation dose efficiency comparison between differential phase contrast CT and conventional absorption CT. Med Phys, 37(6), 2473–2479.